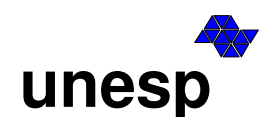

 **UNIVERSIDADE ESTADUAL PAULISTA** Faculdade de Ciências e Tecnologia Pós-Graduação em Ciências Cartográficas

# **MARCELO LEANDRO HOLZSCHUH**

**RECUPERAÇÃO DE PERFIS ATMOSFÉRICOS A PARTIR DE OCULTAÇÃO GPS: FUNDAMENTOS, IMPLEMENTAÇÃO E ANÁLISE DE RESULTADOS**

> Presidente Prudente 2007

# **Livros Grátis**

http://www.livrosgratis.com.br

Milhares de livros grátis para download.

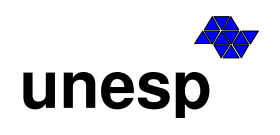

 **UNIVERSIDADE ESTADUAL PAULISTA** Faculdade de Ciências e Tecnologia Pós-Graduação em Ciências Cartográficas

# **MARCELO LEANDRO HOLZSCHUH**

# **RECUPERAÇÃO DE PERFIS ATMOSFÉRICOS A PARTIR DE OCULTAÇÃO GPS: FUNDAMENTOS, IMPLEMENTAÇÃO E ANÁLISE DE RESULTADOS**

Dissertação de Mestrado do Programa de Pós-Graduação em Ciências Cartográficas da FCT/UNESP – Campus de Presidente Prudente.

**JOÃO FRANCISCO GALERA MONICO Orientador** 

> **LUIZ FERNANDO SAPUCCI Coorientador**

> > Presidente Prudente 2007

unesp

 $\mathcal{L}$ 

UNIVERSIDADE ESTADUAL PAULISTA<br>"JÚLIO DE MESQUITA FILHO" Campus de Presidente Prudente

#### ВАНСА ЕХАМІНАДОРДА

Prof. Or. João Francisco Galera Monico  $(Orientador)$ 

Shear Tolaharl  $\neg$ 

Prof. Dr. Hisao Takahashi (INPE)

Prof. Dr. Jose Tadeu Garia Tommaselli (FCT/UNESP)

 $\chi$ Marcelo Marcelo Leandro Kølzschuh

Presidente Prudente (SP), 31 de julho de 2007.

 $APR$ VADO Resultado:

Faculdade de Ciências e Tecnologia<br>Seção de Pós-Graduação<br>Rua Roberto Simonsen, 305 CEP 19060-900 Presidente Prudente<br>Tel 18 229-5352 fax 18 223-4519 posgrad@prudente.unesp.br

 $\frac{1}{\pi}$ s.

## **DADOS CURRICULARES MARCELO LEANDRO HOLZSCHUH**

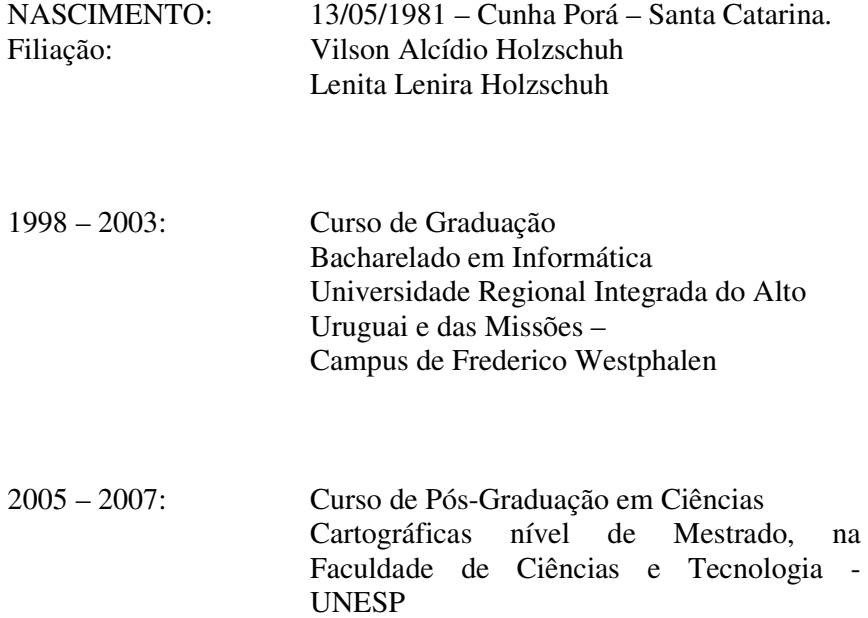

**DEDICATÓRIA** 

*"Dedico esta dissertação aos meus pais e irmãos."*

#### **AGRADECIMENTOS**

Primeiramente a Deus, pois sem Ele nada somos e nada seremos.

Aos Orientadores desse trabalho, Dr. João Francisco Galera Mônico e Dr. Luiz Fernando Sapucci, que muito contribuíram com o presente trabalho, buscando auxiliar e ajudar em todos os momentos necessários durante o desenvolvimento desta dissertação. Em especial ao Dr. Luiz Fernando Sapucci pelos esforços realizados em ambos os estágio realizados no CPTEC/Cachoeira Paulista-SP.

Ao Grupo de Aeronomia do INPE, Dr. Hisao Takahashi e seus orientados Cristiano e Joaquim, pelo auxílio no estágio realizado na referida instituição.

Aos professores do departamento de Cartografia, aos funcionários da FCT e aos alunos da sala de permanência que, de forma direta ou indireta, contribuíram com a realização do presente trabalho. É difícil quantificar a quantidade que cada um ajudou, porém, indiferente da quantidade e forma que ajudaram, fico imensamente grato por cada momento que estive na sala de permanência e convivendo com eles. Foram tantos amigos, de estudo, de "cervejadas", de jogos, de brincadeiras, de churrascos, de "rodas de café", de "fofocas", de desabafos, em fim, uma verdadeira família, com todos os prós e contras. Alguns dos amigos estavam mais presentes no início da caminha, outros mais no final, porém levo a lembrança de todos. Não posso citar todos, pois são MUITOS, porém gostaria apenas de citar os quase irmãos Luiz Fernando Dalbelo, Wesley Polezel e Mário Reiss que não podem ser considerados apenas amigos diante de tudo que me ajudaram, bem como as irmãzinhas Christiane Kokobum ("que saiu de casa mais cedo"), Daniele Barroca Alves e Eniuce Menezes, pelas grandes contribuições. Ao "pai" Zaqueu, GRANDE companheiro e sempre um braço direito nos conselhos.

Ao "irmão mais velho" Giovane Maia do Vale, que na reta final conseguiu um lugar onde eu possa começar minha carreira profissional, desempenhando realmente o papel de irmão mais velho em todos os sentidos, conselhos, auxílios financeiros, "puxões de orelha", etc.

Ao GEGE, onde pude desempenhar minhas "habilidades" de apresentação, compartilhar discussões e formar um senso crítico sobre assuntos estudados e pesquisados pelo grupo.

Aos funcionários da UNESP que sempre estavam prontos para servir e ajudar quando necessário. A dona Neusa, da cozinha, pelos excelentes cafés e a dona Cida por sempre zelar pela limpeza da sala e também pelos "bons papos", bem como "Seu Geraldo" que sempre zelava pelos equipamentos que utilizamos.

À FAPESP – Fundação de Amparo a Pesquisa no Estado de São Paulo, que com auxílio financeiro contribuiu amplamente na realização do presente trabalho (Processo Nº 03/09831-0).

**EPÍGRAFE** 

"O fracasso é apenas uma ocasião para se começar de novo com mais sabedoria."

(Louise Hay)

# **SUMÁRIO**

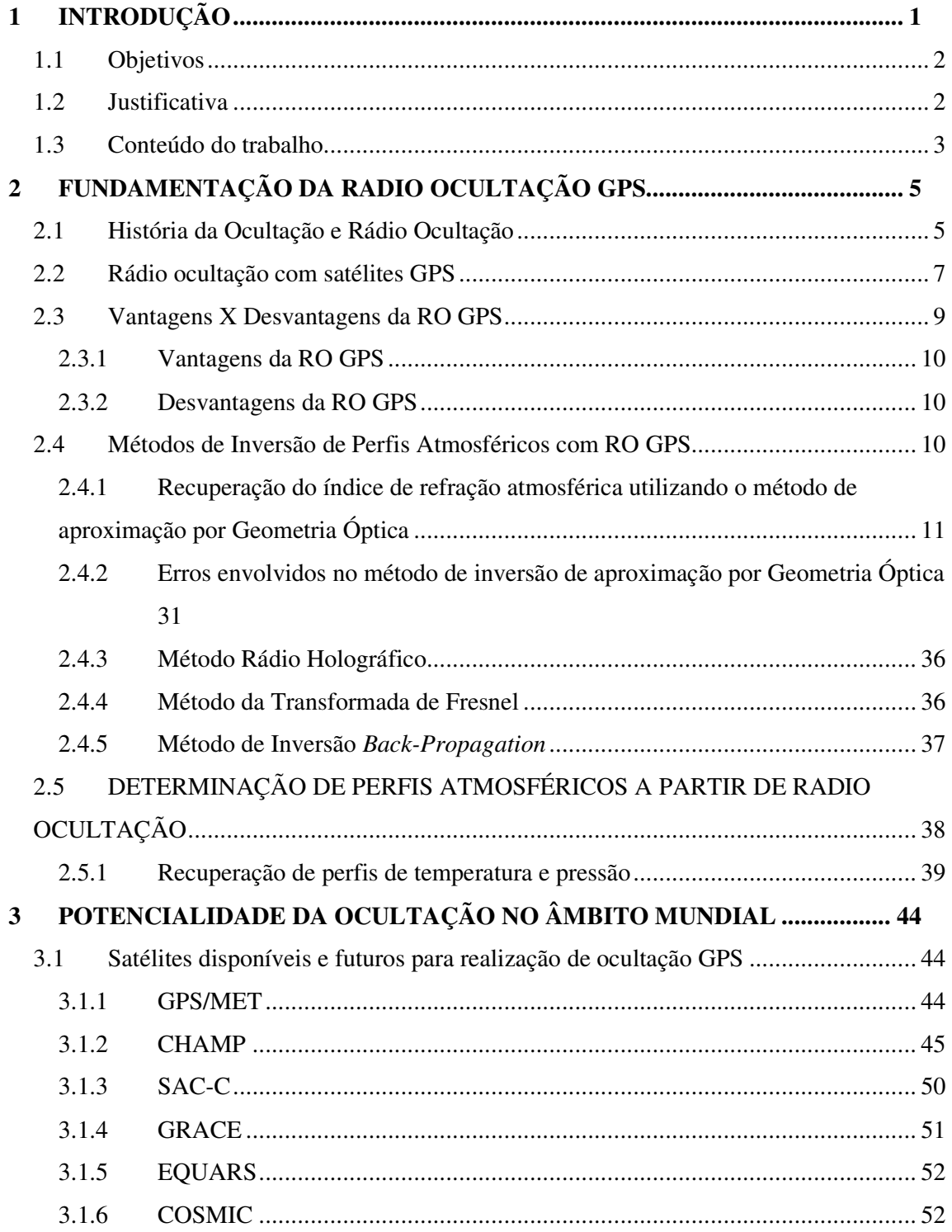

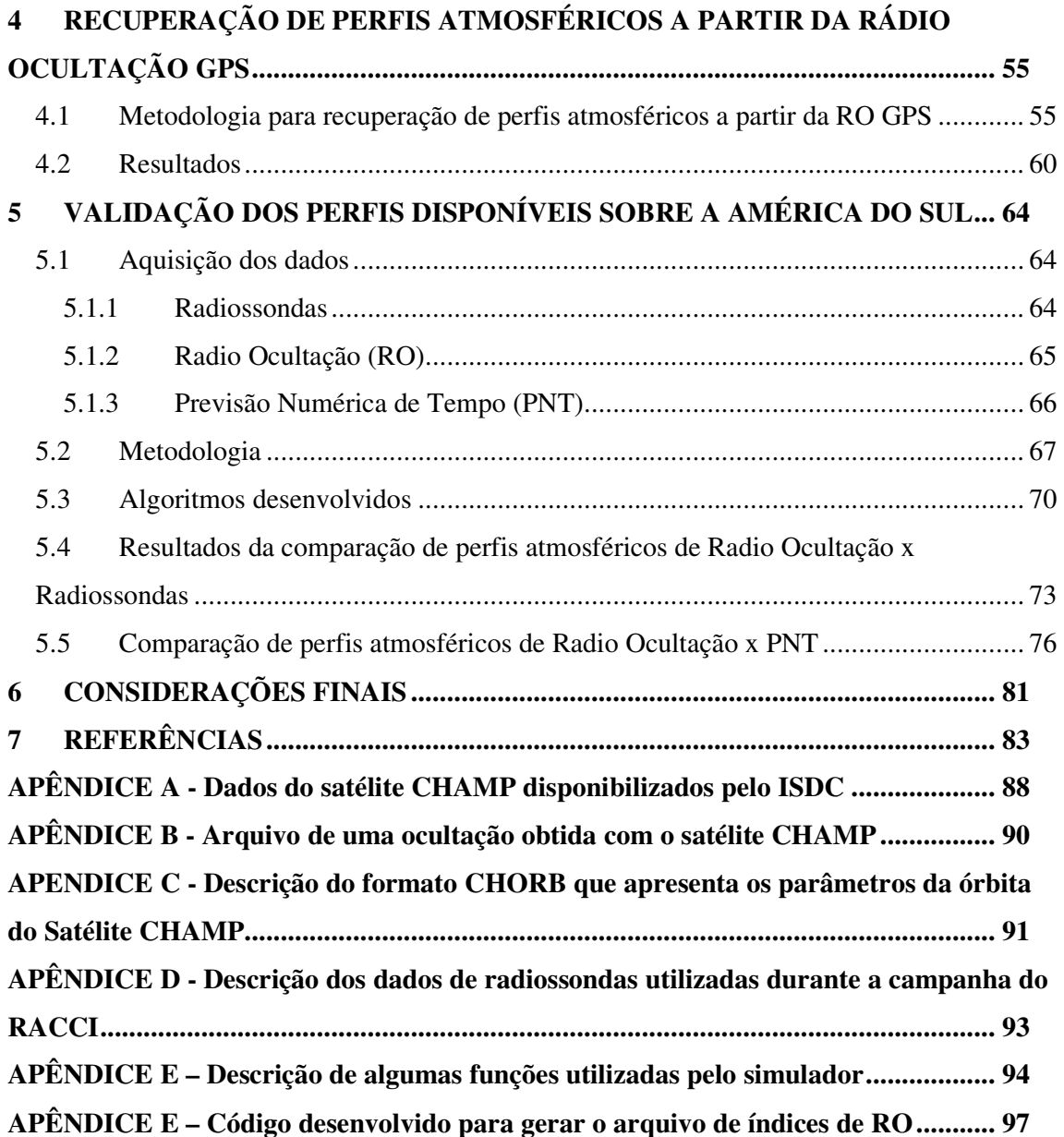

## **LISTA DE FIGURAS**

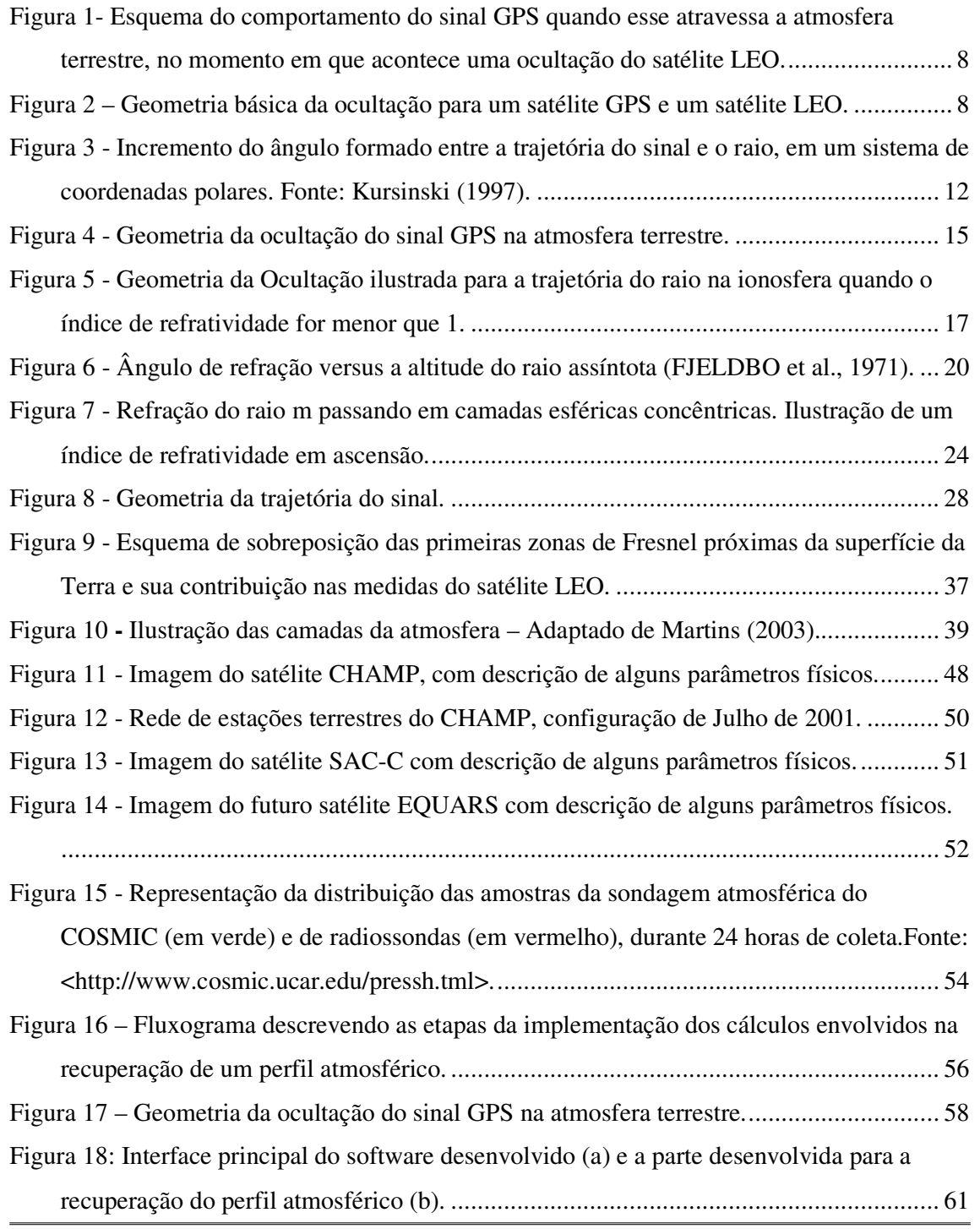

*Recuperação de perfis atmosféricos a partir de ocultação GPS: fundamentos, implementação e análise dos resultados.* 

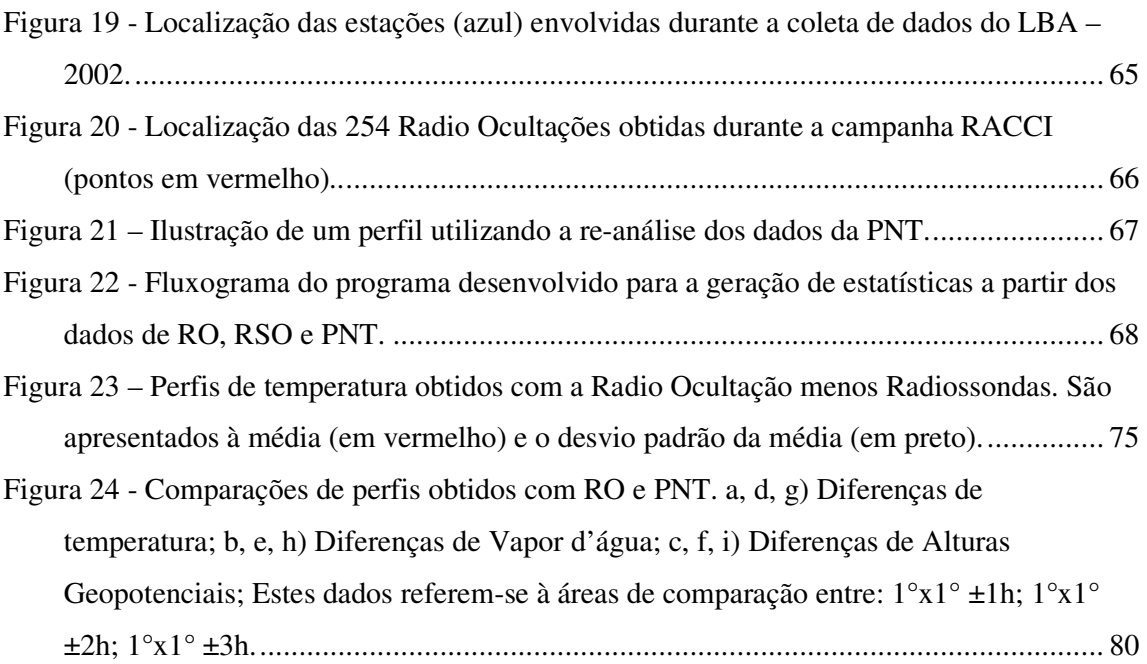

## **LISTA DE TABELAS**

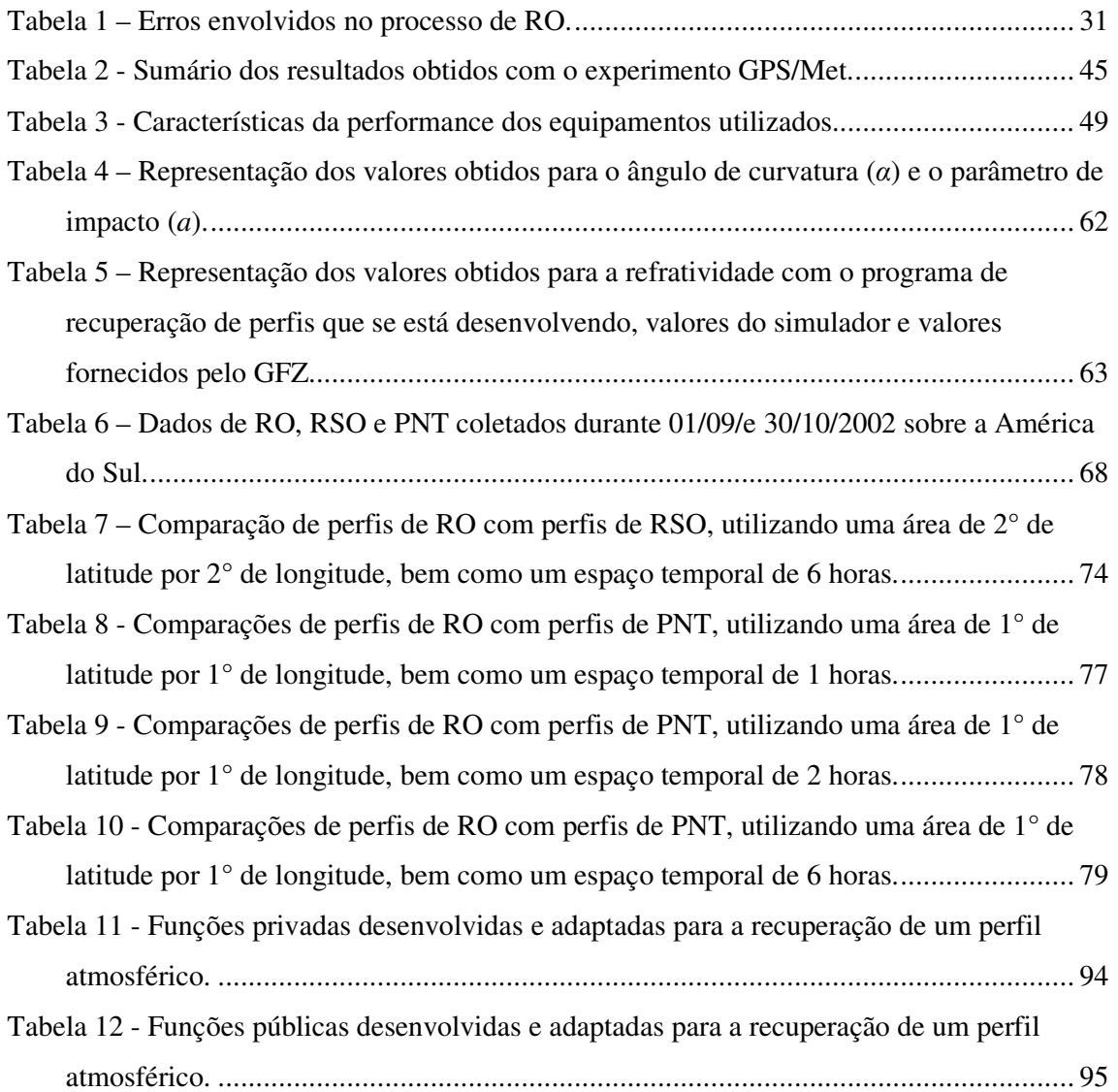

## **LISTA DE SIGLAS E ABREVIATURAS**

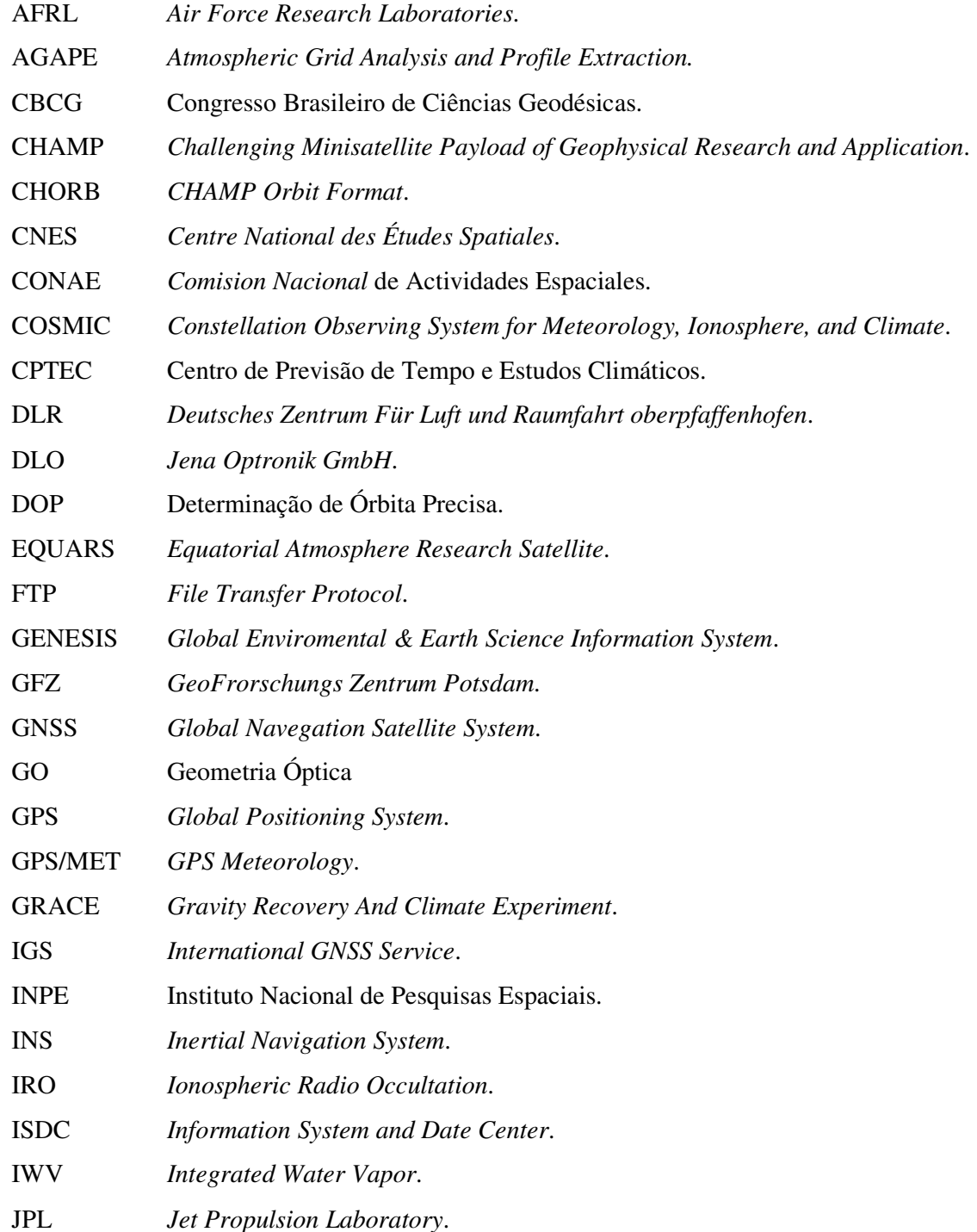

*Recuperação de perfis atmosféricos a partir de ocultação GPS: fundamentos, implementação e análise dos resultados.* 

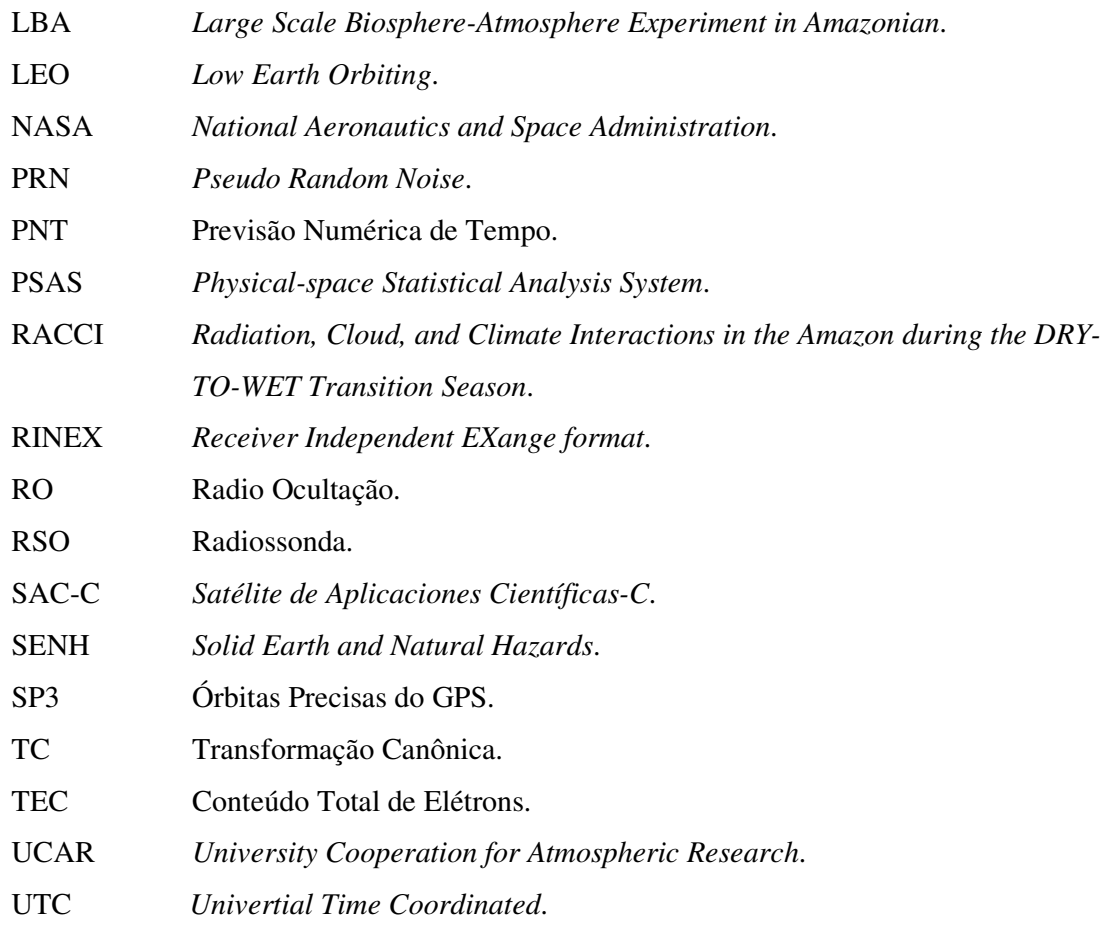

# **LISTA DE SÍMBOLOS**

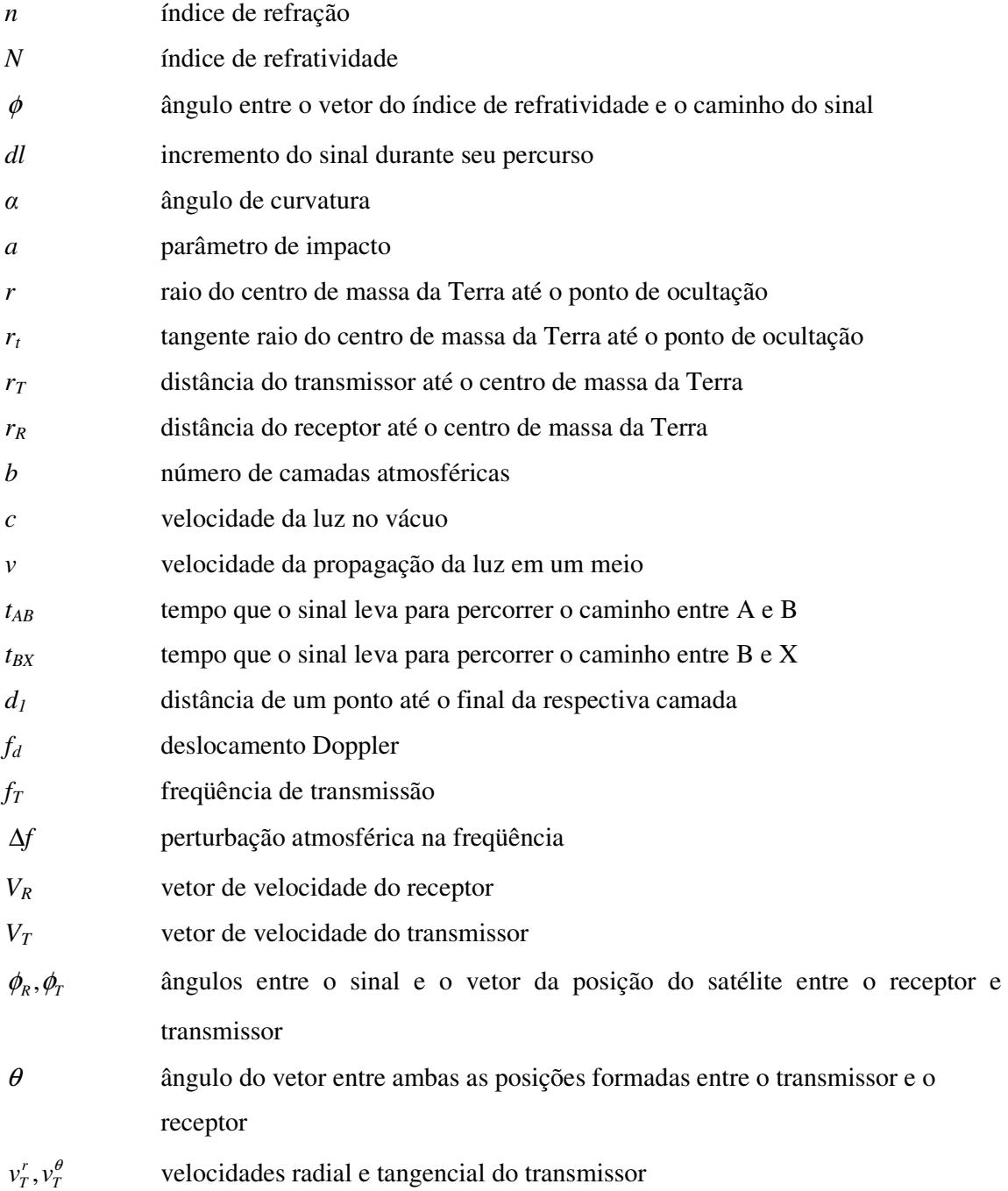

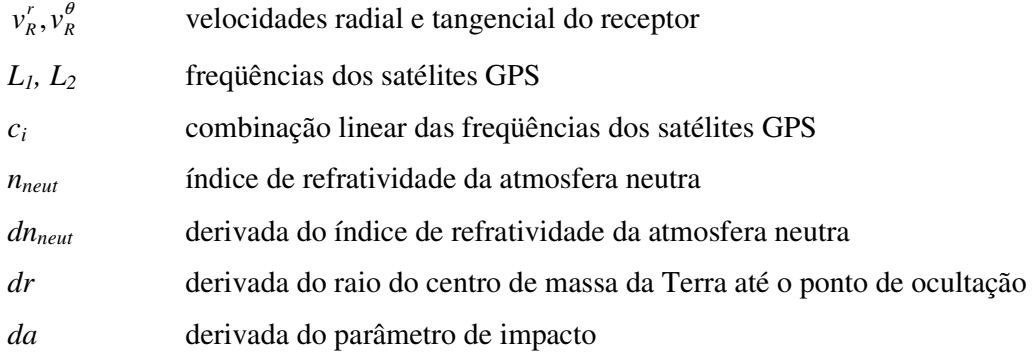

H OLZSCHUH, M. L. *Recuperação de perfis atmosféricos a partir de ocultação GPS: fundamentos, implementação e análise de resultados*. Presidente Prudente, 2007. 127p. Dissertação (Mestrado em Ciências Cartográficas) – Faculdade de Ciências e tecnologia, Universidade Estadual Paulista.

#### **RESUMO**

A Ocultação, um fenômeno pelo qual um corpo celeste deixa de ser visto em razão da sobreposição de um outro, começou a ser usada para estudar a atmosfera de outros planetas há vários anos. Com o advento dos satélites artificiais GPS (*Global Positioning System*), em conjunto com os satélites LEO (*Low Earth Orbiting*), surge a Rádio Ocultação GPS (RO-GPS), abrindo-se novas perspectivas para as pesquisas sobre o clima e previsão de tempo. Na RO GPS, os sinais que são enviados pelo satélite GPS e recebidos no satélite LEO sofrem os efeitos da troposfera e da ionosfera ao atravessarem a atmosfera terrestre, afetando a fase e a amplitude das ondas dos sinais envolvidos. A propagação do sinal sofre refração formando uma linha curva entre o satélite transmissor e o receptor, o que permite calcular diferentes índices de refratividade, os quais carregam informações da composição da atmosfera terrestre. A partir de perfis desses índices de refratividade é possível extrair perfis de temperatura, umidade e pressão atmosférica na troposfera, além da distribuição na densidade de elétrons na ionosfera terrestre. Vários trabalhos foram realizados para verificar a qualidade dos perfis atmosféricos obtidos com o emprego do satélite CHAMP (*Challenging Minisatellite Payload of Geophysical Research and Application*), um satélite LEO, em diversas regiões do globo. Nesse trabalho, objetiva-se investigar e implementar a técnica de ocultação GPS, bem como avaliar a qualidade de perfis de temperatura obtidos com o satélite CHAMP sobre a América do Sul, comparando-os com perfis de radiossondas e perfis provenientes da condição inicial do modelo de Previsão Numérica de Tempo (PNT). A implementação da recuperação de um perfil da atmosfera foi realizada utilizando o código C/A para o cálculo do ângulo de curvatura e o parâmetro de impacto, cujos valores aproximados foram 0,043° e 6381 km, respectivamente. O índice de refratividade apresentou valores entre 465 e 480. Estes valores foram comparados com valores gerados por um simulador de RO-GPS e dados fornecidos pelo instituto GFZ (GeoForschngs Zentrum) . Para a validação dos perfis, obtidos com o CHAMP, foram utilizados dados de radiossondas, os quais foram coletados durante uma campanha intensiva denominada RACCI (*Radiation, Cloud, and Climate Interactions in the Amazonian during the DRY-TO-WET Transition Season*) com o emprego de 14 estações de radiossondagem. Além disto, avaliou-se os perfis a partir do modelo de PNT global disponibilizado pelo CPTEC—INPE (Centro de Previsão de Tempo e Estudos Climáticos - Instituto Nacional de Pesquisas Espaciais). O período considerado nessa análise é o mesmo em que a campanha RACCI foi realizada, que é de 1º de setembro a 30 de outubro de 2002. Resultados da comparação entre RO e Radiossondas (RSO) apontam uma diferença média abaixo de 1°C para os perfis distantes entre si de 2° em latitude e 2º em longitude e coletados com até 6 horas de diferença, e um desvio padrão de até 3°C, distribuídos entre uma altura de 9 a 18 km. Os resultados da comparação entre temperaturas advindas de RO e PNT, apresentaram discrepância média e desvio padrão abaixo de 1°C.

**Palavras-chave:** Ocultação, GPS, Perfis Atmosféricos.

*Recuperação de perfis atmosféricos a partir de ocultação GPS: fundamentos, implementação e análise dos resultados.* 

HOLZSCHUH, M. L. *Recuperação de perfis atmosféricos a partir de ocultação GPS: fundamentos, implementação e análise de resultados*. Presidente Prudente, 2007. 127p. Relatório FAPESP (Mestrado em Ciências Cartográficas) – Faculdade de Ciências e tecnologia, Universidade Estadual Paulista.

#### **ABSTRACT**

The occultation, phenomenon in which a celestial body in not seen because of the superposition of another one, started being used several years ago to study the atmosphere of other planets. With the advent of GPS (Global Positioning System) satellites, together with the LEO (Low Earth Orbit) satellites, the GPS Radio Occultation (GPS-RO) arises, in order to obtain new perspectives in studies related to climate and weather forecast. In GPS-RO, the signals sent by the GPS satellite and received by the LEO satellite are disturbed by the ionosphere and troposphere while cross the terrestrial atmosphere, this affects the phase and the amplitude from the involved signals. The signals propagation is affected by refraction, this generates a bending angle between the transmitter and receiver satellites, allowing computing different refractivity index, which carry information about the terrestrial atmosphere composition. Using these profiles of refractivity index is possible to extract profiles of temperature, humidity, atmospheric pressure in the troposphere, and to obtain the electronic density distribution in terrestrial ionosphere. Several works were realized to verify the quality of atmospheric profiles obtained using the CHAMP (*Challenging Minisatellite Payload of Geophysical Research and Application*) satellite, LEO satellite, in several regions of the globe. In this research the goal is to investigate and implement the GPS occultation technique, and additionally to evaluate the quality of the temperature profiles obtained by CHAMP satellite over the South of America, comparing them with the RSO (Radiosonde) profiles and with the profiles obtained by the initial condition of Numeric Weather Prediction (NWP) model. The implementation concerning the recovering of an atmospheric profile was realized using the C/A code to compute the bending angle and the impact parameter, whose approximated values were 0.043º and 6381 km, respectively. The refractive index presented values between 465 and 480. These values was compared with values generated by a simulator program from GPS-RO and data provided by GFZ (GeoForschngs Zentrum) institute. In order to validate the profiles, obtained with the CHAMP, it was used radiosonde data that were collected during an intensive campaign denominated RACCI (*Radiation, Cloud, and Climate Interactions in the Amazonian during the DRY-TO-WET Transition Season*) with the employing of 14 radiosonde stations. Besides, the profiles waereevaluatedusing a NWP global model developed by CPTEC - INPE (Centro de Previsão de Tempo e Estudos Climáticos - Instituto Nacional de Pesquisas Espaciais). The period considered in these analyses is the same used in the RACCI campaign, who was from 1 September to 30 October, 2002. Results of comparison accomplished between RO and RSO appoint a mean deference under  $1^{\circ}$  C to profiles distant between of  $2^{\circ}$  in latitude end  $2^{\circ}$  in longitude and collected with differences until 6 hours, and standard deviation until 3º C, distributed in a altitude between 9 and 18 km. The results from the comparison between temperature obtained by RO and PNT presented mean discrepancy and standard deviation below 1ºC.

**Palavras-chave:** Occultation, GPS, Atmosphere Profiling.

*Recuperação de perfis atmosféricos a partir de ocultação GPS: fundamentos, implementação e análise dos resultados.* 

### **1 INTRODUÇÃO**

A Ocultação é um fenômeno pelo qual um corpo celeste deixa de ser visto em razão da sobreposição de um outro. Tal fenômeno começou a ser usado para estudar a sondagem atmosférica de outros planetas há vários anos. Inicialmente, verificaram-se as ocultações estelares, quando as estrelas eram observadas da Terra quando passavam por trás de um planeta. Isso proporcionou a obtenção de um perfil de refração da atmosfera em torno do planeta observado.

Com o advento de uma rede de satélites artificiais GPS (*Global Positioning System*), localizados em uma órbita a aproximadamente 20.000 km em torno da Terra, realizaram-se estudos da atmosfera utilizando um receptor localizado na superfície terrestre, analisando os efeitos da atmosfera no sinal GPS. Neste sentido, surgiu a idéia de colocar um receptor GPS a bordo de um satélite de baixa órbita (LEO - *Low Earth Orbit*).

O satélite LEO, localizado em uma órbita a aproximadamente 800 km de altitude, possui a bordo um receptor GPS de dupla freqüência, realizando medidas de fase da onda portadora e pseudodistância, entre ele e um satélite GPS. A partir dos dados coletados pelo receptor a bordo do satélite LEO, é possível, através da técnica de Rádio Ocultação GPS (RO GPS), recuperar perfis atmosféricos (temperatura, pressão e vapor d'água).

Na RO GPS, os sinais que são enviados pelos satélites GPS e recebidos no satélite LEO sofrem os efeitos da troposfera e da ionosfera ao atravessarem a atmosfera terrestre, afetando os sinais envolvidos. Neste caso, a propagação do sinal se dá na forma de uma linha curva, entre o transmissor e o receptor, fazendo com que os satélites, mesmo não estando visíveis entre si em linha reta, consigam enviar e receber os sinais, permitindo uma modelagem dos níveis mais baixos da atmosfera.

A primeira missão que utilizou a técnica de RO GPS foi o GPS/MET, gerando dados de sondagem da atmosfera neutra e da ionosfera. Em seqüência também foram lançados outros satélites LEO, entre eles está o CHAMP (*Challenging Minisatellite Payload of Geophysical Research and Application*), com o objetivo de determinar a gravidade e o campo magnético da Terra, o qual também carrega a bordo um receptor GPS para fins de RO GPS. A nova geração dos satélites LEO é o COSMIC (*Constellation Observing System for Meteorology, Ionosphere, and Climate*) que tem como objetivo principal proporcionar melhorias no desempenho de modelos de PNT (Previsão Numérica de Tempo), especialmente em regiões polares e oceânicas, bem como em locais com florestas muito densas, como é o caso da floresta amazônica.

Os resultados iniciais obtidos com o GPS/MET, comparados com dados advindos de modelos de previsão de tempo da Europa e dos Estados Unidos e dados de radiossondas, indicaram acurácia de aproximadamente 1 K nos perfis de temperatura a partir da baixa troposfera até 40 km de altura. A acurácia em alturas geopotenciais foi de 10 a 20 metros. Estas acurácias são comparáveis às produzidas pelas radiossondas. Com as novas missões que utilizarão a técnica de RO GPS, estão sendo estudadas as possibilidades de incluir os perfis atmosféricos em modelos de PNT.

Com a recuperação dos perfis atmosféricos, comparece a necessidade da validação dos mesmos, principalmente para as condições de nosso país. Assim, também se realizou a validação de perfis atmosféricos obtidos com a RO GPS em outras missões já realizadas ou em andamento, proporcionando a metodologia de avaliação dos mesmos a partir de perfis provenientes de radiossondas e da condição inicial do modelo de PNT do CPTEC – INPE (Centro de Previsão de Tempo e Estudos Climáticos - Instituto Nacional de Pesquisas Espaciais).

#### **1.1 Objetivos**

O objetivo principal desta pesquisa é investigar e implementar a técnica de recuperação de perfis atmosféricos (temperatura, pressão e vapor d'água), a partir de dados de ocultação GPS.

Adicionalmente pretende-se avaliar os resultados advindos de ocultações do satélite CHAMP (*Challenging Minisatellite Payload of Geophysical Research and Application*), a partir de dados coletados durante a campanha RACCI do LBA (*Large Scale Biosphere-Atmosphere Experiment in Amazonia*).

#### **1.2 Justificativa**

O Brasil lançará um satélite LEO (que será o EQUARS - *Equatorial Atmosphere Research Satellite*) com o qual se pretende fazer parte da constelação COSMIC, porém, ainda não possui pesquisas sobre o domínio da técnica de RO GPS. Visando minimizar esta lacuna, pretende-se com a presente pesquisa, proporcionar o domínio da recuperação de perfis de temperatura, pressão e vapor d'água a partir de dados de rádio ocultação, permitindo o domínio da técnica. Com a grande potencialidade que os resultados de RO GPS podem proporcionar, pode-se incrementar a base de dados e fornecer subsídios para novas pesquisas sobre a atmosfera e efeitos de sinais que a atravessam.

Existe uma quantidade significativa de dados meteorológicos no Brasil, porém de regiões específicas, enquanto de algumas regiões não se tem informações meteorológicas. Isso se deve a existência de áreas desabitadas, como é o caso da floresta amazônica, e da grande extensão territorial do país e do oceano Atlântico. Os satélites LEO surgem como uma fonte alternativa para recuperação de perfis atmosféricos de regiões remotas, que poderão ser utilizados no modelo de PNT utilizado no Brasil, através do CPTEC—INPE (Centro de Previsão de Tempo e Estudos Climáticos - Instituto Nacional de Pesquisas Espaciais.

Apesar de, aparentemente, tratar-se de um trabalho que tenha bastante afinidade com à Meteorologia, ressalta-se que, nesta primeira etapa que envolve o procedimento de recuperação da refratividade, é de fundamental importância o envolvimento de um grupo da área de Geodésia, uma vez que os cálculos da ocultação dependerão de fundamentos geodésicos.

O envolvimento de pesquisadores tanto da Geodésia como da Meteorologia neste projeto é inevitável, desta forma, o co-orientador do projeto é pesquisador no CPTEC, vindo a contribuir muito na integração Geodésia - Meteorologia. E aqui vale citar que os pesquisadores desta área da UNESP – Universidade Estadual Paulista – Campus de Presidente Prudente, tem se engajado constantemente em projetos com outros pesquisadores da Meteorologia.

#### **1.3 Conteúdo do trabalho**

Visando atingir os objetivos propostos, e por se tratar de um assunto não muito difundido entre a comunidade científica brasileira, inicio-se uma revisão bibliográfica sobre o assunto, abrangendo os fundamentos envolvidos na ocultação GPS, a ocultação no âmbito mundial e a validação de perfis atmosféricos. Para tanto, organizou-se o presente trabalho em capítulos, os quais são descritos a seguir:

O Capítulo 1 apresenta uma breve introdução sobre os assuntos abordados no presente trabalho, contextualizando o tema, os objetivos do trabalho, sua justificativa e o seu conteúdo; O Capítulo 2 descreve os fundamentos da ocultação e da técnica de rádio ocultação. Inicialmente, é apresentado um histórico da sondagem atmosférica e algumas características das observáveis envolvidas no GPS, juntamente com vantagens e desvantagens do uso da RO GPS. São apresentados alguns métodos de recuperação, com uma descrição mais detalhada do método de Geometria Óptica. Após, são descritos os procedimentos para a recuperação do índice de refração atmosférica. Também apresenta alguns conceitos sobre o atraso troposférico e derivação das propriedades de perfis atmosféricos, a partir de índices de refração, e erros envolvidos na RO. O Capítulo 3 trata da potencialidade da RO no âmbito mundial e satélites LEO que utilizaram ou utilizarão a técnica de RO. Entre estes satélites está um que já teve sua missão finalizada (GPS/MET), outras que estão em andamento (CHAMP, SAC-C e GRACE) e futuras missões (EQUARS e COSMIC). O capítulo 4 apresenta-se a metodologia para a recuperação de perfis atmosférico a partir da RO GPS e o que já foi desenvolvido, neste trabalho, para a recuperação de um perfil atmosférico, alguns códigos desenvolvidos bem como equações implementadas; No Capítulo 5 apresenta-se a metodologia para a validação de perfis atmosféricos, bem como as etapas realizadas para comparar dados de Radiossonda e RO, obtidos sobre a América do Sul no período da campanha RACCI do LBA, os quais exigiram o desenvolvimento de alguns procedimentos computacionais, e estes também aparecem descritos neste capítulo; O Capítulo 7 traz algumas considerações finais sobre o que já foi desenvolvido bem como as etapas que ainda serão desenvolvidas; Os Apêndices contém trabalhos realizados ou descrição de dados utilizados para o desenvolvimento da presente pesquisa. Eles apresentam: (A) dados disponibilizados sobre o satélite CHAMP pelo ISDC; (B) um perfil atmosférico obtido com o satélite CHAMP; (C) a descrição de um arquivo das órbitas do satélite CHAMP; (D) descrição dos dados de radiossondas utilizadas durante a campanha do RACCI/LBA; (E) código desenvolvido para gerar o arquivo de índices de RO.

#### **2 FUNDAMENTAÇÃO DA RADIO OCULTAÇÃO GPS**

Inicialmente é apresentado um histórico da sondagem atmosférica apontando a origem da ocultação e da RO, os quais culminaram com o advento da RO GPS, permitindo a recuperação de perfis de refratividade. Conseqüentemente, esta recuperação envolve procedimentos matemáticos não triviais, os quais são descritos passo a passo no item 2.4.1. Obtida a refratividade da atmosfera, serão apresentados os métodos clássicos de extração dos valores de temperatura, pressão e vapor d'água a partir da refratividade (sessão 2.5). Para finalizar este capítulo são apresentados os erros envolvidos no processo de RO GPS.

#### **2.1 História da Ocultação e Rádio Ocultação**

A ocultação pode ser explicada como sendo um fenômeno pelo qual um corpo celeste deixa de ser visto em razão da sobreposição de outro. A ocultação começou a ser usada há vários anos para estudar a sondagem atmosférica de outros planetas (FJELDBO et al, 1971). Inicialmente, verificaram-se as ocultações estelares, onde as estrelas eram observadas da Terra quando passavam por trás de um planeta. Já a variação da intensificação da luz estelar era observada através do aprofundamento de técnicas de observações atmosféricas (HAJJ et al., 2000).

A idéia de sondagem atmosférica surgiu junto com as viagens interplanetárias. Cientistas buscavam extrair informações sobre a refração sistemática da luz das estrelas ao passar pela atmosfera, quando a estrela passava por traz de um planeta (AARONS, 1962). Começaram, então, a desenvolver modelos para reduzir os efeitos causados nos sinais observados, efeitos estes que incluem o Doppler, a atenuação e a cintilação.

A primeira proposta para o estudo dos efeitos da atmosfera nos sinais surgiu na Universidade de Stanford em 1962, em preparação para as missões Mariner 3, 4 e 5 para Marte (YUNCK, 2000). Enquanto isso, o *Jet Propulsion Laboratory* (JPL) tinha desenvolvido um sistema *Doppler* de dupla freqüência para satélites de navegação com o propósito de estudar a Lua e planetas próximos. Nesta técnica, um sinal é enviado para o satélite onde é

retransmitido (depois de uma pequena troca de freqüência) à Terra para detecção e medida do sinal (LEE, 2000).

Em 1963, o grupo do JPL se propôs a sondar a atmosfera neutra utilizando receptores GPS de dupla freqüência a bordo dos satélites LEO. Isto foi escolhido pela *National Aeronautics and Space Administration* (NASA) para o *Mariners* 3 e 4 e. Em 1964, formou-se um grupo com experiências em comum, que combinou esforços da Universidade de *Stanford* (focalizando a ionosfera) e o JPL (focalizando a atmosfera neutra). Assim, começou uma colaboração que há mais de 20 anos estabeleceu a "radio ciência" (*radio science*) como um caminho para exploração da atmosfera de outros planetas através da extração de perfis de refratividade.

Um perfil de refratividade é constituído por uma seqüência de sinais emitidos por um transmissor, os quais passam de um meio para o outro sofrendo refração até encontrarem o receptor. A partir dos ângulos de refração é possível traçar um perfil de refratividade da atmosfera. Porém, para obter o índice de refração é necessário a utilização de algum método de inversão.

Na metade de 1960, o grupo *Stanford-JPL* introduziu a técnica da inversa de Abel, na qual, dobrando o ângulo observado, induzido pela atmosfera, recupera-se um preciso perfil da refratividade. A Inversa de Abel foi, desde então, a base da análise de ocultação. Entretanto, devido ao grande potencial do GPS, a inversa de Abel abriu caminho ao desenvolvimento de outros métodos para extração de informações a partir de ocultações dos sinais emitidos pelos satélites GPS (YUNCK, 2000).

Como a ocultação necessita de um emissor e um receptor, cabe ressaltar que, segundo a literatura, nos anos 60 foram realizadas apenas testes e adaptações da técnica de ocultação, a qual estava limitada a receptores localizados na superfície terrestre. Mas, conforme descrito em Kursinski (1997), o elevado custo exigido para a infra-estrutura era maior que os resultados proporcionados pela ocultação. Através de investimentos de bilhões de dólares em infra-estrutura básica motivada por outras razões (por exemplo, a navegação por satélite), a ocultação a partir de satélites não teve os custos reduzidos, e sim, foi possível devido a requisitos universais para navegação e, posteriormente, o desenvolvimento de satélites LEO com objetivos que iam além do estudo da ocultação.

#### **2.2 Rádio ocultação com satélites GPS**

A constelação dos satélites GPS é formada por 24 satélites distribuídos em seis planos orbitais igualmente espaçados, com quatro satélites em cada plano, numa altitude aproximada de 20.200 km. Os planos orbitais são inclinados 55º em relação ao Equador e o período orbital é de aproximadamente 12 horas siderais. Apesar do GPS ter sido projetado e desenvolvido pela força aérea e a marinha dos Estados Unidos para auxiliar na navegação, a comunidade civil buscou utilizá-lo para muitas atividades que requeriam precisão, incluindo entre elas o estudo da atmosfera (HOFMANN-WELLENHOF et. al., 2001). Com 24 satélites GPS, um simples receptor GPS próximo a uma órbita polar de aproximadamente 800 km de altitude pode observar cerca de 500 ocultações por dia, distribuídas por todo o globo terrestre. Este número pode aumentar se o receptor a bordo do satélite LEO tiver a capacidade de receber os sinais dos satélites GLONASS, que é uma constelação com a mesma função e performance do GPS.

Com o advento da sondagem interplanetária, comparece a RO, que é a geração do sinal de rádio a partir de um satélite, com informações precisas da amplitude e fase da onda portadora. A ocultação do sinal GPS está relacionada com dois satélites ocultos pela Terra; no caso, um satélite GPS que emite o sinal e um satélite LEO que recebe o sinal. Essa comunicação sofre os efeitos da troposfera e da ionosfera, afetando a fase e a amplitude das ondas dos sinais envolvidos. Nesse caso, a propagação do sinal se dá na forma de uma linha curva, entre o transmissor e o receptor. Isso faz com que os satélites, mesmo não estando visíveis entre eles na linha reta, consigam enviar e receber sinais. Assim, a RO se comporta como um experimento óptico no qual a atmosfera atua como uma lente, alterando a velocidade da propagação e da trajetória do sinal que a atravessa. Um esquema de perfilamento da atmosfera utilizando a RO GPS é mostrado na Figura 1.

As principais finalidades do estudo da técnica de RO GPS são: analisar a refração dos sinais GPS; obter perfis de refração atmosférica a partir dos sinais GPS; avaliar o ângulo da curvatura do sinal GPS; proporcionar a recuperação de perfis de temperatura, pressão e vapor d'água.

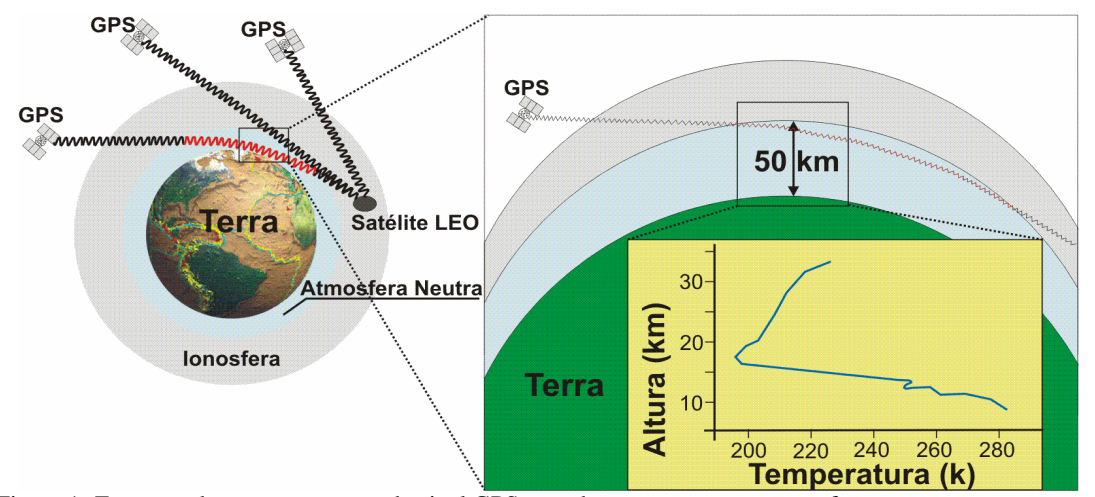

Figura 1- Esquema do comportamento do sinal GPS quando esse atravessa a atmosfera terrestre, no momento em que acontece uma ocultação do satélite LEO.

Na aproximação da geometria óptica, um raio passando pela atmosfera é refratado segundo a lei de Snell, gerando um gradiente vertical e conseqüentemente um índice de refratividade. Os efeitos da atmosfera podem ser caracterizados pelo ângulo de curvatura, α, e pelo raio assíntota ou parâmetro de impacto, *a*, e o pelo raio *r* (Figura 2), que representa a geometria da ocultação instantânea entre os satélites GPS-LEO. Durante a ocultação, estando o sinal tanto no modo ascendente como no descendente na atmosfera, a variação de α com *r* ou *a* depende primeiramente de um perfil do índice de refratividade. Este perfil pode ser obtido a partir de medidas de α em função de *a* durante a ocultação.

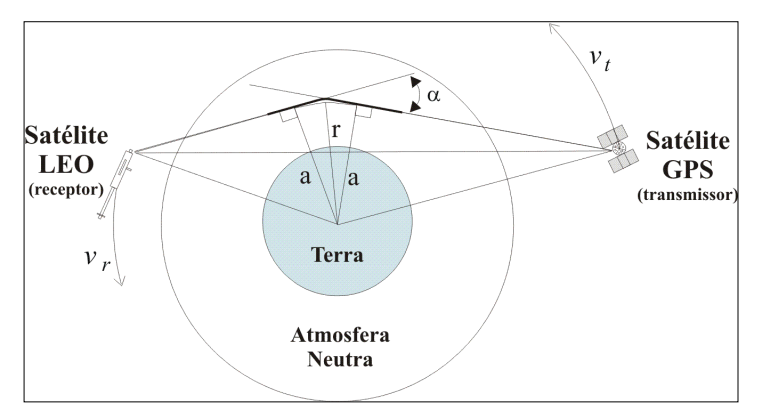

Figura 2 – Geometria básica da ocultação para um satélite GPS e um satélite LEO.

A dependência do ângulo de curvatura e do parâmetro de impacto em relação ao tempo durante uma ocultação pode ser derivada a partir de medidas acuradas da freqüência referentes a refração *Doppler*, tanto do sinal do transmissor como do receptor. A

variação *Doppler* é determinada pela projeção da velocidade dos satélites em relação ao caminho percorrido pelo sinal entre o transmissor e receptor. Assim, o ângulo da refração atmosférica contribui para a medida da variação *Doppler*. Os dados obtidos dos outros satélites GPS não ocultos podem ser usados para determinar com precisão a posição e a velocidade do satélite GPS e LEO envolvidos e o cálculo da variação *Doppler* esperado durante a ausência da curvatura no sinal. A contribuição atmosférica na variação *Doppler*, obtida pela subtração da variação na medida esperada e da real, pode ser combinada com a posição e velocidade dos satélites envolvidos para estimar o ângulo de curvatura e o parâmetro de impacto (Seção 2.4.1.3).

A precisão na recuperação de perfis atmosféricos depende da acurácia na estimativa de α e *a*, os quais dependem da precisão da medição da fase do transmissor e da posição e velocidade dos satélites em função do tempo. Os sinais dos satélites GPS são gerados a partir da freqüência de 10,23 MHz, produzida por seus relógios atômicos, com estabilidade de 1/1013 (GEMAEL e ANDRADE, 2004). Cada satélite transmite dois sinais: o sinal L1, baseado na portadora com freqüência de 1575,42 MHz, e o sinal L2, com freqüência de 1227,60 MHz. Modulados na portadora L1 estão os dois códigos pseudo-aleatórios (PRN) C/A e Y, com duração de 1 ms (1,023 MHz) e uma semana (10,23 MHz), respectivamente. A denominação Y se refere ao código P criptografado. Sobrepostas sobre a portadora L1 constam também as mensagens de navegação. A portadora L2 é modulada pelo código Y e pela mensagem de navegação. Os códigos PRN usados em cada satélite são únicos e qualquer par deles apresenta baixa correlação, permitindo que todos os satélites partilhem da mesma freqüência. (MONICO, 2000).

De modo a fazer uso completo das informações atmosféricas contidas no sinal, o receptor a bordo do satélite LEO precisa estar habilitado a realizar medidas da fase e amplitude tanto da portadora L1 como da L2. Comparações entre as medidas de L1 e L2 formam a base para separar contribuições atmosféricas e ionosféricas presentes no ângulo de curvatura (Seção 2.4.2).

#### **2.3 Vantagens X Desvantagens da RO GPS**

Com o advento da RO GPS houve muita euforia entre resultados esperados, acurácia, aplicações, entre outros fins. Porém, como em qualquer outra tecnologia, existem algumas restrições no uso da RO GPS. A seguir são apresentadas algumas considerações sobre as vantagens e desvantagens da RO GPS.

#### 2.3.1 Vantagens da RO GPS

- Sondagem atmosférica sob qualquer condição de tempo, principalmente em regiões da alta troposfera e baixa estratosfera;
- Distribuição global dos perfis atmosféricos;
- Alta resolução vertical (aproximadamente 1 km na estratosfera até 100 m da superfície onde os índices de refratividade são maiores);
- Sob condições onde os gradientes horizontais são pequenos a resolução vertical pode ser aumentada para além do limite de difração de Fresnel;
- O comprimento das ondas envolvidas na RO GPS (aproximadamente 20 cm) não sofre problemas de dispersão e absorção de outros meios;
- Possibilidade de calibração a partir de medidas precisas de fase.
- Monitoramento a longo prazo sem considerar a variação de sensibilidade dos equipamentos envolvidos.

#### 2.3.2 Desvantagens da RO GPS

- Necessidade de valores iniciais de temperatura e pressão advindos de fonte externa;
- Perfis de ocultação iniciam a aproximadamente 2 km de altitude;
- A maior parte do vapor d'água está concentrado nos primeiros quilômetros, onde os perfis de RO GPS não alcançam, ou apresentam ineficiência;
- A existência de vários fatores que causam erros nas medidas de RO GPS.

#### **2.4 Métodos de Inversão de Perfis Atmosféricos com RO GPS**

O primeiro método de inversão desenvolvido e referenciado como o "Padrão" para o suporte de outros métodos foi o da aproximação por Geometria Óptica (GO). Porém, este método tem algumas deficiências, o que exigiu o desenvolvimento de outros métodos de inversão para converter as informações de ocultação em perfis atmosféricos a partir dos ângulos de curvatura em função do parâmetro de impacto  $\alpha(a)$ . Nesta seção serão apresentados quatro métodos de inversão: a Geometria Óptica, o Rádio Holográfico, o *Back-Propagation* e a Transformada de Fresnel.

2.4.1 Recuperação do índice de refração atmosférica utilizando o método de aproximação por Geometria Óptica

O método de GO é o mais conhecido método para recuperação de perfis atmosféricos e, segundo Meincke (1999), é o mais simples de ser implementado. Este método é desenvolvido desde 1970, sendo testado pelos centros de recuperação de perfis e servindo como base para o desenvolvimento de novos métodos.

Na aproximação da GO a propagação de um sinal passando por regiões de diferentes índices de refração, pode ser determinada globalmente através do princípio de Fermat (equação (1)) e localmente pela lei de Snell (equação (2)), assumindo-se a Terra como sendo esférica, conforme será apresentado a seguir:

$$
\int ndl = \text{constante},\tag{1}
$$

e

-

$$
n r \sin \phi = \frac{constant}{r},\tag{2}
$$

onde *n* é o índice de refração,  $\phi$  é o ângulo entre o vetor gradiente<sup>1</sup> do índice de refração e o caminho do sinal, *dl* é um incremento do caminho, e a integral na equação (1) é em relação ao percurso GPS-LEO percorrido pelo sinal. Para expressar o incremento da curvatura do raio  $(d\alpha)$ , utiliza-se a diferenciação da equação (2), resultando em:

 $d\alpha = d\phi = -\tan\phi \, dn/n$ .

(3)

<sup>&</sup>lt;sup>1</sup> Medida da variação de determinada característica de um meio (tais como a pressão atmosférica, a temperatura, etc.) de um ponto para outro desse meio.

*Recuperação de perfis atmosféricos a partir de ocultação GPS: fundamentos, implementação e análise dos resultados.* 

#### 2.4.1.1 Simetria esférica

Na maioria dos casos, não é possível recuperar a variação tri-dimensional do índice de refração *n* a partir das medidas do ângulo de curvatura (α) em função de parâmetro de impacto (*a*) durante a ocultação, sendo que *a* é o parâmetro de impacto em relação ao raio da assíntota. Porém, a variação de *n* durante a passagem do sinal na atmosfera terrestre é dominada pelo gradiente vertical de densidade. Assim, para o primeiro momento, o gradiente *n* é diretamente radial e o índice de refração local é simetricamente esférico. Se a simetria esférica é aplicada, o caminho do sinal está em um plano e  $\alpha(a)$  pode ser invertido analiticamente para obter o *n*(*r*) , onde *r* é a distância do centro da curvatura.

A Figura 3 define um sistema de coordenadas polares circulares que estão no plano formado pelo raio que possui origem no centro de massa e a curvatura do contorno do índice de refratividade constante. Neste caso, segundo Kursinski (1997), a mudança do ângulo,  $\phi$ , ao longo do raio tem duas contribuições: a curvatura da terra, descrita através da lei de Snell; e a rotação das coordenadas do sistema, que é dada por

$$
d\phi = d\phi_{\text{mel}} + \frac{\partial \phi}{\partial \theta} d\theta = d\alpha - d\theta.
$$
 (4)

onde  $\theta$  e  $\phi$  são definidos na Figura 3,  $\phi$  é o ângulo entre o raio e o vetor radial que é coincidente com o gradiente de *n*.

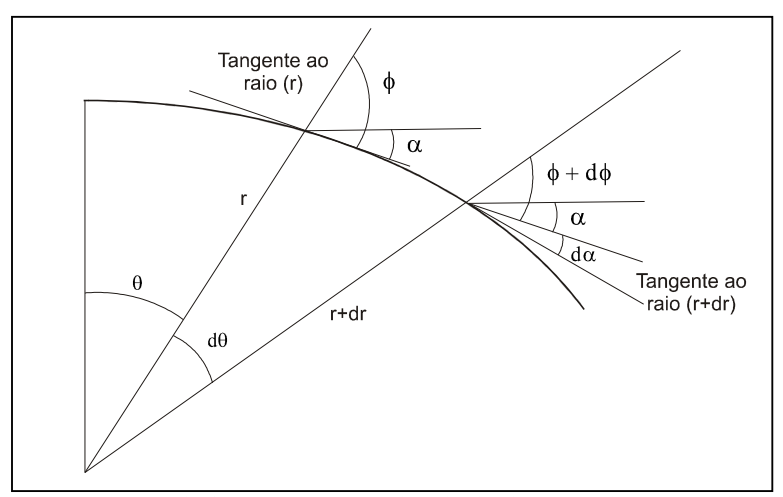

Figura 3 - Incremento do ângulo formado entre a trajetória do sinal e o raio, em um sistema de coordenadas polares. Fonte: Kursinski (1997).

Combinando as equações (3) e (4), e relembrando da Figura 3, onde *dr*  $\phi = \frac{r d\theta}{r}$ , resulta em

$$
\frac{dn}{n} + \frac{dr}{r} + \frac{d\phi}{\tan\phi} = 0
$$
\n<sup>(5)</sup>

desenvolvendo as derivadas, tem-se:

$$
n\sin\phi = \text{constant} = a = nr \tag{6}
$$

A equação (6), conhecida como Lei de Snell, para um raio passando próximo a uma esfera simétrica o índice de refração, *nr*sinφ é conservado. Assim *r* → ∞ , *n* → *unidade* , de forma que o termo que é constante na equação (6) seja igual à *a* , o parâmetro de impacto. Além disso, o raio tangente, *<sup>t</sup> r* , é definido na Figura 3, *sin*φ = *unidade* de forma que  $a = nr_t$ . O ângulo total de refratividade pode ser derivado extraindo *nr*  $\sin \phi = \frac{a}{a}$ da equação (6) e substituindo na equação (3), resultando em:

$$
\alpha = \alpha(a) = 2 \int_{r_i}^{\infty} d\alpha = 2a \int_{r_i}^{\infty} \frac{1}{\sqrt{r^2 n^2 - a^2}} \frac{d \ln(n)}{dr} dr \tag{7}
$$

onde a integral representa a atmosfera acima de *<sup>t</sup> r* .

A equação (7) exige que se calcule antes o  $\alpha(a)$  dando  $n(r)$ . Isto pode ser invertido usando a transformada de Abel, descrita no item 2.4.1.4, para expressar *n*(*r*) em termos de  $\alpha$  e  $a$ :

$$
n(r) = \exp\left\{\frac{1}{\pi} \int_{a_1}^{\infty} \frac{\alpha}{\sqrt{(a^2 - a_1^2)}} da\right\}
$$
 (8)

onde  $a_1 = nr$  é o parâmetro de impacto do raio onde a tangente ao raio é *r*. Dado  $\alpha(a)$ , pela equação (8) pode-se estimar o valor numérico do índice de refratividade.

#### 2.4.1.2 Partes da simetria esférica

A derivação de *n*(*r*) usando a transformada inversa de Abel na equação (8) é válida apenas para a atmosfera simetricamente esférica. Porém, a forma elipsoidal da Terra e gradientes horizontais na estrutura atmosférica produz uma pequena diferença da simetria esférica no índice de refratividade. Assim, a seqüência de sinais para fornecer a ocultação nem sempre representa a atmosfera verticalmente e eles não são coplanares. Medições de  $\alpha$ (*a*) afetarão os gradiente de refração tangencial e a geometria da ocultação, e a equação (8) introduzirá erros sistemáticos em perfis recuperados a partir de *n*(*r*) .

Erros associados à transformada inversa de Abel dependem da acurácia com a qual se aplica a aproximação da simetria esférica local. Os primeiros erros referentes ao elipsóide podem ser eliminados selecionando um raio de curvatura aproximado para a latitude e orientação do local das medidas de ocultação. A maioria das curvaturas atmosféricas ocorre em um intervalo de 200 – 300 km no horizonte, centrados em um ponto tangente. A simetria esférica local aproximada será acurada devido à ocultação, fornecida pela escala horizontal da estrutura atmosférica ser maior que o intervalo e a extensão do ponto tangente dentro dele.

A melhoria da acurácia requer um esquema de inversão que incorpore conhecimentos locais da estrutura horizontal no processo de recuperação de perfis. Foram desenvolvidos esquemas de inversão para o caso especial da simetria elíptica para inverter observações de RO da estrutura atmosférica de outros planetas.

## 2.4.1.3 A derivação do ângulo de refração em função do parâmetro de impacto em cada instante de ocultação

Conforme apresentado na seção 2.2, o efeito da refração atmosférica no sinal GPS recebido em receptores a bordo de satélites LEO, pode ser medido através do efeito *Doppler*, relativo à trajetória esperada do sinal (KLEUSBERG, 1998). Supondo que a atmosfera local é simetricamente esférica, o efeito *Doppler* pode ser combinado com posição do satélite e medidas do vetor de velocidade para determinar <sup>α</sup>(*a*) .

Usando a geometria e notação da Figura 4, o deslocamento *Doppler* ( $f_d$ ), freqüência de transmissão ( *<sup>T</sup> f* ), as medidas feitas pelo receptor são dadas por:

$$
f_d = f_T \left[ \frac{V_T \bullet \overline{e}_T + V_R \bullet \overline{e}_R}{c} + \frac{(\Phi_R^2 - \Phi_T^2)}{c^2} + O\left(\frac{V}{c}\right)^3 \right]
$$
(9)

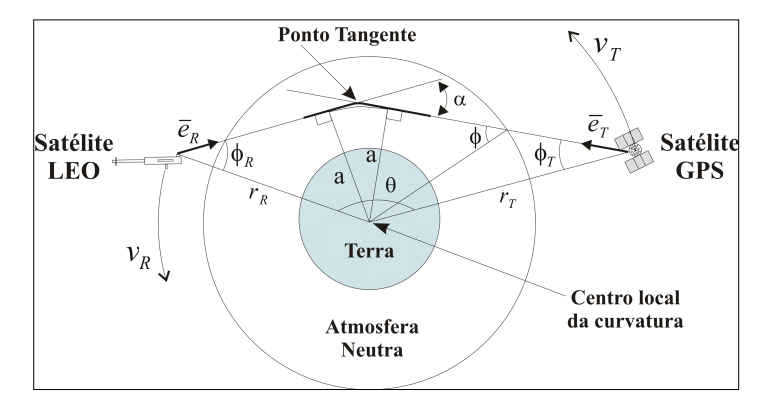

Figura 4 - Geometria da ocultação do sinal GPS na atmosfera terrestre.

onde  $V_R$  e  $V_T$  são vetores de velocidade dos receptores e transmissores,  $\bar{e}_R$  e  $\bar{e}_T$  são vetores unitários representando a direção do caminho a ser percorrido pelo sinal até o receptor e o transmissor, Φ*<sup>R</sup>* e Φ*<sup>T</sup>* são potenciais gravitacionais do receptor e transmissor, e *c* é a velocidade da luz. O primeiro termo representa o deslocamento *Doppler* produzido pela projeção da velocidade do satélite em relação ao percurso do sinal, o segundo termo é uma correção geral da relatividade para os diferentes potenciais gravitacionais dos satélites, e o terceiro e o quarto termo representam as correções relativísticas de ordem superior para a velocidade dos satélites.

Os termos relativísticos e a parte da gravidade da Terra são eliminados do primeiro termo da equação (9) através de conhecimentos referentes à geometria orbital. Resolvendo os vetores de velocidade em componentes radiais e tangentes, obtém-se uma nova expressão para o deslocamento *Doppler* ( $f_d$ ):

$$
f_d = -\frac{f_T}{c} \left( V_T^r \cos \phi_T + V_T^\theta \sin \phi_T + V_R^r \cos \phi_R - V_R^\theta \sin \phi_R \right)
$$
 (10)

onde o sobrescrito *r* e  $\theta$  se referem aos componentes radial e tangencial de velocidade,  $\phi_T$  e φ *R* são os ângulos entre o sinal e o vetor da posição do satélite entre o receptor e transmissor (Figura 4). Da Lei de Snell, equação (5), e a geometria na Figura 4, nós temos:

*Recuperação de perfis atmosféricos a partir de ocultação GPS: fundamentos, implementação e análise dos resultados.* 

$$
r_r \operatorname{sen} \phi_r = r_\kappa \operatorname{sen} \phi_\kappa = a
$$

$$
\alpha = \phi_r + \phi_R + \theta - \pi \tag{12}
$$

onde *<sup>R</sup> r* e *<sup>T</sup> r* são as distâncias do receptor e transmissor até o centro de massa da Terra, e θ é o ângulo dos vetores entre ambas as posições formadas entre o transmissor e o receptor.

Dadas às medidas da posição do receptor e transmissor, do vetor de velocidade, frequência de transmissão, mudança *Doppler*, o  $\alpha(a)$  pode ser derivado através de interações a partir da equação (10), (11) e (12) eliminando  $\phi_T$  e  $\phi_R$ . Portanto, utilizando a lei de Snell, esta derivação é exata, apenas supõe a simetria local como esférica. Erros em  $\alpha$ e *a* são devido a essa suposição, a qual tem pouco efeito na extração do índice de refração, comparado com o uso da inversão da integral de Abel.

#### 2.4.1.4 Inversão da Integral de Abel

Fjeldbo *et. al.* (1971) descreveram um experimento realizado com a missão Mariner V, onde foi feito a sondagem da camada neutra e a região ionizada do planeta Vênus. Também apresenta a descrição dos procedimentos necessários para a realização da Inversa de Abel. Assim, para aplicar a inversa de Abel na ocultação GPS, é necessário entender os parâmetros da trajetória do raio, a representação da inversa do raio, para, posteriormente, entender a inversão da integral de Abel.

#### 2.4.1.5 Parâmetros da trajetória do raio

Durante medidas de ocultação, refrações atmosféricas de Vênus perturbaram a freqüência e a amplitude dos sinais recebidos. A seguir, apresentam-se as perturbações relacionadas com os parâmetros geométricos dos dois raios: o ângulo da refração ( $\alpha$ ), e a

 $(11)$ 

distância  $(a)$  a partir do centro de massa do planeta até o trajeto do raio assíntota<sup>2</sup>, no ponto em que forma um ângulo de 90º.

A Figura 5 ilustra a geometria dos dois experimentos de ocultação. No caso do experimento Banda-S, o sinal partiu do Satélite até a Estação Móvel. O tempo de viagem do sinal foi de 4 minutos e 26 segundos. Em algum instante de tempo, o sistema de coordenadas cilíndricas mostrado na Figura 5 foi selecionado de forma que o eixo z passasse diretamente no ponto que a Estação Móvel ocuparia após 4 minutos e 26 segundos. A origem deste sistema de coordenadas foi dada a partir do centro de massa de Vênus.

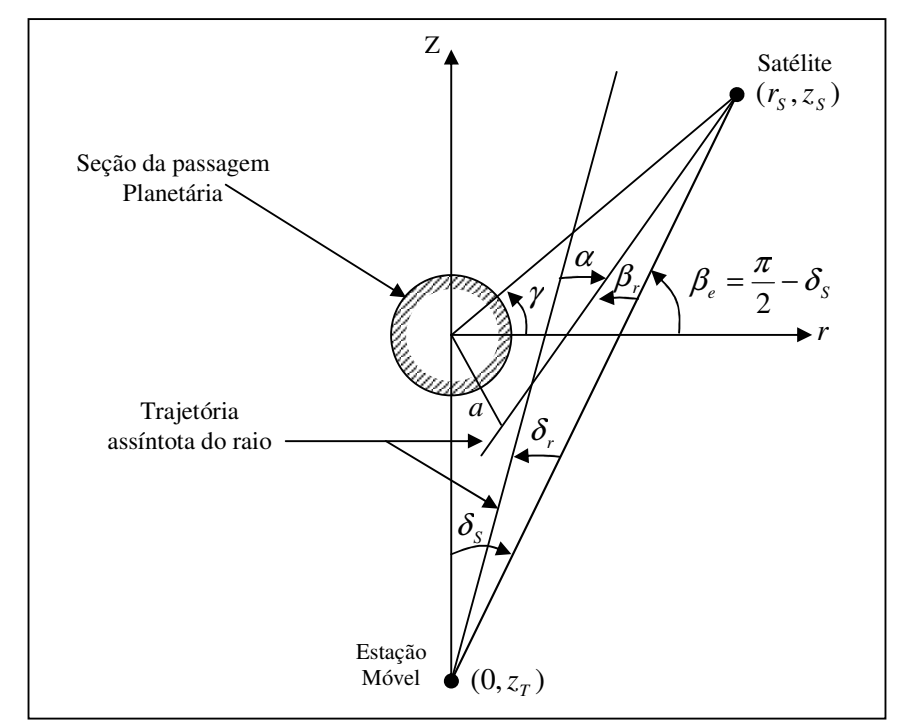

Figura 5 - Geometria da Ocultação ilustrada para a trajetória do raio na ionosfera quando o índice de refratividade for menor que 1.

Baseado na física clássica, a perturbação atmosférica na freqüência (∆*f* ) é dada

por:

-

$$
\Delta f = \left( f_s - f_s \frac{v_{rs}}{c} \cos(\beta_e - \beta_r) - f_s \frac{v_{zs}}{c} \sin(\beta_e - \beta_r) + f_s \frac{v_{rt}}{c} \sin(\delta_s - \delta_r) + f_s \frac{v_{st}}{c} \cos(\delta_s - \delta_r) \right)
$$
  
+ 
$$
\left( f_s - f_s \frac{v_{rs}}{c} \cos \beta_e - f_s \frac{v_{zs}}{c} \sin \beta_e + f_s \frac{v_{rt}}{c} \sin \delta_s + f_s \frac{v_{zt}}{c} \cos \delta_s \right)
$$
(13)

 $2$  Reta que é tangente a uma curva no infinito; reta limite da família de tangentes a uma curva quando o ponto de tangência tende para o infinito.
onde:

*s f* é a freqüência do sinal de rádio do satélite;

*c* é a velocidade da luz no vácuo;

*rs v* é a velocidade do satélite na direção radial;

*zs v* é a velocidade do satélite na direção z;

*v*<sub>*n*</sub> é a velocidade da estação móvel na direção radial;

*st v* é a velocidade da estação móvel na direção z.

Os ângulos envolvidos nas duas equações são definidos na Figura 5. Os componentes da velocidade, perpendiculares ao plano *rz* não afetam o efeito *Doppler*.

Assumindo que a distribuição da refração da atmosfera é simetricamente esférica, ambos os raios assíntotas ( *a* ) terão a mesma distância a partir do centro de massa do planeta. Esta suposição resulta em uma segunda equação:

$$
-z_t \operatorname{sen}(\delta_s - \delta_r) = \sqrt{(r_s^2 + z_s^2)} \operatorname{sen}(\beta_e - \gamma - \beta_r)
$$
\n(14)

Quando as coordenadas do satélite e da estação móvel são conhecidas, pode-se utilizar a equação (13) e (14) para resolver simultaneamente os ângulos formados pela trajetória dos raios  $\delta_r$  e  $\beta_r$ . Para melhorar a performance computacional destes, é conveniente substituir  $\delta_r$  e  $\beta_r$  por  $\delta_r + \Delta \delta_r$  e  $\beta_r + \Delta \beta_r$ , respectivamente, e linearizar as equações transcendentais com respeito a  $\Delta \delta_r$  e  $\Delta \beta_r$ . Este rearranjo resulta em:

$$
b_{11}\Delta\beta_r + b_{12}\Delta\delta_r = k_1 \tag{15}
$$

$$
b_{21}\Delta\beta_r + b_{22}\Delta\delta_r = k_2
$$
\n<sup>(16)</sup>

onde:

$$
b_{11} = -v_{rs}sen(\beta_e - \beta_r) + -v_{zs} cos(\beta_e - \beta_r)
$$
  
\n
$$
b_{12} = -v_{rt} cos(\delta_s - \delta_r) + v_{zt} sen(\delta_s - \delta_r)
$$
  
\n
$$
b_{21} = \sqrt{r_s^2 + z_s^2} cos(\beta_e - \gamma - \beta_r)
$$

$$
b_{22} = z_t \cos(\delta_s - \delta_r) ,
$$

$$
k_1 = c \frac{\Delta f}{f_s} + v_{rs} \left[ \cos(\beta_e - \beta_r) - \cos \beta_e \right] + v_{zs} \left[ \sin(\beta_e - \beta_r) - \sin \beta_e \right]
$$
  

$$
- v_{rt} \left[ \sin(\delta_s - \delta_r) - \sin \delta_s \right] - v_{zt} \left[ \cos(\delta_s - \delta_r) - \cos \delta_s \right] ,
$$
  

$$
k_2 = z_r \sin(\delta_s - \delta_r) + \sqrt{(r_s^2 + z_s^2)} \sin(\beta_e - \gamma - \beta_r) .
$$

Este novo conjunto de equações nos permite utilizá-las para determinar  $\delta_r$  e  $\beta_r$ em função do tempo. Uma solução conveniente para este tipo de problema é iniciar com os sinais passando fora da atmosfera onde ambos ( $\delta_r$  e  $\beta_r$ ) são zero e a sequência dos sinais vai até as altitudes mais baixas. Para cada raio, estima-se um valor inicial para δ<sub>r</sub> e β<sub>r</sub> baseado em um raio de altitudes maiores e determinam-se as correções para  $\Delta \delta$ , e  $\Delta \beta$ , da equação (17) e (18). O novo valor para  $\delta_r$  e  $\beta_r$  são realimentados na equação e o próximo conjunto de correções é calculado. Para cada raio, este procedimento iterativo é realizado até que a precisão desejada seja obtida.

Finalmente, o ângulo de refração (<sup>α</sup> ), e o de distância ( *a* ) a partir do centro de massa do planeta até o trajeto do raio assíntota pode ser calculado utilizando as seguintes fórmulas:

$$
\alpha = \delta_r + \beta_r, \qquad (17)
$$

e

$$
a = \sqrt{\left(r_s^2 + z_s^2\right)}sen\left(\beta_e - \beta_r - \gamma\right). \tag{18}
$$

Foi utilizada a computação digital na transformação da perturbação atmosférica *Doppler* em um perfil de α(a). Na solução para este tipo de problema, necessitaram-se correções baseadas em teoria espacial sobre relatividade. Estes cálculos foram feitos para distúrbios dos coeficientes da equação (17) e (18), e na repetição dos procedimentos de iteração descritos anteriormente.

O método descrito aqui foi aplicado para dados *Doppler*. Um procedimento similar foi bem desenvolvido para deduzir os parâmetros do raio *a* e α a partir de dados com

amplitude de 423,3 MHz. Esta última técnica assume que a absorção atmosférica é negligenciada e que nenhum dos raios cruza o outro antes de chegar ao satélite receptor. Iniciando com raios que passam no topo da atmosfera, a medição das amplitudes é feita ponto a ponto para resolver as diferentes mudanças do ângulo de refração ( $\Delta \alpha$ ) com o decréscimo da altitude do raio assíntota. Integrando valores ∆<sup>α</sup> , onde α é dado em função de *a* .

A Figura 6 apresenta um perfil de  $\alpha(a)$  determinado desta maneira, a partir de 423,3 MHz de amplitude, a partir de dados obtidos durante a inversão em uma ocultação.

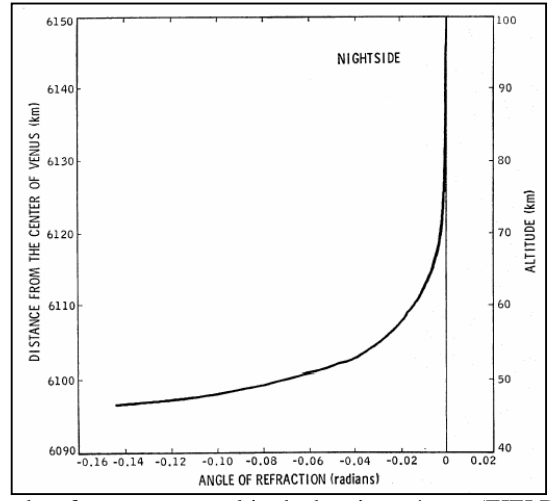

Figura 6 - Ângulo de refração versus a altitude do raio assíntota (FJELDBO et al., 1971).

#### 2.4.1.6 Inversão do raio traçado

A seguir, apresenta-se a técnica de rastreio do sinal utilizada para calcular o índice de refratividade de um perfil atmosférico. Assume-se que a função  $\alpha(a)$  consiste de K pontos que foram determinados a partir de dados da amplitude *Doppler* conforme descrito no tópico anterior.

Figura 7 apresenta um raio refratado em uma atmosfera constituída de K camadas esférica. Visando minimizar a complexidade matemática, foi considerado um caso simples, que em cada camada a refratividade e a espessura eram constantes. Tangencialmente próximo ao meio de cada camada passa um raio. Apenas o raio *m* é mostrado na figura.

*Recuperação de perfis atmosféricos a partir de ocultação GPS: fundamentos, implementação e análise dos resultados.* 

As variáveis  $r_m$  e  $n_m$  denotam o raio e o índice de refração, respectivamente, para a camada *m*. Na definição, requeremos que o raio mais próximo ( $r_{0m}$ ) para *m* raios relacionados com  $r_m$  e  $r_{m+1}$ , onde

$$
r_{0m} = \frac{(r_m + r_{m+1})}{2}
$$
 (19)

Na ordem em que surgem os raios, necessita-se determinar o ângulo de incidência ( *<sup>m</sup> b, i* ) e o ângulo da refração ( *<sup>m</sup> b, j* ) para cada linha divisória. Aqui, o primeiro e o segundo termo subscrito (m e n) referem-se ao número de raios e de bordas, respectivamente. Empregando a lei dos senos e de *Snell*, obtêm-se a primeira borda que é dada pela seguinte equação para o raio *m* :

$$
a_m = r_1 \operatorname{sen} i_{m,1},\tag{20}
$$

$$
r \, \text{seni}_{m,1} = n_1 \, \text{senj}_{m,1} \quad , \tag{21}
$$

$$
\psi_{m,1} = \frac{1}{2} \alpha_m + i_{m,1} - j_{m,1} \quad , \tag{22}
$$

onde:

*m a* é o raio assíntota da distância até o raio *m* ;

 $\alpha_m$  = ângulo total no qual o raio *m* é a curva da atmosfera;

 $\psi_{m,1}$  = ângulo em que o raio *m* precisa ser conhecido antes do término da primeira camada para um ponto aproximado.

As equações (20) e (22) assumem que *r* está acima da primeira camada. Generalizando para as *b* bordas, resulta em:

$$
r_{b-1}senj_{m,b-1} = r_n seni_{m,b} \t\t(23)
$$

$$
r_{b-1} \operatorname{sen} i_{m,b} = r_b \operatorname{sen} j_{m,b} \tag{24}
$$

$$
\psi_{m,b} = \psi_{m,b-1} + i_{m,b} - j_{m,b} \tag{25}
$$

Para *b* igual *m*, o ângulo  $\psi_{m,b}$  é zero e a equação do raio passa a ser

$$
r_{m-1} \text{ sen } j_{m,m-1} = r_m \text{ sen } i_{m,m} \tag{26}
$$

$$
r_{b-1} \operatorname{sen} i_{m,m} = r_m \operatorname{sen} j_{m,m},\tag{27}
$$

$$
0 = \psi_{m,m-1} + i_{m,m} - j_{m,m} \t\t(28)
$$

$$
r_{0m} = r_m \text{ sen } j_{m,m} \tag{29}
$$

*Recuperação de perfis atmosféricos a partir de ocultação GPS: fundamentos, implementação e análise dos resultados.* 

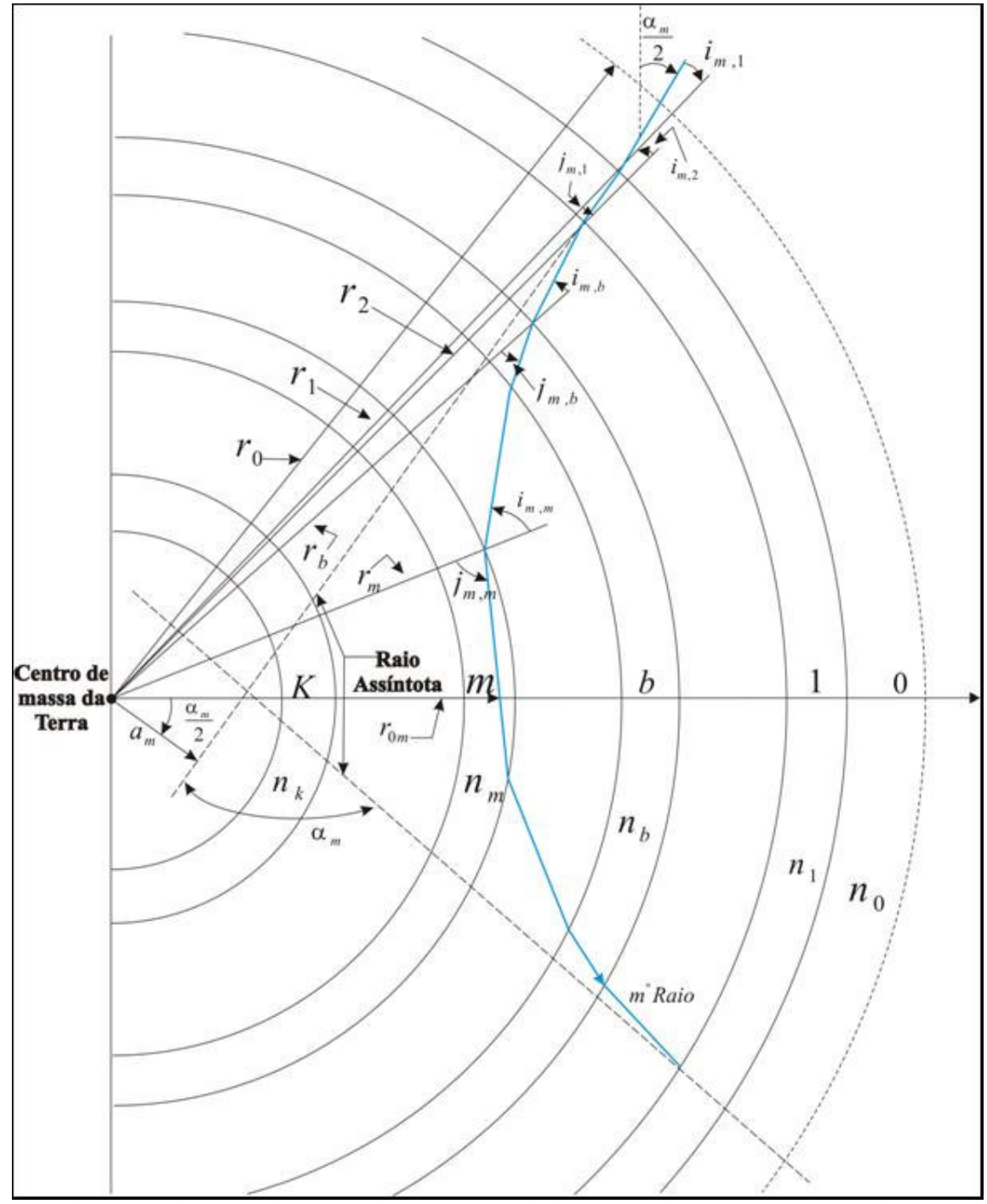

Figura 7 - Refração do raio m passando em camadas esféricas concêntricas. Ilustração de um índice de

refratividade em ascensão.

Em uma atmosfera em que se conhece o perfil do índice de refratividade, as equações acima são usadas para traçar um raio da primeira borda até o último ponto aproximado envolvido. Por causa da simetria, não será necessário nenhum cálculo adicional enquanto o raio passa pelas outras camadas da atmosfera.

Para determinar  $n \neq r$  par cada camada utiliza-se  $\alpha(a)$  e a equação do raio, com aparece descrito nas equações a seguir. Para raios que passam acima da atmosfera, o ângulo da curvatura é zero e o último raio aproximado é igual à distância assíntota que falta. A linha pontilhada na matsay na matsay na matsay na matsay na matsay na matsay na matsay na matsay na matsay na matsay

Figura 7 representa a região da camada inicial (zero). Para esta camada, pode-se dizer que:

$$
n_0 = 1
$$
  
e  

$$
r_0 = \frac{1}{2}(a_0 + a_{-1})
$$
 (30)

onde *a*<sub>0</sub> e *a*<sub>−1</sub> representam a distância assíntota que falta para os dois raios passarem pela primeira camada atmosférica.

Empregando a equação (19), pode-se determinar o raio da primeira camada:

$$
r_1 = 2a_0 - r_0 \tag{32}
$$

Fazendo *m* igual a 1 e  $\psi_{1,0}$  igual a  $(\alpha_1/2)$  nas equações (23) até (25), nos permite calcular o índice de refratividade para a primeira camada:

$$
n_1 = a_1 \left\{ r_1 \text{ sen} \left[ \left( \frac{\alpha_1}{2} \right) + \text{sen}^{-1} \left( \frac{a_1}{r_1} \right) \right] \right\}^{-1}.
$$
 (33)

O raio que mais se aproxima do raio inicial  $(r_{01})$  é dado pela equação (26). Aplicando a equação (19) com *m* igual a 1 podemos determinar o raio da segunda camada  $(r_2)$ . Assim, realizando estes cálculos para as demais camadas, obtemos um perfil do índice de refratividade da atmosfera. Nota-se, por um momento, que o raio  $(r_m)$  e o índice de refratividade *( n ) <sup>m</sup>* de *m* camadas são determinados a partir de (*m-1*) e *m* raios, respectivamente. A expressão geral é dada por:

$$
r_m = 2r_{0m-1} - r_{m-1} \tag{34}
$$

e

$$
n_{m} = n_{m-1} \frac{r_{m-1} \, \text{sen} \, j_{m,m-1}}{r_{m} \, \text{sen} \, \psi_{m,m-1} + \text{sen}^{-1} \big( (r_{m-1} / r_{m}) \, \text{sen} \, j_{m,m-1} \big) \big]}.
$$
\n(35)

Para simplificar os cálculos, o método da inversão do raio pode ser generalizado para incluir casos de forma que o índice de refratividade possa ser invertido dentro de cada camada tanto na vertical como na horizontal. Porém, quando se observa apenas uma simples ocultação, é necessário especificar as mudanças horizontais antes de utilizar os dados para determinar um perfil vertical do índice de refração. Um método para fazer isso será apresentado a seguir.

 $(32)$ 

#### 2.4.1.7 Inversa de Abel

Neste tópico, apresentam-se as fórmulas utilizadas por Abel em 1826 para solucionar um problema matemático. A Figura 8 define os parâmetros geométricos utilizados nas análises a seguir. O ângulo de incidência (*i*) é relacionado às coordenadas (*r*,ϕ ) do raio polar por

$$
tan i = \frac{rd\varphi}{dr}.
$$
\n(36)

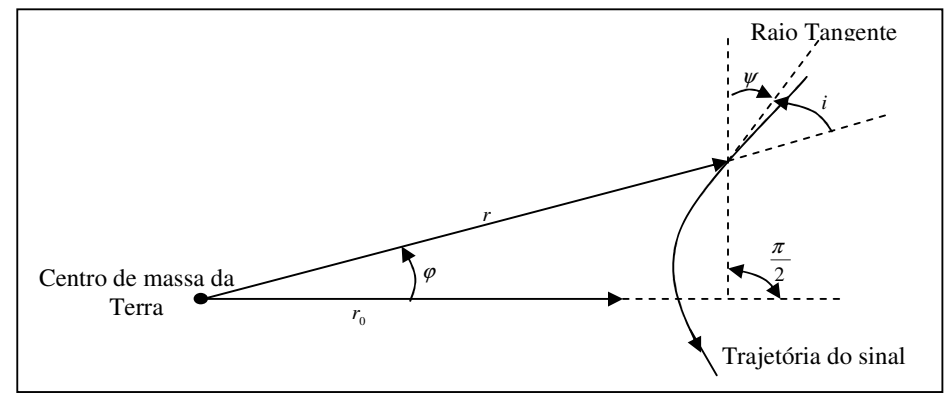

Figura 8 - Geometria da trajetória do sinal.

Outra expressão que envolve *i* pode ser obtida a partir das equações (20), (21) e (22) e as equações correspondentes a todas as outras bordas entre a primeira e a última (*b*) camada

$$
a_m = n_{b-1} r_b \text{ sen } i_{m,b} \tag{37}
$$

No caso do número de camadas ser infinitamente grande, pode-se aplicar esta fórmula para a atmosfera onde *n* é contínuo em função de *r*. Para este caso limitado, encontra-se:

$$
a = n \; r \; sen \; i \; , \tag{38}
$$

onde os subscritos foram omitidos. Para este ponto aproximado na trajetória do sinal, tem-se:

$$
a = \mu(r_0) r_0. \tag{39}
$$

 $(27)$ 

*Recuperação de perfis atmosféricos a partir de ocultação GPS: fundamentos, implementação e análise dos resultados.* 

A soma destes três ângulos ϕ, *i* e ψ definidos na Figura 8 é igual a <sup>π</sup> / 2 . A diferença entre estes parâmetros é relacionada por

$$
d\psi = -di - d\varphi. \tag{40}
$$

Uma expressão para *di* pode ser obtida por diferenciação (equação (40)). Esta operação resulta em

$$
di = -\frac{a(n + (dn/dr))r dr}{nr [(nr)^2 - a^2]^{\frac{1}{2}}}.
$$
\n(41)

Combinando as equações (37) e (39), e eliminando os valores de *i*, tem-se:

$$
d\varphi = \frac{ad\,r}{r[(nr)^2 - a^2]^{\frac{1}{2}}} \tag{42}
$$

As equações (40) até (42), permite-nos relacionar  $d\psi$  com *dr* e *r*:

$$
d\psi = \frac{a}{\left[ (nr)^2 - a^2 \right]^{\frac{1}{2}}} \frac{dn}{dr} \frac{dr}{n} .
$$
\n(43)

Integrando *d*ψ ao longo de todo o percurso do sinal a deflexão angular do raio é obtida por

$$
\alpha(a) = 2a \int_{r=r_0}^{r=\infty} \frac{dn}{n dr} \frac{dr}{\left[(nr)^2 - a^2\right]^{\frac{1}{2}}} \,. \tag{44}
$$

A equação (44) pode ser invertida pelo emprego de técnicas matemáticas comuns. Primeiramente, introduz-se um valor aproximado para a integração (*x*) para substituir o produto de *nr*,

$$
\alpha(a) = 2a \int_{x=a}^{x=\infty} \frac{dn}{n dx} \frac{dx}{\left[ (x^2 - a^2)^{\frac{1}{2}} \right]}.
$$
\n
$$
(45)
$$

*Recuperação de perfis atmosféricos a partir de ocultação GPS: fundamentos, implementação e análise dos resultados.* 

 $(40)$ 

Seguindo,  $a_1$  representa a distância assíntota que falta para o raio, onde o raio aproximado é  $r_{01}$ . Agora, multiplicam-se ambos os lados pela equação (45) com a parte principal  $(a^2 - a_1^2)^{\frac{1}{2}}$  e integrando com relação a *a*, a partir de  $a_1$  até o infinito. Esta manipulação resulta em:

$$
\int_{a=a_1}^{a=\infty} \frac{\alpha(a)da}{(a^2 - a_1^2)^{\frac{1}{2}}} \n= \int_{a=a_1}^{a=\infty} \frac{2a}{(a^2 - a_1^2)^{\frac{1}{2}}} \left[ \int_{x=a}^{x=\infty} \frac{1}{n} \frac{dn}{dx} \frac{dx}{(x^2 - a^2)^{\frac{1}{2}}} \right] da \n= \int_{x=a_1}^{x=\infty} \frac{1}{n} \frac{dn}{dx} \left[ \int_{a=a_1}^{a=x} \frac{2a \, da}{(a^2 - a_1^2)^{\frac{1}{2}} (x^2 - a^2)^{\frac{1}{2}}} \right] dx \n= \int_{x=a_1}^{x=\infty} \frac{1}{n} \frac{dn}{dx} 2 \left[ \operatorname{sen}^{-1} \left( \frac{a^2 - a_1^2}{x^2 - a_1^2} \right)^{\frac{1}{2}} \right]_{a=a_1}^{a=x} dx \n= \pi \int_{x=n(r01)r01}^{x=\infty} \frac{1}{n} \frac{dn}{dx} dx = -\pi \ln n(r_{01}).
$$

Este termo contém

 $\alpha(a)$  que foi integrado por partes. Esta operação produz a seguinte fórmula:

$$
n(r_{01}) = exp\left[\frac{1}{\pi} \int_{\alpha=\alpha(a1)}^{\alpha=0} ln \left\{ \frac{a(\alpha)}{a_1} + \left[ \left( \frac{a(\alpha)}{a_1} \right)^2 - 1 \right]^{\frac{1}{2}} \right\} d\alpha \right].
$$
\n(46)

A última equação utiliza-se para calcular o índice de refratividade da atmosfera a uma distância  $r_{01}$  a partir do centro de massa do planeta. A seguir,  $r_{01}$  é dado por:

$$
r_{01} = \frac{a_1}{n(r_{01})} \tag{47}
$$

Devido á refração na ionosfera, a integração da equação (46) é uma função de <sup>α</sup> . Esta integração pode ser mais bem visualizada com relação ao *a*. Rearranjando a equação (46) temos:

$$
n(r_{01}) = \exp\left[\frac{1}{\pi} \int_{a=a1}^{a=\infty} \ln\left\{\frac{a}{a_1} + \left[\left(\frac{a}{a_1}\right)^2 - 1\right]^{\frac{1}{2}}\right\} \frac{d\alpha}{da} da\right]
$$
(48)

O integrante desta equação é um valor simples, função de *a* quando a radio freqüência é alta o suficiente para avaliar refrações críticas na parte mais baixa da ionosfera. Valores críticos de refração ocorrem quando o raio da curvatura na horizontal é igual a distância do centro de massa do planeta. Para uma melhor compreensão dos erros envolvidos na recuperação de um perfil atmosférico, apresenta-se, a seguir, um breve resumo dos erros envolvidos na inversão da aproximação por GO.

## 2.4.2 Erros envolvidos no método de inversão de aproximação por Geometria Óptica

Para a recuperação de perfis atmosféricos é necessário levar em consideração vários elementos que podem causar erros no processo de extração do perfil. Segundo Kursinski (1995), os erros envolvidos no processo de RO podem ser agrupados em três grupos: erros nas medidas, erros de calibração e erros de recuperação do perfil. Estes, por sua vez, dividem-se em outros subgrupos, conforme apresenta a Tabela 1.

| <b>Erros</b>                                                  |
|---------------------------------------------------------------|
| Erros de propagação do sinal                                  |
| Erros dos relógios                                            |
| Multicaminho                                                  |
| Efeitos da ionosfera                                          |
| Erros na determinação da órbita                               |
| Incertezas da refratividade                                   |
| Incertezas nas integrais de Abel e nas                        |
| condições hidrostáticas da borda a ser atravessada pelo sinal |
| Estrutura da refratividade horizontal                         |
| Erros referentes ao método de recuperação utilizado           |
| Erro na recuperação do Vapor d'água e densidade da atmosfera  |
|                                                               |

Tabela 1 – Erros envolvidos no processo de RO.

Fonte: Kursinski (1995).

*Recuperação de perfis atmosféricos a partir de ocultação GPS: fundamentos, implementação e análise dos resultados.* 

#### 2.4.2.1 Erros de propagação do sinal

Erros relacionados com a fase da onda portadora refletem diretamente na recuperação do índice de refração. É importante observar que no processo de extração do índice de refração, a fase da onda portadora é convertida em freqüência. Conhecimentos sobre respostas de impulsos elétricos permitem uma descrição completa dos impactos de erros nas medidas de fase da onda portadora causam na refratividade, que é proporcional a densidade de vapor d'água presente na atmosfera. Segundo Kursinski (1997), utilizando a Transformada de Abel, um erro da ordem de 1 mm/seg equivale a um erro de 5 x  $10^{-3}$  Hz para uma onda de 20 cm de comprimento. Estes erros incluem erros na derivação do raio e da altura.

# 2.4.2.2 Ruído térmico

A pequena potência do sinal GPS combinada com a amplificação do ruído no receptor, produz um erro randômico na fase, chamado de ruído térmico, sendo independente para cada amostra. Pelo fato dos erros térmicos alterarem muito rápido em relação à altitude, eles contribuem significativamente para os erros da refratividade e da temperatura em altas altitudes, mas produzem baixos erros na pressão.

# 2.4.2.3 Erro na refratividade

Mais que 95% da variância total dos impulsos elétricos são causados pelos erros da frase nas medidas em altitudes e, assim, a recuperação da refratividade sofre o impacto do ruído branco na fase. Já os erros causados na refratividade pelo *rms* é independente da altitude. Ele corresponde a aproximadamente 0,6% a 2%, dependendo da latitude e estação do ano.

# 2.4.2.4 Erros do relógio e da troposfera

O erro do relógio pode ser removido através de duplas diferenças. Ao utilizar receptores terrestres para realizar as duplas diferenças, é introduzindo nas medidas da fase da onda portadora e da pseudodistância o erro da troposfera, que também pode ser eliminado nas duplas diferenças.

### 2.4.2.5 Determinação das órbitas

O nível de acurácia atual das órbitas que se pode alcançar usando satélites GPS é suficiente para que os erros presentes na mesma contribuam pouco na recuperação de um perfil atmosférico. Erros na posição do satélite afetam principalmente a recuperação da refratividade em altitudes. As órbitas dos transmissores (GPS) e receptores (LEO) são conhecidas acurácia métrica ou centimétrica. Para um satélite que está a uma altitude de 700 km, a distância entre o transmissor e a borda da Terra é 9 vezes mais perturbada que a distância entre o receptor até a borda da Terra, visto que incertezas no caminho do raio até a borda são de aproximadamente 10 cm. Porém, outros erros limitam a altura geopotencial da superfície da pressão ao nível métrico, sendo que a contribuição do erro na posição dos satélites não é significativo.

Com relação à contribuição dos erros da velocidade orbital, os mesmos são projetados no caminho percorrido pelo sinal, o que afeta diretamente a freqüência Doppler atmosférica. Porém, estes erros são pequenos, com erro de rms máximo em altura geopotencial e temperatura de aproximadamente 10 m e 0,3 K entre 50 e 57 km respectivamente. Este erro diminui rapidamente em baixas altitudes indicando que erros de velocidade nas órbitas limitam a acurácia da recuperação de índices de refratividade em qualquer altitude. Deste modo, erros de aceleração orbital durante a ocultação são pequenos e, por isso, negligenciados.

# 2.4.2.6 Redução dos efeitos da ionosfera

O sinal sofre os efeitos da ionosfera ao ser propagado pela mesma e atravessando a atmosfera neutra. É necessário remover este efeito para conseguirmos extrair a real contribuição da estrutura da atmosfera neutra, em particular nas altitudes estratosféricas e abaixo. Apesar do esquema de calibração da ionosfera desenvolvido por Vorob'ev e Krasil'nikova (1993) remover a maioria dos efeitos da ionosfera, alguns resíduos permanecem. Simulações simples feitas por Kursinski (1997) indicaram que a erros provocados pela estrutura ionosférica noturna durante a máxima atividade ionosféricas do ciclo solar e diurna com a menor atividade solar são removidas ao nível de significância dos outros erros. Simulações também indicaram que resíduos ionosféricos diurnos durante a máxima atividade solar são limitadores da busca de erros na estratosfera, usando o presente esquema de calibração da ionosfera.

A dependência da refração ionosférica em relação à freqüência do sinal torna possível eliminar os efeitos de primeira ordem, quando se dispõe de dois sinais com freqüências diferentes. Como os receptores a bordo de satélites LEO e os das estações terrestres utilizados para controle são de dupla freqüência, uma combinação linear pode ser usada para eliminar os erros de primeira ordem da ionosfera:

$$
c_i L_1 - (c_i - 1)L_2 = L,
$$

onde L é o comprimento do caminho óptico ao longo do caminho do sinal, definido por:

$$
L_{opt} = \int_{cam} n \, dl = \int_{cam} (1 + N) \, dl,
$$

*L*1 e *L*<sup>2</sup> são a freqüência GPS, com 1,57542 e 1,2276 GHz, respectivamente, e o coeficiente  $\binom{1}{1}^{-1}$  $\left(1 - \frac{f_2^2}{c^2}\right)$  – J  $\left(1 - \frac{f_2^2}{c^2}\right)$ l  $=\left(1-\frac{f_2^2}{f}\right)$  $c_i = \left(1 - \frac{f_2^2}{f_1^2}\right)^{-1}$ , que é igual a 2,5457...

Na geometria da ocultação, separar a dispersão existente nos dois sinas do GPS causada pela ionosfera, envolve o uso de um esquema diferente do desenvolvido por Vorob'ev e Krasil'nikova (1993). A curvatura total do sinal de rádio (assumindo simetria esférica para o índice de refratividade) é dado por

$$
\alpha(a) = 2a \int_{r_0}^{\infty} \frac{dr}{n_{neut} \sqrt{(n_{neut} r)^2 - a^2}} + 2a \frac{40.3}{f^2} \int_{r_0}^{\infty} \frac{dTEC}{n_{neut} \sqrt{(n_{neut} r)^2 - a^2}}.
$$
\n(49)

O primeiro e o segundo termo da equação (49) corresponde a contribuição dada ao sinal ao atravessar a atmosfera neutra e a ionosfera, respectivamente. Assim, o ângulo de curvatura livre da ionosfera é:

$$
\alpha_{\text{neut}}(a) = c_i \alpha_i(a) + (c_i - 1)\alpha_2(a),\tag{50}
$$

*Recuperação de perfis atmosféricos a partir de ocultação GPS: fundamentos, implementação e análise dos resultados.* 

onde  $\alpha_1$  e  $\alpha_2$  são os ângulos de curvaturas totais para ambas as frequências do sinal GPS.

# 2.4.2.7 Erros envolvidos na Aproximação por Geometria Óptica

Os satélites GPS e LEO geralmente não permanece no mesmo plano durante o tempo de RO, e por isso, a medida dos sinais corresponde a raios curtos que passarão por diferentes partes, tanto pela baixa como pela alta atmosfera. Um gradiente horizontal, perpendicular à passagem do sinal produzirá erros na introdução do método GO. Porém, se o gradiente do índice de refratividade decrescer exponencialmente com a altura, limitará o método de inversão. Ressalta-se que o gradiente horizontal que passa perpendicularmente ao caminho do sinal pode mudar a direção do sinal de forma que o caminho do sinal não estará no mesmo plano. Isso introduzirá erros no método de inversão. Estes erros irão limitar a resolução vertical e a acurácia do perfil atmosférico, assim como o gradiente horizontal será mapeado no gradiente vertical. Mais informações sobre estes problemas podem ser encontrados em Ahmad (1998), segundo o qual, os erros poderão ser estimados com aproximadamente 1 a 2% do índice de refratividade próximo a superfície da Terra.

# *Multicaminho*

Estruturas na atmosfera com pequena escala, mas com amplitude suficiente podem gerar resultados que não correspondam aos verdadeiros valores. Estruturas de pequena escala e com grande amplitude implicam em gradientes agudos. A presença de gradientes verticais agudos propicia que mais de um raio atenda os princípios da lei de Fermat. Esta situação é chamada de multicaminho. Na derivação de um perfil do ângulo de curvatura a partir de uma medida de RO, é suposto um caminho único do sinal. Conseqüentemente, esta aproximação nos levará ao cálculo incorreto do ângulo de curvatura, em que a fase medida realmente precisa ser aproximadamente igual a soma de alguns raios. Quando o ângulo de curvatura é calculado em função do parâmetro de impacto, oscilações no perfil irão aparecer tal que alguns ângulos de curvatura corresponderão ao mesmo parâmetro de impacto (GORBUNOV et. al., 1996).

Assim, como os diferentes caminhos do sinal na propagação do multicaminho correspondem a diferentes ângulos incidentes e diferentes resíduos Doppler um algoritmo avançado no receptor LEO e vários canais podem tornar possível o rastreio de cada sinal de modo a evitar o problema da ambigüidade do sinal (KURSINSKI, 1997). Se este algoritmo não estiver implementado, o método de aproximação por GO resultará em aproximações irreais do caminho da propagação do sinal.

É comum a existência de um gradiente do índice de refratividade com multicaminho em camadas da atmosfera próximas a superfície terrestre. Particularmente, vapor d'água é conhecido como causador de gradientes críticos de refração, dando origem a gradientes com sinais irreais da camada horizontal (MEINCKE, 1999).

#### 2.4.3 Método Rádio Holográfico

Esse método, também conhecido como Método de Transformação Canônica (TC), utiliza a teoria de ondas de alta freqüência para calcular adequadamente os efeitos da difração (Gorbunov, 2001). Diferente do método padrão, o método rádio holográfico procura usar a TC, tanto para amplitude, como para fase, visando derivar o ângulo de curvatura em função do parâmetro de impacto  $(\alpha(a))$ . Ao integrar as medidas de fase e amplitude, que podem ser consideradas em função da posição do receptor, elas são combinadas para obter a refração sofrida pelo sinal, que é dada em função do parâmetro de impacto (*a*). Desta forma, o método de TC foi desenvolvido para reduzir os problemas do multicaminho no método de aproximação por GO (Gorbunov, 2002).

Este método permite a recuperação acurada da refratividade acima de 2 km. Abaixo de 2 km, a propagação do sinal sofre variações, as quais diminuem conforme vão se distanciando desta camada. Isso demonstra que o método não é perfeito, mas representa grandes melhorias acima de 2 km. Os resultados do efeito desta camada na inversão dos dados de RO GPS são obtidos de derivações utilizando como base a simetria esférica da atmosfera (Gorbunov, 2002). Porém, quanto ao problema da recuperação de perfis atmosféricos em baixas camadas, ainda não se tem uma solução definitiva (Ao, 2003).

# 2.4.4 Método da Transformada de Fresnel

A Transformada de Fresnel é baseada na teoria de que se o receptor a bordo do satélite LEO estiver alto o suficiente, fará com que a segunda zona de Fresnel se sobreponha com a primeira e, a partir dela, será possível obter melhores resultados na resolução vertical para índices de refratividade. Esta teoria de sobreposição das zonas de Fresnel aparece ilustrada na Figura 9.

A base da difração de Fresnel está no modelo de camadas finas (*thin screen model*). Neste modelo se supõe que a distância percorrida pelo sinal GPS que atravessa a atmosfera é tão pequena, se comparada com a distância até o satélite, de modo que a atmosfera da Terra pode ser aproximada a uma camada infinitesimal. Fora dessa camada fina, assume-se que o sinal é propagando livre da atmosfera neutra. Para validar essa aproximação para a atmosfera terrestre utiliza-se os parâmetros da GO. Porém, esta aproximação limita a acurácia deste método.

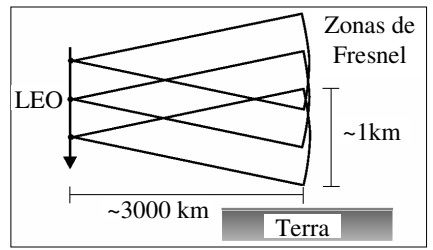

Figura 9 - Esquema de sobreposição das primeiras zonas de Fresnel próximas da superfície da Terra e sua contribuição nas medidas do satélite LEO.

A partir de modificações empíricas realizadas na teoria de Fresnel, onde o deslocamento da camada ocorre durante a ocultação, obtêm-se incremento da precisão nos resultados da inversão. Porém, o erro obtido no perfil de temperatura excede 1 k próximo da superfície Terrestre. O baixo limite da resolução vertical deste método é causado devido à incerteza dos parâmetros usados neste método. Se o ruído atmosférico aumenta, a resolução vertical poderá diminuir. Com este método não se pode obter variação horizontal.

#### 2.4.5 Método de Inversão *Back-Propagation*

Neste método a idéia de utilizar informações de medidas das RO GPS nas sobreposições das zonas de Fresnel é a mesma do método da Transformada de Fresnel. A maior diferença entre estes dois métodos de inversão é a teoria formulada e usada para a aproximação da camada fina (*thin screen*) da atmosfera Terrestre. Este método é muito utilizado para reduzir o multicaminho e a difração, a forma como isto é feito, bem como mais detalhes deste método aparecem descritos em Kursinski *et. al.* (2000).

O método *back-propagation* é baseado na solução 2-D da equação de Helmholtz. Esta solução é utilizada para retropropagar um campo medido através de uma linha muito próximo da atmosfera terrestre. Nesta nova medida virtual é aplicada a aproximação por GO para inverter o índice de refratividade. A acurácia em áreas suavizadas é compatível com a obtida através do método de aproximação por GO, porém, gradientes verticais do índice de refratividade são resolvidos com maior acurácia. Assim como na GO, este método também assume como base a simetria esférica e, derivações de simetria esférica podem degradar a resolução vertical.

Resultados deste método também podem ser encontrados em Gorbunov e Gurvich (1998), os quais condizem com os obtidos por Kursinski *et. al.* (2000). Este método de inversão é utilizado como sendo o padrão pela UCAR (*University Cooperation for Atmospheric Research*), segundo Rocken (1997).

# **2.5 DETERMINAÇÃO DE PERFIS ATMOSFÉRICOS A PARTIR DE RADIO OCULTAÇÃO**

A atmosfera é composta por uma mistura de vários gases. Ela é dividida em cinco camadas (Figura 10): troposfera, estratosfera, mesosfera, termosfera e exosfera. A atmosfera, porém, apresenta uma concentração de nitrogênio, argônio e oxigênio  $(O_2)$  de cerca de 99,98%. Outro componente importante é o vapor d'água, encontrado, principalmente, nas camadas inferiores da atmosfera. Segundo Silva et al. (1999), o conteúdo de vapor d'água é extremamente variável temporal e espacialmente, o que torna complexa sua quantificação na composição da atmosfera devido ao chamado ciclo hidrológico que ocorre no planeta (evaporação, condensação e precipitação).

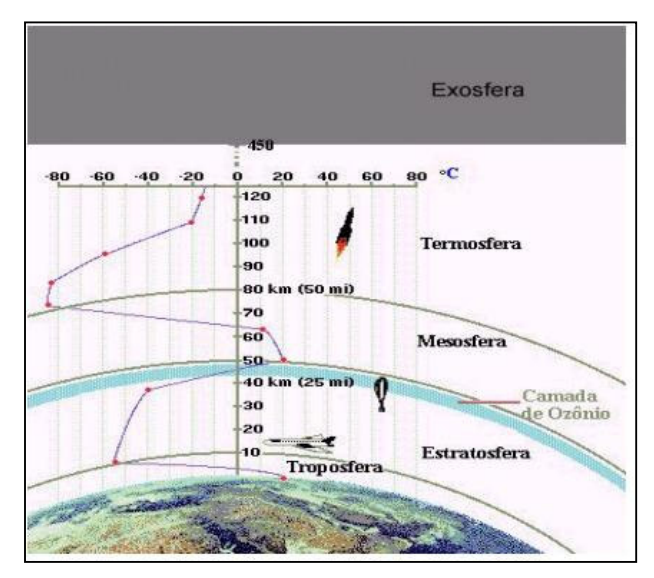

Figura 10 **-** Ilustração das camadas da atmosfera – Adaptado de Martins (2003).

Existem dois grandes atrasos ocasionados pela troposfera. O primeiro, e maior, é gerado pela influência da atmosfera hidrostática, principalmente, pela influência do nitrogênio e do oxigênio. Este atraso é de aproximadamente 2,3 m e varia conforme a temperatura, a latitude e a pressão atmosférica. No entanto, é estimado com razoável precisão, pois sua variação é pequena. O segundo efeito é o ocasionado pela atmosfera úmida, ou seja, pela influência do vapor d'água atmosférico. Tal atraso é geralmente menor, representando cerca de 10% do atraso troposférico total. Porém, sua variação temporal e espacial é muito maior, chegando a 20% em poucas horas, o que torna-se praticamente impossível uma previsão adequada, a partir de medidas da umidade na superfície (SPILKER, 1994). Desta forma, é importante investigar como recuperar estes efeitos causados no sinal ao passar pela atmosfera, sendo este o tema do tópico a seguir.

## 2.5.1 Recuperação de perfis de temperatura e pressão

A refratividade local pode ser convertida em densidade local de massa ou ar seco se não houver vapor d'água presente. Então, assumindo-se o equilíbrio hidrostático, as densidades locais podem ser integradas do topo para baixo, para se obter uma pressão local e, da Lei dos Gases Ideais, uma temperatura local.

O processo se complica abaixo da tropopausa com a presença de vapor d'água. O índice de refração por mol de vapor d'água, para sinais da banda L à temperaturas de superfície nominais, é cerca de 17 vezes maior que o do ar seco. O vapor d'água não está em equilíbrio hidrostático, e, portanto, sua distribuição não pode ser precisamente modelada. Assim, o vapor d'água na baixa troposfera tenderá a mascarar a assinatura de erro do vapor da componente seca, e comprometerá significativamente muitos resultados de temperatura. Entretanto, resultados para altitudes acima de aproximadamente 6 km e para toda a troposfera nas regiões polares, as quais são virtualmente destituídas de vapor d'água, permaneceriam válidos.

Por outro lado, para regiões oceânicas tropicais, onde as distribuições de temperatura são mais bem conhecidas, uma estratégia alternativa é usar a priori modelos de temperatura, e informação de pressão para recuperar perfis de vapor d'água. Observa-se então a importância da precisão de distribuição de vapor d'água no transporte de energia térmica, e nos problemas de previsão de tempo.

A refratividade do ar seco à freqüência de microondas é dada pela relação linear:

$$
N_a = c_a n_a \tag{51}
$$

onde  $n_a$  é a densidade numérica do ar seco e  $c_a = 1.056 * 10^{-23} m^3$ . Aqui é assumido que a Lei dos Gases Ideais, equação (53), pode ser aplicada.

Por outro lado, o espectro da molécula de água exibe uma grande ressonância através de, virtualmente, toda a faixa de microondas. Como conseqüência, a refratividade *N<sup>w</sup>* do vapor d'água é mais complicada, mas ela é dada com uma precisão suficiente pela relação de Debye:

$$
N_w = \left(c_w + \frac{d_w}{T}\right) n_w \tag{52}
$$

onde *T* é a temperatura ambiente,  $c_w = 0.840 * 10^{-23} m^3$  e  $d_w = 5.14 * 10^{-20} m^3 K$ . A refratividade total do ar seco e do vapor d'água misturados é obtida pela combinação das equações (51) e (52). Para as condições físicas que prevalecem na atmosfera da Terra, este valor é dado com uma precisão maior que 0,5%, por:

$$
N = cn + \frac{dn_w}{T}
$$
\n<sup>(53)</sup>

onde, *n* é a densidade numérica total  $(n = n_a + n_w)$  e  $c = c_a = 1,056 * 10^{-23} m^3$  e  $d = 5.08 * 10^{-20} m^3$ .

Para um gás ideal em equilíbrio termodinâmico, sua pressão parcial é dada por:

$$
P_x = n_x kT \tag{54}
$$

onde, *k* é uma constante obtida experimentalmente por Bevis et. al. (1994). Das equações (53) e (54) segue-se que a refratividade para a atmosfera neutra é dada em termos da pressão e temperatura local por:

$$
N = 77,6\frac{P}{T} + 3,73 \times 10^5 \frac{P_w}{T^2}
$$
\n<sup>(55)</sup>

onde, *P* é a pressão total em mbar, *P<sup>w</sup>* é a pressão parcial de vapor d'água em mbar, e *T* é dado em *Kelvin*. Para uma atmosfera em equilíbrio hidrostático, a mudança na pressão para um incremento na distância vertical de *dh* é dada por:

$$
dP = -\mu g n dh \tag{56}
$$

onde, µ é massa molecular média dos constituintes atmosféricos e *g* é a aceleração local da gravidade. Se o valor de *n*(*h*) é conhecido na camada superposta da atmosfera a partir da recuperação do perfil de refratividade, a equação (56) pode ser integrada para baixo a fim de se obter o perfil de pressão; o perfil de temperatura é obtido a partir da equação (54). Alternativamente, o termo da pressão nas equações (54) e (56) pode ser eliminado para se obter:

$$
n(h)T(h) = n(h_M)T(h_M) + k^{-1} \int_h^{h_M} \mu \text{g}n dh \tag{57}
$$

onde, *h<sup>M</sup>* é a altitude na qual um valor de contorno para a temperatura é tomado, o que ocorre a 60 km. Para o caso do ar apenas seco, seus constituintes gasosos estão bem misturados e  $\mu$ 

 $\sim$ 

pode ser omitido da integral. Segue-se da equação (52) quando  $n_w = 0$ , que o perfil de temperatura é dado por:

$$
T(h) = \frac{N(h_M)T(h_M)}{N(h)} + \frac{\mu g}{kN(h)} \int_{h_M}^{h_M} N(h)dh
$$
\n(58)

onde, *g* é um valor médio da gravidade. O termo da integral na equação (58) mostra o efeito de "pequeno divisor" para as altas altitudes estratosféricas onde *N*(*h*) é aproximadamente zero. Portanto, a recuperação do valor de *T* (*h*) será mais sensível as fontes de erros nessas altitudes. Embora algum valor inicial de *T* deva ser adotado à  $h<sub>M</sub>$ , a equação (58) também mostra que o efeito de um erro em  $T(h_M)$  sobre  $T(h)$  à baixas altitudes é rapidamente atenuado com a profundidade, e é virtualmente eliminado dentro do dobro das alturas de escala.

Para simplificar, a metodologia do cálculo dos perfis de densidade, pressão e temperatura da atmosfera seca, a partir do perfil de refratividade, pode ser da seguinte maneira:

> • Considere inicialmente um perfil de refratividade, apenas para a atmosfera seca, onde se tem:

$$
N = 77.6 \frac{P}{T} \tag{59}
$$

• Da Lei dos Gases Ideais sabe-se que:

$$
P = \rho kT
$$
  
\n
$$
\rho = \frac{P}{kT}
$$
\n(60)

• Substituindo a Lei dos Gases na expressão do perfil de refratividade, obtém-se primeiramente o perfil de densidade atmosférico;

$$
N = k_1 \rho k
$$
  
\n
$$
\rho = \frac{N}{k_1}
$$
\n(61)

*Recuperação de perfis atmosféricos a partir de ocultação GPS: fundamentos, implementação e análise dos resultados.* 

• Calculando-se o perfil de densidade e com a informação independente da altura pode-se calcular o perfil da Equação Hidrostática;

$$
\frac{dP}{dh} = -\rho g \tag{62}
$$

• Finalmente o perfil de temperatura é obtido a partir dos perfis de densidade e de pressão combinados na Lei dos gases ideais.

$$
T = \frac{P}{k\rho} \tag{63}
$$

Com relação à recuperação do perfil de vapor d'água, se *T*(*h*) e *P*(*h*) são calculados de fontes de informações auxiliares, por exemplo, a partir de modelos ou dados meteorológicos sinóticos sobre as regiões oceânicas tropicais, então o perfil vertical de densidade de vapor d'água pode ser recuperado das observações Doppler.

Das equações (52) e (54) segue-se que a densidade de vapor d'água, em qualquer instante observacional, é dada por:

$$
n_w^{\hat{}} = \frac{1}{d} \left[ \hat{N}(h)T(h) - \frac{cP(h)}{k} \right]
$$
\n(64)

onde  $\hat{N}(h)$  é o perfil de refratividade observado, inferido das observações Doppler.

# **3 POTENCIALIDADE DA OCULTAÇÃO NO ÂMBITO MUNDIAL**

No âmbito mundial, os principais centros de aquisição, processamento e disponibilização de dados de RO são: o GFZ (Alemanha), o JPL e Boulder (Estados Unidos). Estes centros disponibilizam diversos tipos de dados, entre eles, dados sobre órbitas de satélites LEO, perfis de gravidade, perfis elétricos e magnéticos. Estes dados são préprocessados ou fornecidos sem nenhum tratamento, conforme obtidos dos satélites.

Com a RO também é possível a recuperação de perfis de densidade eletrônica, o Conteúdo Total de Elétrons (TEC), tornando-se conhecida por Radio Ocultação Ionosférica (IRO). Existem vários métodos para extração do atraso ionosférico existente entre os satélites LEO – GPS. A escolha de um método específico depende de muitos fatores que incluem o ruído dos dados, acurácia e resolução, a técnica de inversão utilizada na recuperação de quantidades geofísicas para perfis da densidade de elétrons. A descrição destes métodos e sua formulação matemática encontra-se em Hajj et. al. (2000).

Perfis globais e diários de refratividade da atmosfera, fornecidos por um satélite LEO simples (~500 ocultações por dia), proporcionaria um espaçamento médio de cerca de 1000 km, o que melhoraria a precisão dos modelos meteorológicos e de previsão de tempo. Desta forma, uma constelação de satélites LEO não apenas aumentaria a densidade de perfis, mas poderia possibilitar a realização de análises tomográficas.

## **3.1 Satélites disponíveis e futuros para realização de ocultação GPS**

Durante o estudo e desenvolvimento da técnica de RO, foram e ainda estão sendo desenvolvidos vários projetos e lançamentos de satélites com objetivos específicos para a realização de estudos da atmosfera, da ionosfera e da forma da Terra. A seguir, serão descritos brevemente alguns desses projetos.

# 3.1.1 GPS/MET

*Recuperação de perfis atmosféricos a partir de ocultação GPS: fundamentos, implementação e análise dos resultados.* O GPS Meteorológico (GPS/MET) foi o primeiro satélite a utilizar a técnica de RO para a sondagem da atmosfera neutra e ionosfera, conforme descreve Hajj et al. (2004).

O satélite GPS/MET foi lançado em 3 de Abril de 1995, coletou dados até Fevereiro de 1997. Segundo Anthes (2003), o GPS/MET apresentou resultados com alta acurácia (~1km) e alta resolução vertical (~500 m) com a técnica de RO e foi, também, muito utilizado no estudo do vapor da água na baixa, média e alta troposfera, meteorologia polar, ondas de gravidade na estratosfera e perfis da densidade de elétrons na ionosfera. A Tabela 1 apresenta um sumário dos resultados advindos do GPS/Met.

Tabela 2 - Sumário dos resultados obtidos com o experimento GPS/Met.

Um total de 123 permissões de acesso a dados do GPS/Met pelo web site, resultando em 40.000 acessos/mês (http://cosmic.gpsmet.ucar.edu/gpsmet).

Os dados foram utilizados extensivamente e internacionalmente para fins científicos e para planejamento de novas missões

Mais de 50 publicações foram escritas usando os dados do GPS/Met.

**Fonte:** Antes et al. (2000).

# 3.1.2 CHAMP

O satélite LEO alemão, denominado CHAMP, foi lançado em 15 de julho de 2000, em uma órbita quase circular, próxima à órbita polar (i=87°) com uma altitude inicial de 454 km. CHAMP é uma missão geo-científica para a determinação da gravidade e do campo magnético da Terra e, para bases GPS de sondas atmosféricas. O tempo de vida útil estimado do satélite é de cinco anos (WICKER et al., 2004a).

As medidas do CHAMP são usadas para determinar o campo de gravidade e o campo magnético da Terra, e para produzir informações precisas sobre a temperatura vertical, umidade e distribuição da densidade de elétrons em escala global, usando a técnica inovadora de RO GPS.

Foram obtidas 62.000 sondagens a partir do processamento dos dados do nível 1 (dados da fase da onda portadora do GPS, distância e altitude), 11.000 processados no nível 3 (perfis de temperatura com alta precisão, pressão, refratividade, umidade, altura geopotencial) e publicados na Internet. Milhares de sondagens foram comparadas com dados meteorológicos advindos de outros sistemas.

Foi verificado a acurácia da temperatura em função da altura (aproximadamente 1 K) a partir da superfície da Terra até 40 km.

A acurácia dos perfis de vapor d'água foi demonstrada com o uso de dados de temperatura de outros sistemas.

Resolução vertical de aproximadamente 500 m para sensoriamento da tropopausa e níveis acima.

Todos os sistemas de sondagem (incluindo aerosóis e precipitações) possíveis foram verificados

Determinação de altura geopotencial com acurácia aproximadamente 10 m

Determinação de ondas de gravidade a partir da metade da troposfera até a estratosfera

Recuperação acurada de perfis verticais da densidade de elétrons com níveis de concordância de 10%, aproximadamente, com os dados da rede do foF2.

Dados da órbita do GPS/Met foram utilizados no desenvolvimento do Modelo Gravitacional da Terra EGM96

Simulação de experimentos de sistema de observação e assimilações de dados reais tem indicado um impacto positivo dos dados GPS/Met na criação de sistema de previsão de tempo.

O CHAMP possui a bordo um receptor GPS de dupla freqüência, sendo uma boa oportunidade para a produção de perfis de densidade de elétrons usando a técnica de RO GPS. Esta técnica tem mostrado ser uma ferramenta poderosa para o sensoriamento remoto da ionosfera e atmosfera neutra da Terra, devido às análises dos dados de RO GPS, obtidos com o GPS/MET, lançado do satélite Microlab-1 LEO.

Segundo Reigber et al. (2000), para o estudo da atmosfera terrestre pode ser usada a técnica de RO GPS. A vantagem desta técnica de sensoriamento remoto, com abrangência global, inclui a combinação de alta resolução vertical, a capacidade de previsões de tempo, estabilização a longo prazo e alta precisão dos dados. Isto não só faz do CHAMP uma ferramenta promissora para uso em previsões de tempo, mas também importante em outras áreas de pesquisa atmosférica.

Esse satélite coleta diariamente até 250 perfis de temperaturas, distribuídos com uma resolução vertical aproximada de 0,5 km na troposfera e 1,5 km na estratosfera, sendo que até junho de 2004 já foram coletados mais de 260.000 ocultações. (WICKERT et. al., 2004b).

O experimento de ocultação introduzido com o CHAMP está empregando receptores GPS de última geração, permitindo medidas de ocultação em combinação com uma antena GPS. Por conseguinte, é esperada uma qualidade melhor de dados dos sinais de ocultação, em relação a experiências anteriores como GPS/MET. Os resultados preliminares do CHAMP estão sendo avaliados pelo *GeoFrorschuhgs Zentrum Potsdam* (GFZ) e disponibilizados pelo *Information System and Date Center* (ISDC - http://isdc.gfzpotsdam.de/champ/welcome.html). O CHAMP também proporciona experiências para projetos de múltiplos satélites usando técnicas de GPS para pesquisar a atmosfera.

Alguns resultados da missão CHAMP foram amplamente discutidos pela comunidade científica internacional no *Joint CHAMP/GRACE Science Meeting*, realizado pelo GFZ, no dia 5 à 8 de julho de 2004 e pode ser visto em http://www.gfzpotsdam.de/pb1/JCG/. Nesta reunião, foram explorados resultados já obtidos através de missões que utilizam a técnica de RO, como por exemplo, aplicações gravimétricas, dados magnéticos e atmosféricos, validação de perfis atmosféricos do CHAMP e SAC-C, além de apresentarem resultados do GRACE referentes ao modelo 3D da forma da Terra.

As descrições técnicas que são apresentadas a seguir estão todas disponíveis no site http://www.gfz-potsdam.de/pb1/op/champ/, onde o GFZ, responsável pelo projeto, apresenta todas as informações sobre o satélite CHAMP.

*Recuperação de perfis atmosféricos a partir de ocultação GPS: fundamentos, implementação e análise dos resultados.* 

#### 3.1.2.1 Fases do Projeto

O projeto final da missão e as especificações do sistema foram estudados em cinco fases, sendo que duas destas foram sob direção do GFZ. Estas cinco fases são:

- Fase A: Viabilidade e Projeto Preliminar (outubro de 1994 à março de 1995);
- Fase B: Projeto final e especificações (novembro de 1995 à outubro de 1996);
- Fase C/D: Implementação da missão (Janeiro de 1997 à 15 de julho de 2000);
- Fase E: Exploração da missão (15 de julho de 2000 à 2005/2006).

Em dezembro de 1996, foi dada a decisão final para proceder com a fase de implementação do projeto. A fase (C/D), a qual inclui a fabricação do satélite, a integração dos subsistemas e testes dos instrumentos, a compra do serviço e da base de lançamento, a preparação da operação da missão, sistemas de dados científicos, entre outras, iniciou-se em janeiro de 1997 e terminou com o lançamento do CHAMP.

Durante a fase B da missão CHAMP, três agências propuseram fornecer instrumentos de base científica, sob desenvolvimento ou em estágio atualizado em seus laboratórios particulares, as quais são:

- A NASA (*National Aeronautics and Space Administration*), USA, fornecendo um receptor GPS Blakjack Flight construído pelo JPL;
- O CNES (*Centre national des Études Spatiales*), França, fornecendo um acelerômetro preciso, fabricado pelo ONERA (*Office National D'Études Et De Recherches Aérospatiales*);
- O AFRL (*Air Force Research Laboratories*), USA, fornecendo um medidor de deriva iônica (DIDM).

Com relação às responsabilidades de cada centro participante do projeto, pode-se destacar:

- GFZ *GeoForschungsZentrum Potsdam*: gerenciamento e controle do projeto, instrumentos científicos, Ciência – e Sistemas de Dados;
- DLR *Deutsches Zentrum Für Luft und Raumfahrt Oberpfaffenhofen/Neustreliz*: estações terrestres, recepção dos dados e operação do satélite;
- DJO *Jena Optronik GmbH, Jena*: projeto e fabricação do satélite (juntamente com o DSS Friedrichshafen e RST Rostock);

 OHB – COSMOS *International GmbH, Bremen*: serviços e base de lançamento juntamente com Polyot, Omsk.

# 3.1.2.2 Alguns instrumentos científicos no Satélite CHAMP

Para a nitidez magnética, o magnetômetro deve ficar a alguma distância do satélite. Isto é possível usando uma haste, capaz de se desdobrar, montada na extremidade do satélite. O comprimento da haste é de aproximadamente 4 metros, garantido que um campo magnético gerado em torno do magnetômetro será menor que 0,5 nT. A Figura 11 ilustra a disposição dos principais equipamentos utilizados.

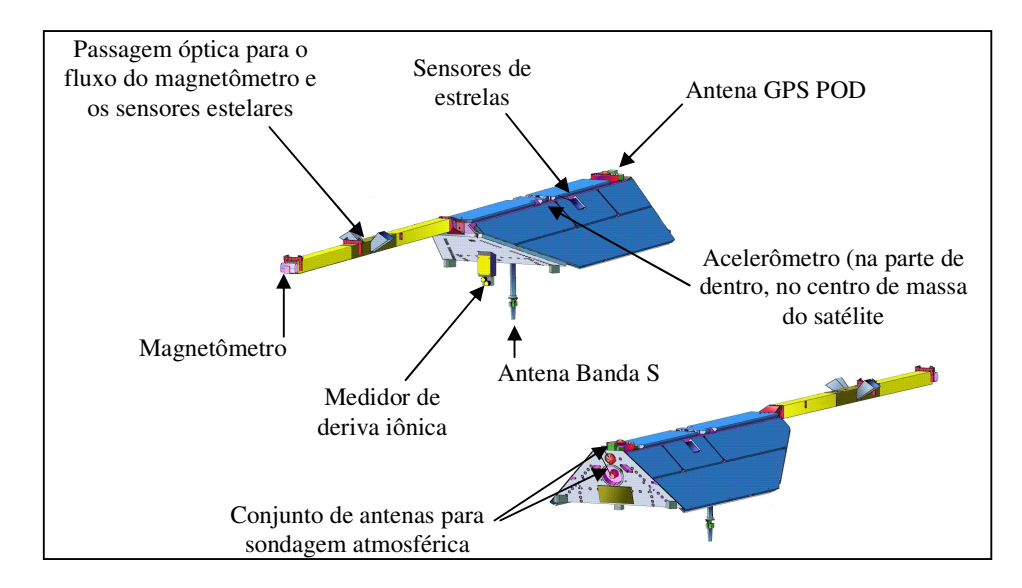

Figura 11 - Imagem do satélite CHAMP, com descrição de alguns parâmetros físicos.

# 3.1.2.3 Receptor GPS TRSR-2

O receptor GPS TRSR-2 a bordo do CHAMP foi fornecido pela NASA. Em combinação com o acelerômetro, este serve como ferramenta principal para determinação de alta precisão do satélite CHAMP. Características adicionais são implementadas para a sondagem da atmosfera e o uso para estudo da reflexão dos sinais GPS na superfície dos oceanos para a altimetria GPS. Uma sincronização do pulso dada a cada segundo é usada para propósitos de determinar a órbita precisa, e de forma independente, a informação gerada é usado pelo CHAMP e os sensores estelares para atualizar sua posição orbital.

O receptor tem os seguintes métodos de medida:

- Rastreio (padrão): este modo é permitido assim que o TRSR-2 tornar-se ascendente;
- Ocultação: neste modo, o software do receptor é programado para, a cada 50 Hz, rastrear um conjunto de ocultações com até quatro satélites GPS;
- Altimetria: neste modo a antena no nadir coleta reflexões dos sinais GPS da superfície dos oceanos

#### 3.1.2.4 Características da Performance

O TRSR é um receptor GPS de 16 canais, receptor este que pode ser usado para Determinação de Órbita Precisa (DOP). O TRSR é completamente auto-inicializável e, após sua inicialização, ele opera independentemente. O receptor decide qual GPS rastrear, nos vários modos de rastreamento, resolve o vetor estado (solução da navegação) para o satélite CHAMP, o programa sincroniza a ocultação e a medida de altimetria, resolvendo o tempo de deslocamento entre o receptor GPS e o satélite GPS para fornecer uma sincronização extremamente acurada do pulso para o subsistema a bordo do CHAMP.

Cálculo da posição em telemetria  $\vert$  < 60 m Acurácia da calibração do Tempo  $|< 1 \mu$ s do tempo GPS (resolução 0,1 ns) Distância na dupla-freqüência e integridade da portadora para POD em intervalos de 1s: Fase (livre da ionosfera)  $|$  < 0,2 cm Distância (livre da ionosfera) < 30 cm Integridade da fase da portadora para dupla-freqüência e amplitude para ocultação atmosférica: Fase (livre da ionosfera)  $|$  < 0,05 cm Distância (livre da ionosfera) < 50 cm Observáveis da sondagem atmosférica: Fase da portadora L1  $< 0.05$  cm (1s) Fase da portadora L2  $| < 0.15$  cm (1s)

Tabela 3 - Características da performance dos equipamentos utilizados.

#### 3.1.2.5 Rede de Estações Terrestre

A rede terrestre foi instalada para fornecer dados GPS para o POD dos satélites GPS e CHAMP e para aplicar a técnica de dupla diferença para processamento da ocultação dos dados GPS (Figura 12). Para as medidas de ocultação alcançar cobertura global e para a disponibilidade operacional dos dados, é necessária uma baixa latência dos dados da rede global. Esta rede foi instalada na preparação da missão CHAMP e é operada conjuntamente pelo JPL e pelo GFZ.

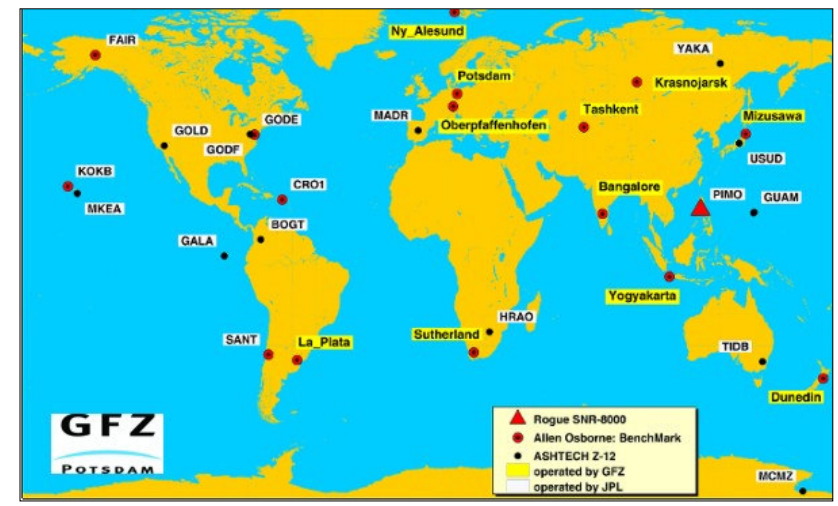

Figura 12 - Rede de estações terrestres do CHAMP, configuração de Julho de 2001.

A rede consiste de 28 estações (julho de 2001). Simulações na preparação do experimento de ocultação CHAMP usando esta configuração de rede terrestre mostraram que se consegue uma redundância média de aproximadamente 4 estações terrestres para o processamento da ocultação.

Os dados GPS terrestres são registrados com uma taxa de aquisição de 1 Hz (pseudodistância e fases em ambas as freqüências). Os dados (arquivos binários de 15 min., aproximadamente 540 Mbytes diariamente) são transmitidos via *File Transfer Protocol* (FTP), para o centro de processamento Nível-1 no *GFZ Potsdam*, onde, a cada hora, são gerados arquivos *Receiver Independent EXange format* (RINEX) e estes são transferidos ao CHAMP *Information System and Data Center* (ISDC). O tempo de atraso entre a medida e o fornecimento dos dados é de 30 min a 70 min, devido ao uso de intervalos de 15 min.

# 3.1.3 SAC-C

O SAC-C é o primeiro satélite de tele-observações da Argentina, tendo por objetivos a realização de estudos dos ecossistemas terrestres e marinhos; monitorar os conteúdos do vapor e os perfis de temperatura da atmosfera; determinação da variabilidade da estrutura atmosférica, provendo observações de alta precisão do campo magnético terrestre; e realizar medidas da variação do campo gravitacional, bem como de fundamental importância no estudo dos movimentos das geleiras polares e suas circulações oceânicas (CONAE, 2005). A concepção física do satélite SAC-C aparece descrita na Figura 13.

|                          | Peso                 | $485$ Kg                                                                                |
|--------------------------|----------------------|-----------------------------------------------------------------------------------------|
|                          | Dimensão             | Base: 1,85 m x 1,68 m, Altura: 2,2 m                                                    |
|                          | Altura da órbita     | 705 km, mantendo a órbita                                                               |
|                          | Tipo da órbita       | Circular, quase polar heliocêntrica                                                     |
| <b><i>Immittings</i></b> | Hora da passagem do  | (hora local de nodo descendente)                                                        |
|                          | satélite (Argentina) | 10:25 AM $\pm$ 5 minutos                                                                |
|                          | Lançamento           | 21 de novembro de 2000, a partir de<br>(Califórnia),<br>Estados<br>Vandenberg<br>Unidos |

Figura 13 - Imagem do satélite SAC-C com descrição de alguns parâmetros físicos.

# 3.1.4 GRACE

O *Gravity Recovery And Climate Experiment* (GRACE) faz parte do programa *Solid Earth and Natural Hazards* (SENH) da *National Aero Space Agency*  (NASA), em parceria com o *Deutche Forschungsanstalt für Luft und Raumfahrt*, tendo como objetivo o fornecimento de observações melhoradas sobre o campo gravitacional terrestre. Com lançamento a partir de *Plesetsk* (Rússia), no dia 17 de março de 2002, o GRACE é capaz de produzir modelos do campo gravitacional terrestre em alta resolução, estudos da atmosfera, obtendo aproximadamente 200 a 250 ocultações diárias, proporcionando perfis de pressão, temperatura e umidade atmosférica. Mais informações com relação as demais aplicações do GRACE podem ser encontradas no endereço eletrônico (http://www.dlr.de/grace).

Este projeto constitui-se de dois satélites idênticos que voam distantes 220 km um do outro, em uma órbita próxima ao pólo, com uma distância aproximada de 500 km acima da Terra. Os resultados desta missão proporcionam informação crucial sobre a distribuição da massa do interior da Terra. Estes resultados sobre as medidas da gravidade obtidas com o GRACE serão usadas para muitas aplicações importantes, incluindo:

- Determinação das características de correntes rasas e profundas do oceano;
- Medições de massa em mudança de tampões das geleiras polares;
- Medições em recursos de água na Terra;
- Mudança do nível médio dos mares;
- Troca de massa entre atmosfera e oceano;
- Compreender as interações que geram o campo magnético da Terra;
- Compreensão das forças internas da Terra que movem as placas tectônicas e resultam nos terremotos.

# 3.1.5 EQUARS

Em termos de Brasil, a missão científica do EQUARS foi definida pelo comitê de projeto de satélite da divisão de Aeronomia do INPE, com o objetivo de monitorar, em escala global, a atmosfera equatorial, troposfera, estratosfera, mesosfera e a ionosfera. O objetivo maior é o estudo dos processos dinâmicos, elétricos, fotoquímicos e ionosféricos, na linha equatorial, na baixa, média e alta atmosfera, com ênfase especial em transporte de energia vertical, propagação de gravidade, ondas de marés em escalas planetárias, e a geração e desenvolvimento de bolhas de plasma na ionosfera. De acordo com os proponentes do projeto, há intenção é que o EQUARS faça parte do COSMIC (TAKAHASHI, 2002). O lançamento do satélite EQUARS está previsto para o final de 2010, e a Figura 14 apresenta algumas descrições físicas do mesmo.

| USP · NSPO · RASC · UCAR · USU · UWO<br>$MCT$ • INPE • AEB | Órbita                        | Equatorial, 750 km de altitude (LEO),<br>inclinação de 20° |
|------------------------------------------------------------|-------------------------------|------------------------------------------------------------|
| $\bullet$                                                  | Massa total                   | $135 \text{ kg}$                                           |
| H<br>$\bullet$                                             | Dimensões                     | $60 \times 70 \times 80$ (em cm)                           |
|                                                            | Consumo de Energia            | $100 \text{ W}$                                            |
|                                                            | Controle de atitude           | Ativo, 3 eixos                                             |
| Equatorial Atmosphere Research Satellite                   | Posicionamento do<br>satélite | Geocêntrico, com a precisão de 1 <sup>°</sup>              |

Figura 14 - Imagem do futuro satélite EQUARS com descrição de alguns parâmetros físicos.

# 3.1.6 COSMIC

Estimulado pelo sucesso do GPS/MET, a nova missão GPS com RO, conhecida como *Constellation Observing System for Meteorology, Ionosphere, and Climate* (COSMIC), é um projeto desenvolvido pela cooperação entre Taiwan e os Estados Unidos. Sua constelação é composta por seis satélites LEO lançados em abril de 2006, e uma descrição completa sobre o projeto é encontrado no endereço eletrônico do COSMIC (http://www.cosmic.ucar.edu/press.html).

COSMIC é uma missão interdisciplinar, que vem para responder muitas questões científicas de fenômenos naturais que são de considerável importância à comunidade científica e para sociedade como um todo. O objetivo principal do COSMIC é demonstrar melhorias no desempenho de modelos numéricos para a Meteorologia, especialmente em regiões polares e oceânicas, bem como com florestas bastante densas (FAS, 2004).

Na Meteorologia, o conjunto de dados do COSMIC permite investigar a distribuição de vapor d'água global e traçar o fluxo atmosférico do vapor d'água que é tão crucial para análise e previsão do tempo. A alta precisão dos dados COSMIC em obter perfis atmosféricos, prove suporte para as investigações de frentes frias e outras estruturas climáticas, e melhorar a compreensão da troca de processos entre a tropopausa e a estratosfera (ROCKEN et al., 2000).

Para o estudo do clima, o COSMIC monitora a atmosfera terrestre com estabilidade, resolução, cobertura e precisão sem precedentes. Assim, com o COSMIC, é possível coletar um conjunto de dados para detectar variações climáticas e observar a separação de causas naturais de atmosféricas, e testar modelos climáticos. Através de dados do COSMIC sobre a refratividade acima da troposfera surge um novo caminho para a recente controvérsia em relação à transmissão de dados e avaliação do clima. O COSMIC proporciona estudos de mudanças climáticas associadas com eventos como o *El Niño*, especialmente em regiões oceânicas remotas, e permite aos cientistas monitorar a resposta da atmosfera global aos eventos regionais, como por exemplo, grandes erupções vulcânicas, queima de óleo, ou grandes incêndios em floresta (ROCKEN et al., 2000).

Na ionosfera, dados COSMIC propiciam o desenvolvimento de modelos físicos para previsão espacial do tempo provendo medidas de densidade de elétrons, precisas e globais, para testar os modelos disponíveis. O grande volume de observações de alta qualidade da ionosfera obtidas com o COSMIC proporcionará significativos avanços na pesquisa meteorológica espacial. Cientistas podem observar a resposta da ionosfera global ao impacto de uma tempestade solar, e seus efeitos provocados no mundo. Novas revelações
destes dados podem melhorar a modelagem ionosférica e, assim, contribuir para o desenvolvimento de técnicas de previsão do tempo.

Os satélites da constelação COSMIC usam avançados receptores GPS desenvolvidos pelo JPL. Este receptor é um aperfeiçoamento do receptor a bordo do satélite MicroLab-1 durante a missão GPS/MET. Os receptores GPS do COSMIC estão preparados para receber simultaneamente o sinal de todos os satélites GNSS com dois ou mais satélites em ocultação. Estes receptores trabalham com dupla freqüência na fase da onda portadora, proporcionando precisões milimétricas e perfis de alta resolução.

O COSMIC proporciona uma base de dados referente a vários satélites, coletando, aproximadamente, 2500 ocultações diariamente, distribuídas pelo mundo todo, conforme ilustra a Figura 15.

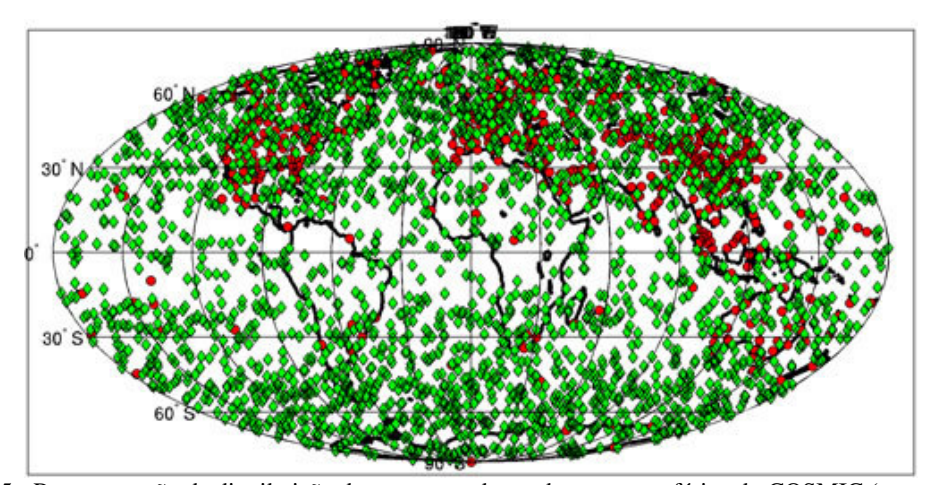

Figura 15 - Representação da distribuição das amostras da sondagem atmosférica do COSMIC (em verde) e de radiossondas (em vermelho), durante 24 horas de coleta.Fonte: <http://www.cosmic.ucar.edu/pressh.tml>.

É inevitável que em alguns níveis os dados de modelos e advindos de satélite não equivalem, mas é possível, a partir de conhecimentos obtidos, corrigir parâmetros do modelo que visem aproximar os resultados obtidos de satélites e radiossondas. Algo que ainda não está claro no momento. Porém, está claro que um modelo adicional do clima, similar ao usado em assimilação de dados de previsão numérica do tempo, mas diferente com relação ao requisitar o ajuste dos parâmetros do modelo, será necessário. (LEROY e NORTH, 2000). Outro aspecto relevante com relação aos dados de RO é o fornecimento de dados nas áreas oceânicas (70% da área de superfície da terra), o que era bastante raro e limitou o melhoramento de processos de assimilação de dados e previsão de tempo.

# **4 RECUPERAÇÃO DE PERFIS ATMOSFÉRICOS A PARTIR DA RÁDIO OCULTAÇÃO GPS**

Neste capítulo será apresentado o que já foi desenvolvido para a recuperação de um perfil atmosférico. Para isso, foram utilizados alguns conhecimentos prévios, apresentados no capítulo 2.

#### **4.1 Metodologia para recuperação de perfis atmosféricos a partir da RO GPS**

Os dados gerados com base nos satélites de referência, oculto e o CHAMP, estão disponíveis na Internet. Este serviço é gerenciado pelo GFZ, disponível na página <http://isdc.gfz-potsdam.de/champ/>, e pelo JPL disponível na página <http://genesis.jpl.nasa.gov/zope/GENESIS/Atmosphere/DIAL>.

Na página do GFZ, após a realização de um cadastro e solicitação de um usuário e uma senha, tem-se acesso aos dados do satélite CHAMP. A estrutura e os tipos de dados disponibilizados pelo ISDC do GFZ estão apresentados no Apêndice A.

No JPL, os dados também são disponibilizados e podem ser adquiridos após o cadastro de um usuário e uma senha. No sentido de facilitar o desenvolvimento do programa para recuperação de um perfil atmosférico, utilizou-se de informações referentes apenas ao satélite CHAMP. A recuperação de perfis atmosféricos a partir de RO GPS iniciou-se seguindo os procedimentos apresentados no fluxograma da Figura 16.

O primeiro passo é a identificação do início da ocultação, a qual foi realizada a partir de um perfil atmosférico obtido através do satélite CHAMP, onde um exemplo de perfil atmosférico de ocultação está apresentado no Apêndice B.

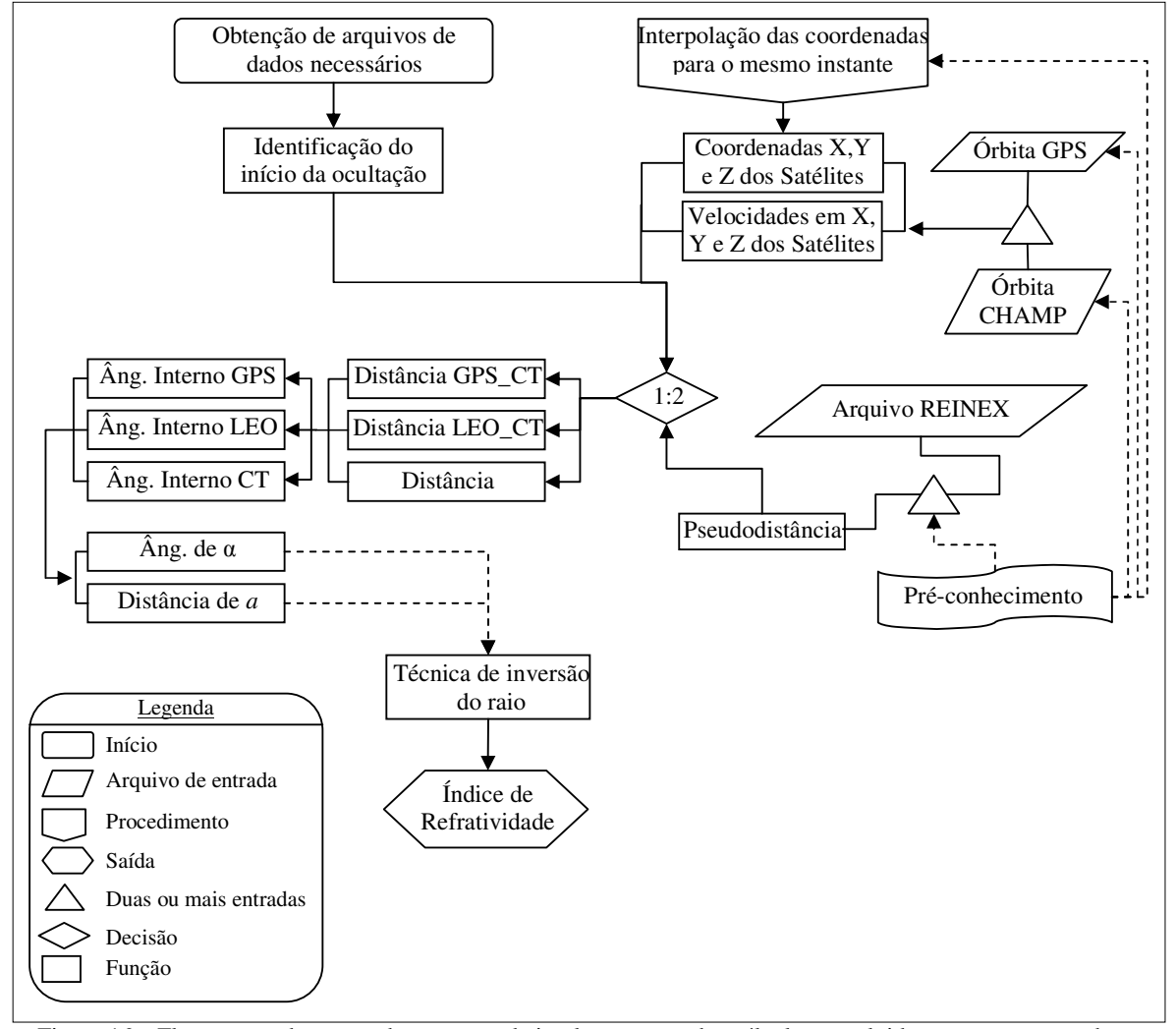

Figura 16 – Fluxograma descrevendo as etapas da implementação dos cálculos envolvidos na recuperação de um perfil atmosférico.

Para a realização dos cálculos da distância entre o centro de massa da Terra e os satélites CHAMP e GPS, utilizou-se as coordenadas das órbitas SP3, dos satélites GPS, e CHORB, do satélite CHAMP. A descrição de como são geradas as órbitas do satélite CHAMP e as agências envolvidas neste processo são apresentadas por Schmitd et. al. (2000). Destes arquivos serão obtidas as coordenadas das posições dos satélites durante o início da ocultação (primeira medida) e o erro do relógio do satélite GPS. Porém, as coordenadas do satélite GPS devem ser obtidas no instante de transmissão do sinal e as do satélite LEO, no instante de recepção. Para obter as coordenadas do satélite GPS no instante de transmissão, é

necessário conhecer o instante de recepção do sinal (TR), que é calculado utilizando a equação (65), conforme apresenta Mônico (2000, 197):

$$
TR = (D * 24 + HOR) * 3600 + MIN * 60 + SEG
$$
\n(65)

onde *HOR, MIN* e *SEG* referem-se a hora, minutos e segundos em que foram realizadas as observações no sistema de tempo do receptor a bordo do LEO.

A próxima etapa realizada foi o cálculo do erro do relógio do receptor, para a qual utiliza-se a equação (66). Na primeira interação, a pseudodistância utilizada não será a correta, pois ela não é a obtida no instante de transmissão. Este problema pode ser contornado realizando algumas interações utilizando as equações (66) e (67).

$$
DTR = \frac{(PD - dLEOGPS + (c * DTS * 0,000001))}{c}
$$
\n(66)

onde:

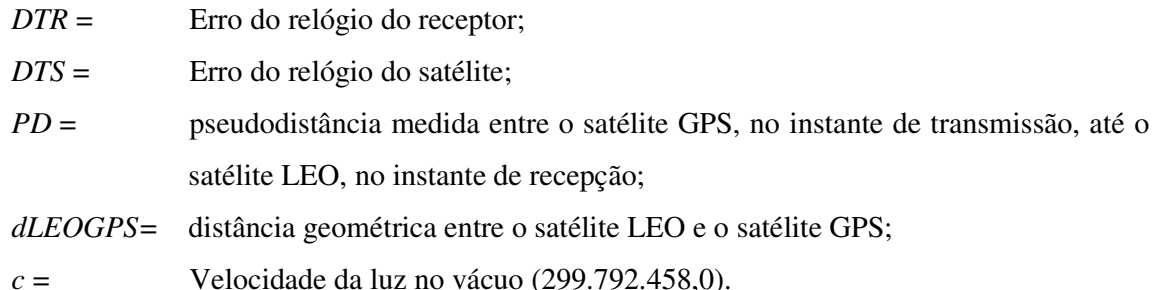

O cálculo do instante de transmissão do sinal é realizado através da equação (67):

$$
TS = TR - DTR + (DTS * 0,000001) - \left(\frac{PD}{c}\right)
$$
\n(67)

onde *TS* é o instante de transmissão e o *TR* instante de recepção do sinal.

De posse do instante de transmissão do sinal, é realizado a interpolação das coordenadas do satélite GPS para obter a posição do satélite no instante em que o sinal foi transmitido.

Conhecidas as coordenadas dos satélites é possível realizar o cálculo da distância do satélite GPS e o centro de massa da Terra. O mesmo procedimento será realizado para o satélite LEO. Posteriormente, será calculada a distância entre os satélites GPS e LEO.

Para o cálculo destas distâncias utiliza-se a equação (68), sendo que as coordenadas do centro de massa da Terra são geocêntricas.

$$
Dist = \sqrt{(X_{GPS} - X_{LEO})^2 + (Y_{ GPS} - Y_{LEO})^2 + (Z_{GPS} - Z_{LEO})^2}
$$
\n(68)

onde

*XGPS, YGPS, ZGPS* = são as coordenadas do satélite GPS; *XLEO, YLEO, ZLEO* = são as coordenadas do satélite LEO.

As distâncias calculadas a partir das posições dos satélites LEO e GPS farão parte do triângulo (em vermelho), na Figura 17, enquadrando os satélites LEO e GPS e o centro de massa da Terra. A distância geométrica entre os satélites GPS e LEO, no instante de transmissão e recepção, respectivamente, difere da pseudodistância medida, pois a mesma ao atravessar a atmosfera, sofre os efeito da atmosfera, resultando em uma distância maior que a distância geométrica.

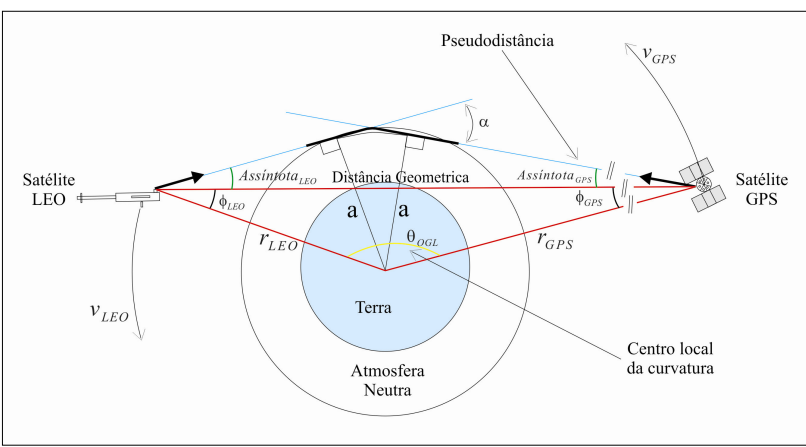

Figura 17 – Geometria da ocultação do sinal GPS na atmosfera terrestre.

A pseudodistância medida avém da combinação linear *IonFree* do código (equação (69)), das medidas dos códigos CA e P1, extraídos do arquivo RINEX. Com a *IonFree* elimina-se os efeitos de primeira ordem da ionosfera.

$$
PD_{IF} = m1PD_{L1} + m2PD_{L2} \tag{69}
$$

onde *PDIF* é a combinação linear *IonFree* do código, *PDL1* é a pseudodistância medida sobre a portadora L1, *PDL2* é a pseudodistância medida sobre a portadora L2. Os coeficientes *m1* e *m2* são fatores arbitrários a serem determinados, visando cancelar os efeitos da ionosfera, conforme resultando nas equações (70) e (71).

$$
m1 = -\frac{f_1^2}{f_1^2 - f_2^2} = 2{,}54572778 \dots
$$
\n(70)

$$
m2 = \frac{f_2^2}{f_1^2 - f_2^2} = -1,54572778\ldots
$$
\n(71)

onde *f1* = 1575.42e+6 é a freqüência da portadora L1 e *f2* = 1227.60e+6 é a freqüência da portadora L2.

A partir da *IonFree* obtém-se o excesso da pseudodistância, calculado através da diferença entre a Pseudodistância e a Distância Geométrica entre os satélites LEO e o GPS. Isso possibilita o cálculo do ângulo teta (θ), que é obtido através da posição do satélite dividido pela distância do satélite até o centro de massa da Terra. Em geral, utiliza-se o excesso da fase nestes cálculos. Porém, nessa primeira implementação está se fazendo uso da pseudodistância devido ainda não se termos definido a solução da ambigüidade para a fase, a qual será sugerida para atividades futuras.

Com a realização de duas ou mais iterações, é possível calcular a variação do excesso da pseudodistância, a variação resultante entre as distâncias medidas entre os satélites LEO e GPS, bem como a variação do ângulo teta (θ). A equação (13), apresentada no capítulo 2, é utilizada para calcular o parâmetro de impacto. O parâmetro de impacto é representado pela reta entre o centro de massa da Terra até o raio assíntota, no ponto em que forma um ângulo de 90°.

Com relação à refratividade, é necessário determinar a mesma em cada camada da atmosfera em que o sinal atravessa, formando, no final do seu percurso, um perfil da refratividade. Para a recuperação do perfil de refratividade é calculado o índice de refratividade a partir do ângulo de curvatura e do parâmetro de impacto. No cálculo da refratividade, ela é obtida em função do parâmetro de impacto, sendo que o que se deseja obter é o contrário. Deste modo, é utilizando a inversa de Abel, equação (48), para realizar a invesão entre a refratividade e o parâmetro de impacto.

Assim, a próxima etapa é a extração dos valores de temperatura, pressão e vapor d'água, para a qual é necessário a utilização de valores de temperatura e pressão advindos de uma fonte externa, como por exemplo, radiossondas e modelos de previsão do tempo, para inicializar a recuperação do perfil atmosférico.

#### **4.2 Resultados**

O desenvolvimento da recuperação do perfil atmosférico foi realizado adotando como base um programa desenvolvido no software Matlab para simulação da recuperação de perfis atmosféricos desenvolvido por George Beyerle, do GFZ, no Departamento de Geodésia e Sensoriamento Remoto da Alemanha. O programa está disponível no endereço http://www.gfz-potsdam.de/pb1/staff/gbeyerle/tools/index.html. Resultados deste programa de simulação são apresentados por Beyerle et al. (2003). Uma breve descrição deste simulador e de algumas funções do respectivo programa aparecem descritas no Apêndice E.

O software para a recuperação de perfis atmosféricos foi desenvolvido no ambiente de programação C++ Builder (Figura 18). Um dos motivos que nos levou a utilizar o C++ Builder foi a possibilidade de implementação orientada a objetos. Através das classes e dos objetos foi possível uma abstração das informações, organizando de forma mais simples e estruturada os dados a serem manipuladas. Esta orientação a objetos proporcionou maior reusabilidade do código desenvolvido. Um exemplo este desenvolvimento é a implementação de uma classe *leituraChorb*, a qual realiza a leitura do arquivo da órbita do satélite LEO. Para utilizá-la, basta passar como parâmetros de entrada a data e o horário inicial e final, que o programa realizará a leitura dos dados no intervalo especificado. A Figura 18a representa a interface principal desenvolvida, e a Figura 18b representa a parte onde foram implementados vários módulos do programa para a recuperação do perfil.

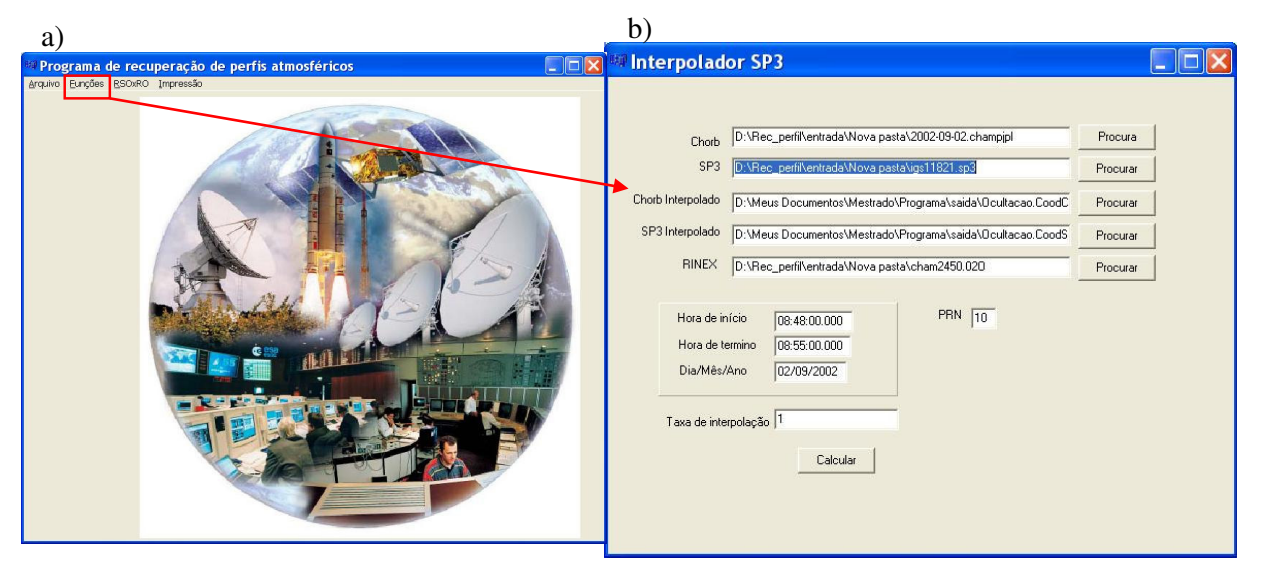

Figura 18: Interface principal do software desenvolvido (a) e a parte desenvolvida para a recuperação do perfil atmosférico (b).

A primeira classe orientada a objetos foi desenvolvida para realizar a leitura do arquivo RINEX gerado pelo satélite CHAMP. Esta classe realiza a leitura do arquivo e armazena as informações em vetores, cada qual com as informações das observáveis L1, L2, P1, P2 e C/A. Através da interface da Figura 18b é realizada a escolha do intervalo que deverão ser lidos os dados do arquivo RINEX. Este arquivo apresenta suas observações tomadas em um intervalo de 10 segundos, o que é uma informação necessária para a implementação da interpolação dos arquivos que serão apresentados a seguir.

Duas classes foram desenvolvidas para realizar a leitura dos arquivos das órbitas do GPS (SP3) e do CHAMP (Chorb). Esta leitura, assim como a leitura RINEX, também é baseada no intervalo determinado através da interface da Figura 18b. Os arquivos das órbitas do GPS são disponibilizados com um intervalo de 15 minutos e, os do satélite CHAMP, com intervalos de 1 minuto. Deste modo, desenvolveram-se duas classes que realizam a interpolação de ambos os arquivos, SP3 e Chorb, para que fiquem com um intervalo igual ao intervalo das observações RINEX. Os dados das órbitas são utilizados para identificar a posição dos satélites envolvidos.

As coordenadas das posições dos satélites lidas diretamente dos arquivos SP3 e Chorb precisam ser corrigidas para obter as coordenadas no instante de transmissão e recepção, respectivamente. Posteriormente, iniciaram-se os cálculos das diferenças entre as várias distâncias medidas pelo receptor a bordo do satélite CHAMP e as distâncias reais (geométrica) entre os satélites envolvidos.

Com o cálculo da variação das distâncias entre os dois satélites já é possível calcular o parâmetro de impacto, juntamente com os valores do ângulo de curvatura. Como experimento, utilizou-se um arquivo do dia 02 de setembro de 2002, tendo a ocultação ocorrida entre 08:50:00 e 08:52:00, sendo os resultados apresentados na Tabela 4. Observa-se que existe uma variação aproximada de 3,5\_m entre a distância geométrica entre os satélites envolvidos e a distância medida, utilizando para o cálculo da diferença da IonFree do código (C/A). Os resultados obtidos com o programa desenvolvido foram comparados como os resultados produzidos pelo GFZ. Estes resultados referem-se ao ângulo de curvatura, o parâmetro de impacto e a refratividade. Os resultados produzidos pelo GFZ podem ser obtidos através do site http://isdc.gfz-potsdam.de/index.php.

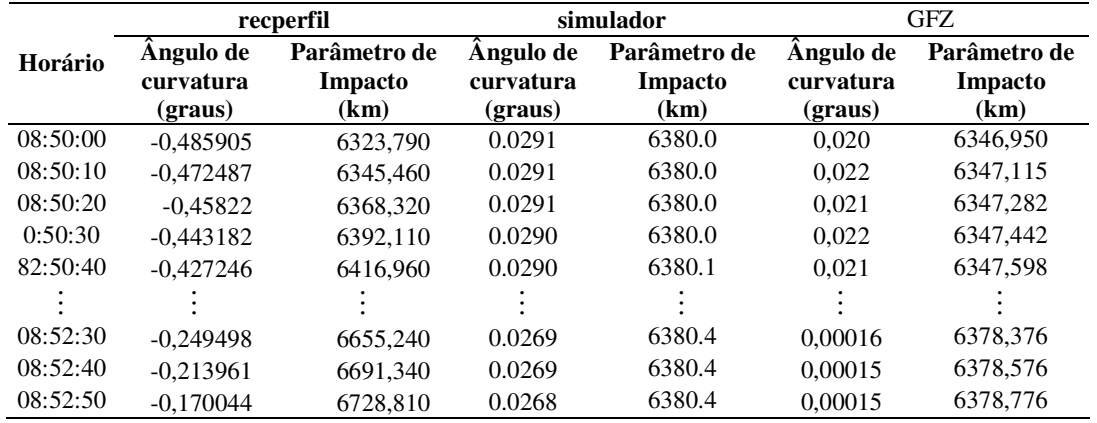

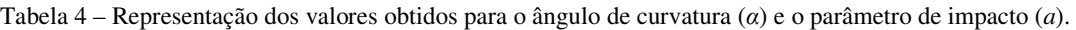

Pode-se observar que os valores gerados com o software em desenvolvimento para a recuperação do perfil atmosférico (*recperfil*) apresentam diferenças significativas em relação aos obtidos com o simulador e os disponibilizados pelo GFZ.

Os resultados obtidos para o parâmetro de impacto (*a*) ainda estão muito aquém do esperado. A discrepância entre os valores do parâmetro de impacto foi grande, sendo que se esperavam valores iniciais de 1 km e finais próximos a 40 km, e os obtidos através dos cálculos apresentam variação superior à 400 km.

As discrepâncias encontradas entre os valores calculados com o software recperfil e os do simulado ou do GFZ, demonstram a necessidade de revisão da implementação. Porém, o comportamento dos dados gerados apresenta tendências similares aos dados produzidos pelo GFZ.

A recuperação do perfil de refratividade resultou em valores que variam de 730,315 à 166,411 conforme apresenta a Tabela 6. Esta variação percentual não ficou muito aquém da obtida com o simulador e fornecida pelo GFZ. Porém, o valor inicial e final da refratividade ficaram elevados. Como o perfil de refratividade é calculado utilizando os valores do ângulo de curvatura e o parâmetro de impacto, já era esperado que a refratividade também apresentasse valores diferentes em relação às outras fontes de dados.

| Horário  | recperfil      | simulador     | GFZ            |
|----------|----------------|---------------|----------------|
|          | refratividade  | refratividade | refratividade  |
| 08:50:00 | 730,315        | 333.880       | 281,580        |
| 08:50:10 | 675,789        | 333.840       | 276,020        |
| 08:50:20 | 634.294        | 333.790       | 270,800        |
| 0:50:30  | 627,344        | 333.740       | 264,570        |
| 82:50:40 | 483,011        | 333.690       | 257,660        |
| $\vdots$ | $\ddot{\cdot}$ | $\cdot$       | $\ddot{\cdot}$ |
| 08:52:30 | 255,993        | 322.140       | 2,050          |
| 08:52:40 | 217,555        | 322.100       | 1,991          |
| 08:52:50 | 166,411        | 322.060       | 1,935          |

Tabela 5 – Representação dos valores obtidos para a refratividade com o programa de recuperação de perfis que se está desenvolvendo, valores do simulador e valores fornecidos pelo GFZ.

Analisando os resultados, observa-se que eles terão que ser melhorados, via o refinamento de todo o processo de implementação. Porém, apesar dos resultados não terem sido bons o quanto se esperava, a continuação do trabalho será baseada no que já se desenvolveu, pois a resolução do mesmo foi toda baseada em orientação a objetos, o que facilita o entendimento e a continuação do mesmo.

## **5 VALIDAÇÃO DOS PERFIS DISPONÍVEIS SOBRE A AMÉRICA DO SUL**

A validação dos perfis atmosféricos foi realiza em duas etapas. A primeira consiste da aquisição dos perfis atmosféricos e a segunda etapa, consiste do desenvolvimento de um algoritmo para a comparação entre perfis atmosféricos de Radiossondas (RSO), Radio Ocultação (RO) e do modelo de Previsão Numérica do Tempo (PNT), proporcionando a análise dos resultados obtidos.

#### **5.1 Aquisição dos dados**

Durante esta etapa foi realizada a aquisição de perfis atmosféricos de Radiossondas, de Radio Ocultação do satélite CHAMP e do modelo de Previsão Numérica do Tempo.

#### 5.1.1 Radiossondas

Os perfis de RSO utilizados são provenientes do projeto LBA, que é um projeto para gerar novos conhecimentos para entender o funcionamento climatológico, ecológico, biogeoquímico e hidrológico da Amazônia, o impacto das mudanças no uso da terra nesses funcionamentos e as interações entre a Amazônia e o sistema biogeofísico global da terra (LBA, 2004).

Visando contribuir nessa questão, em meados do segundo semestre de 2002 foi realizada a campanha denominada RACCI, tendo como objetivo geral entender os processos físicos que controlam a estação de transição na região sudoeste da Amazônia. Diversos equipamentos empregando diferentes técnicas foram utilizados durante essa campanha, sendo que os dados adquiridos com as RSO serão utilizados para validar as medidas de Rádio Ocultação.

A campanha RACCI foi realizada entre os meses de setembro e outubro de 2002, e abrangeu toda a América do Sul, da qual foram utilizados dados de 14 estações de RSO (Figura 19) da marca Vaisala, modelo RS-80 15G.

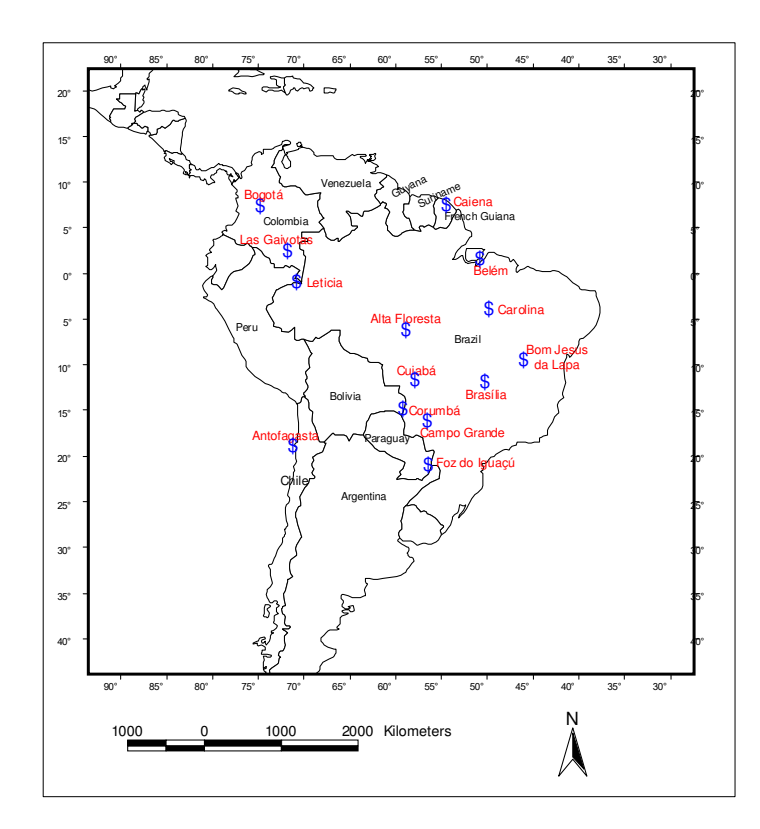

Figura 19 - Localização das estações (azul) envolvidas durante a coleta de dados do LBA – 2002.

Estes dados estão disponíveis no endereço http://www.lba.gov.br/RACCI no formato texto (.txt), contendo as seguintes variáveis: ascendência da radiossonda; altura geopotencial; pressão; temperatura; umidade relativa; temperatura do ponto de orvalho; direção velocidade do vento; temperatura potencial; razão de mistura.

Ressalta-se que a campanha RACCI envolveu mais do que 14 estações de lançamento de RSO, porém os dados disponibilizados na internet foram apenas das 14 estações utilizadas. Isto para o dia em que se fez a aquisição dos dados, 10 de março de 2006.

#### 5.1.2 Radio Ocultação (RO)

A aquisição dos dados de RO do satélite CHAMP foi realizada através do site do GENESIS (*Global Enviromental & Earth Science Information System*), devido a praticidade na disponibilização dos mesmos. Neste site a disponibilização é feita através de um programa denominado AGAPE (*Atmospheric Grid Analysis and Profile Extraction*), que é

executado no próprio site, permitindo a escolha dos perfis através das latitudes e longitudes, máximas e mínimas respectivamente. A Figura 20 ilustra os locais dos 254 perfis coletados em uma área compreendida entre -90 e -40 de longitude, -30 e 10 de latitude, localizados e distribuídos sobre a América do Sul. Os dados referem-se ao período de 01/09/2002 a 31/10/2002. Cada perfil apresenta sete variáveis: altura geopotencial, latitude, longitude, temperatura, pressão, e pressão do vapor d'água.

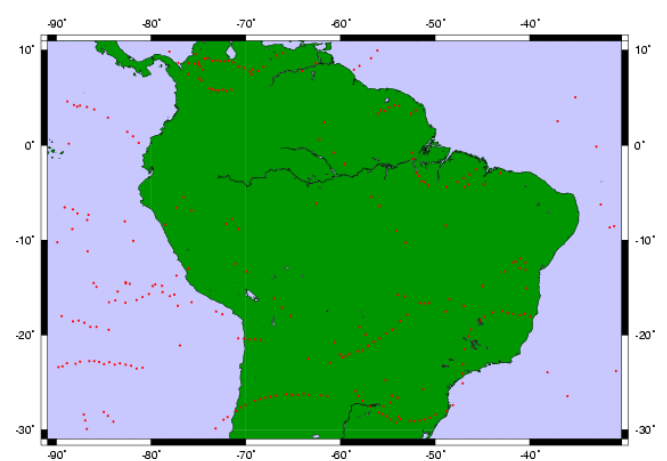

Figura 20 - Localização das 254 Radio Ocultações obtidas durante a campanha RACCI (pontos em vermelho). Fonte: http://genesis.jpl.nasa.gov/zope/GENESIS/Atmosphere/AGAPE.

Em geral, o arquivo de RO tem sua latitude e longitude inicial em um determinado ponto e, sua latitude e longitude final à aproximadamente 2° de diferença, conforme é apresentado no final da revisão bibliográfica.

#### 5.1.3 Previsão Numérica de Tempo (PNT)

Os perfis atmosféricos da PNT foram adquiridos juntos ao CPTEC/INPE. Estes perfis referem-se à dados de re-análise, para a qual utilizou-se o programa *Physicalspace Statistical Analysis System* - PSAS (DA SILVA E GUO, 1996). Os dados possuem resolução espacial de 40 x 40 km do modelo ETA (BLACK, 1994), referindo-se ao período de 01/09/2002 até 30/10/2002. Estes dados são disponibilizados com intervalos de 6 horas, sendo eles referentes às 0, 6, 12 e 18 horas, referenciados ao tempo UTC. Cada perfil apresenta nove variáveis, sendo elas: pressão na superfície, temperatura na superfície, umidade específica, água precipitável, altura geopotencial, vento zonal, vento meridional, temperatura e umidade relativa. As quatro primeiras variáveis referem-se a dados da superfície, enquanto que para as outras cinco, cada uma é apresentada em 19 níveis de pressão diferentes (100, 150, 200, 250, 300, 350, 400, 450, 500, 550, 600, 650, 700, 750, 800, 850, 900, 925, 1000 hPa), conforme ilustra a Figura 21.

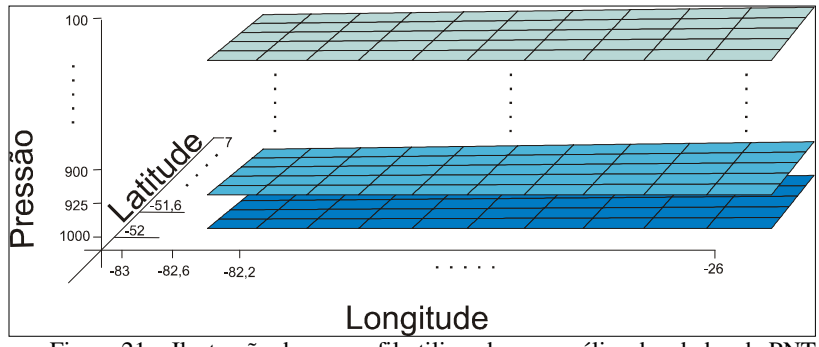

Figura 21 – Ilustração de um perfil utilizando a re-análise dos dados da PNT.

### **5.2 Metodologia**

Após a aquisição dos dados, iniciou-se o desenvolvimento de procedimentos computacionais para a comparação dos perfis, conforme apresenta descrito o fluxograma da Figura 22. O primeiro passo foi realizar um algoritmo que gerasse um arquivo de índices, contendo o ano, mês, dia, hora, nome da estação e a localização de cada perfil armazenado. De posse destes arquivos de índice, é possível definir as janelas de comparações a serem utilizadas.

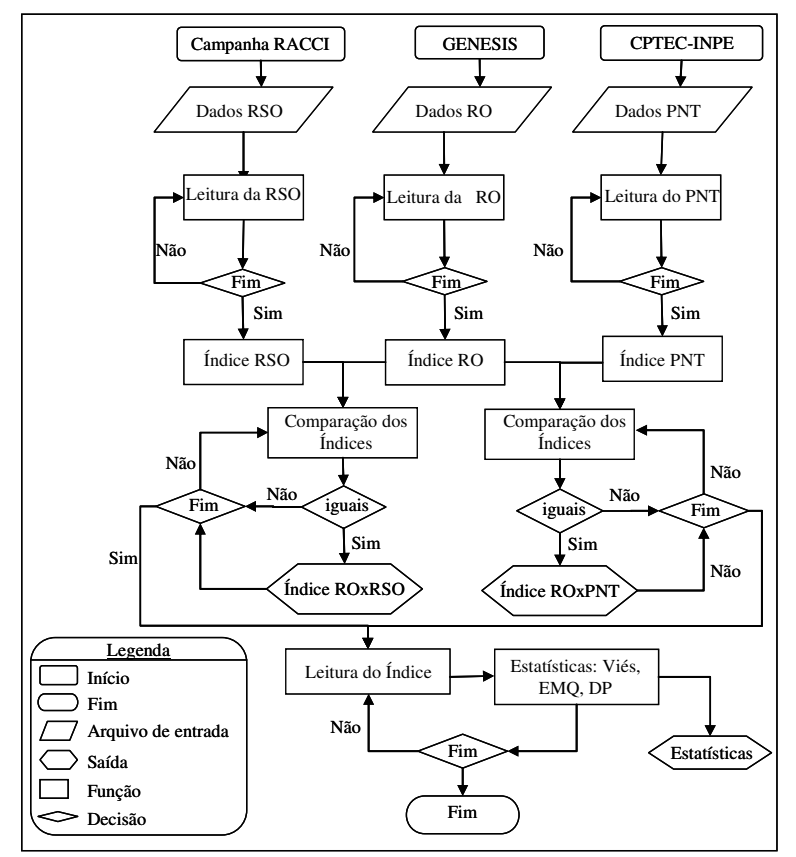

Figura 22 - Fluxograma do programa desenvolvido para a geração de estatísticas a partir dos dados de RO, RSO e PNT.

A implementação das janelas a serem utilizadas foi realizada de maneira a tornar possível e prático a variação da latitude e longitude entre as janelas de comparação. Deste modo, pode-se comparar janelas com 1° x 1° e 2° x 2° de latitude e longitude, bem como cada janela destas com um intervalo de: 1h, 2h, 3h, 4h, 5h, 6h, de diferença. Ressalta-se também que todos os arquivos comparados referem-se ao mesmo ano, mês e dia. Os resultados destas comparações são apresentados na Tabela 6.

Tabela 6 – Dados de RO, RSO e PNT coletados durante 01/09/e 30/10/2002 sobre a América do Sul.

| Comparações             |                 |                 |  |  |  |  |  |  |  |  |
|-------------------------|-----------------|-----------------|--|--|--|--|--|--|--|--|
| Janela de<br>comparação | $RO \times RSO$ | <b>RO</b> x PNT |  |  |  |  |  |  |  |  |
| $1^\circ x 1^\circ 1h$  | 0               | 126             |  |  |  |  |  |  |  |  |
| $1^\circ x 1^\circ 2h$  | 0               | 180             |  |  |  |  |  |  |  |  |
| $2^{\circ}x2^{\circ}1h$ | 0               | 126             |  |  |  |  |  |  |  |  |
| 2°x2°2h                 | 2               | 180             |  |  |  |  |  |  |  |  |
| $2^{\circ}x2^{\circ}4h$ | 5               | 239             |  |  |  |  |  |  |  |  |
| $2^{\circ}x2^{\circ}6h$ | 27              | 254             |  |  |  |  |  |  |  |  |

Na comparação entre RO e RSO, constatou-se a necessidade de se usar janelas com localização dos perfis a aproximadamente 200 km de distância ( $2^{\circ}x2^{\circ}$ ) devido à baixa ocorrência de perfis concomitantes. Com relação à comparação entre RO e PNT, ressalta-se que as diferenças não ocorrem devido às mudanças espaciais e sim, devido a mudanças temporais, pois o perfil de PNT está espaçado com 0,4° de latitude e 0,4° de longitude, o que faz com que para cada perfil de RO exista pelo menos um ou mais perfis de PNT.

De posse dos índices de cada perfil a ser utilizado, bem como da definição da metodologia de comparação a ser empregada, gerou-se um índice com o resultado das comparações. Encontrados os perfis concomitantes, realizou-se a recuperação dos valores referentes a cada perfil indicado no índice dos resultados da comparação, bem como a interpolação dos valores que eram inválidos, representados por -99.99.

A partir dos dados interpolados, desenvolveu-se um algoritmo para geração das estatísticas advindas da comparação, sendo elas: número de perfis comparados, somatório dos erros, Erro Médio (EM), Erro Médio Quadrático (EMQ) e o desvio padrão ( $\sigma$ ). Calculando a diferença entre a comparação dos perfis, pode-se obter o erro médio, que é calculado através de:

$$
error_{\text{médio}} = \frac{\sum \text{dif}}{n}
$$

O desvio padrão dessas diferenças é dado por:

$$
\sigma = \sqrt{\frac{\sum (dif - \text{erro}_{\text{medio}})^2}{n-1}} ,
$$

sendo  $\sigma$  = dispersão em torno da media.

Logo, o EMQ dos valores comparados é obtido a partir das quantidades anteriores da seguinte forma:

$$
EMQ = \sqrt{error_{medio}^2 + \sigma^2}.
$$

Os resultados gerados pelos algoritmos são armazenados em arquivos no formato texto (.txt) para posterior análise tanto das qualidades dos perfis como dos cálculos realizados.

### **5.3 Algoritmos desenvolvidos**

Os algoritmos foram desenvolvidos utilizando o C++ Builder, que é um ambiente de programação orientado a objetos, baseado na linguagem C. O primeiro algoritmo desenvolvido foi para gerar o arquivo de índices de RO (Anexo F). Neste algoritmo foi desenvolvido o seguinte: inicialmente foram escolhidos os arquivos a serem utilizados para a geração do índice de RO; em seguida, desenvolveu-se uma função que realiza a leitura das variáveis contendo o dia, mês, ano, hora, minuto e segundo, bem como a leitura do endereço de cada arquivo. No final, os índices são impressos em um arquivo intitulado *IndiceRO.txt*.

Para a elaboração do arquivo de índices das RSO, realizaram-se procedimentos parecidos com os utilizados para gerar os índices de RO, sendo que: inicialmente foram escolhidos os arquivos que serão utilizados para a geração do índice de RSO; em seguida, escolhe-se o tipo de RSO a que o arquivo se refere (radiossonda operacional ou outro tipo); a escolha anterior implica na execução de uma função, sendo que foram desenvolvidas duas, uma para leitura das RSO operacionais e uma para os demais tipos de RSO. A diferença entre estes dois tipos de arquivos é em suma o seu formato. Após a leitura das variáveis de interesse, realizou-se a impressão das mesmas em um arquivo texto denominado *IndiceRSO.txt*.

A elaboração do arquivo de índices da PNT foi realizada com base na leitura de um arquivo binário que continha 144 valores em X, 157 valores em Y e o valor de 9 variáveis em Z, conforme apresentado na seção 5.1.3. A partir da leitura do arquivo binário, foi possível a extração das variáveis de interesse, as quais foram armazenadas em um arquivo denominado *IndicePNT.txt*.

Finalizada a geração dos índices de cada perfil, sendo estes de RO, RSO e PNT, iniciou-se o desenvolvimento de um módulo para a comparação dos perfis. A primeira etapa foi a comparação dos perfis de RO com os de RSO. O módulo desenvolvido para isto, realiza a leitura de cada perfil atmosférico de RO armazenado no arquivo de índices de RO e compara o mesmo com cada perfil de RSO. Caso os arquivos comparados atendam as condições pré-estabelecidas e descritas na metodologia, ambos os índices são armazenados em um novo arquivo denominado *IndicesROxRSO.txt*. Procedimentos semelhantes foram utilizados para elaborar o arquivo de *IndicesROxPNT.txt*, que contém os resultados da comparação entre os perfis de RO e PNT.

Após a geração do arquivo contendo os índices de RO e RSO, desenvolveuse um conjunto de funções para a comparação dos perfis que são chamadas dentro de um programa principal, sendo elas:

- •**ArqRO:** realiza a leitura de um perfil de RO e armazena seus respectivos valores em uma matriz denominadas *MatrizRO*. É necessário passar para a função uma matriz e o endereço do perfil a ser lido;
- •**ArqRSO:** realiza a leitura de um perfil de RSO e armazena seus respectivos valores em uma matriz denominada *MatrizRSO*. É necessário passar para a função uma matriz e o endereço do perfil a ser lido;
- •**ArqPNT:** realiza a leitura de 19 níveis de um perfil de PNT e armazena seus respectivos valores em uma matriz denominada *MatrizPNT*. É necessário passar para a função uma matriz e o endereço do perfil a ser lido;
- **InterPress:** realiza a interpolação bi-linear de um valor, sendo necessário passar para a função cinco valores. Por exemplo: pressão anterior, temperatura anterior, pressão posterior, temperatura posterior, e pressão para a qual se deseja interpolar a temperatura;
- •**Tst9999RSO:** esta função realiza o teste de cada valor da matriz passada para a função, se for um valor inválido o mesmo e retirado da matriz. É necessário passar para a função a matriz a ser analisada bem com uma matriz temporária;
- **InterRO:** realiza a busca de um valor não válido (exemplo -9999) ou um valor dos 19 níveis definido na metodologia (seção 5.2) que não exista na MatrizRO e, ao encontrar esta situação, verifica se a diferença entre o valor de pressão anterior e posterior ao valor inválido ou inexistente é menor que 50 hPa, é realiza a interpolação bi-linear do valor e o insere em uma nova matriz denominada *MatrizInterRO*. Caso a diferença seja maior que 50 hPa, nenhum cálculo é realizado. É necessário passar para a função a matriz contendo os valores do perfil, neste caso, a *MatrizRO*;
- **InterRSO:** realiza a busca de um valor não válido (exemplo -9999) ou um valor dos 19 níveis definido na metodologia (seção 5.2) que não exista na MatrizRSO e, ao encontrar esta situação, verifica se a diferença entre o valor de pressão anterior e posterior ao valor inválido ou inexistente é menor que 50 hPa, é realiza a interpolação
- •**CompROxRSO:** realiza a comparação dos valores de RO e RSO armazenados nas respectivas matrizes (*MatrizInterRO* e *MatrizInterRSO*), armazenando em uma nova matriz (*MatrizResultROxRSO*) as diferenças dos valores, o somatório das diferenças e o número de ocorrências. Isto é feito para os valores de temperatura, pressão e umidade relativa. Para esta função é necessário passar as matrizes com os valores interpolados de RO e RSO, o vetor contendo os 19 níveis de pressão e uma matriz na qual será retornado o resultado, a qual é denominada *MatrizResultROxRSO*;
- •**EstROxRSO:** realiza os cálculos estatísticos propostos (EM, EMQ e DP) para os dados de RO comparados com os de RSO. Para esta função é necessário passar a matriz contendo os cálculos das diferenças (*MatrizResultROxRSO*);
- •**RetElement:** busca um elemento desejado de dentro do arquivo binário da PNT. É necessário passar o número de linhas, de colunas, de épocas e a linha e coluna na qual o valor se encontra. Esta é a forma em que um arquivo binário está organizado;
- •**PNTLinCol:** realiza o cálculo para identificar a linha e coluna do valor a ser usado no cálculo de interpolação. Esta é a forma computacional que se desenvolveu para recuperar o valor referente a uma determinada latitude e longitude;
- **conv\_Urel\_WV:** realiza a conversão de umidade relativa para vapor d'água. É necessário passar para a função o valor da temperatura e da umidade relativa;
- •**CompROxPNT:** realiza a comparação dos valores de RO e PNT armazenados nas respectivas matrizes (*MatrizInterRO* e *MatrizInterPNT*), armazenando em uma nova matriz (*MatrizResultROxPNT*) as diferenças dos valores, o somatório das diferenças e o número de ocorrências. Isto é feito para os valores de temperatura, pressão e umidade relativa. Para esta função é necessário passar as matrizes com os valores interpolados de RO e RSO, o vetor contendo os 19 níveis de pressão e uma matriz na qual será retornado o resultado, a qual é denominada *MatrizResultROxPNT*;
- •**EstROxPNT:** realiza os cálculos estatísticos propostos (EM, EMQ e DP) para os dados de RO comparados com os de PNT. Para esta função é necessário passar a matriz contendo os cálculos das diferenças (*MatrizResultROxPNT*);
- **ImpMatrizArq:** imprime uma matriz em um arquivo no formato texto (.txt);

No caso dos arquivos de PNT, chamando a função *RetElement*  sucessivamente, recupera-se os valores de quatro pontos do *grid* total e, a partir destes, interpolasse tanto na latitude quanto na longitude o valor a ser comparado com o perfil de RO, utilizando a função *InterPress*.

Com o término da comparação entre os arquivos de RO e RSO ou RO e PNT, os resultados são impressos em um arquivo texto (.txt) para posteriormente serem utilizados na elaboração das tabelas e gráficos, proporcionando melhor análise dos resultados.

# **5.4 Resultados da comparação de perfis atmosféricos de Radio Ocultação x Radiossondas**

Para a primeira comparação foi utilizada uma janela de busca de 2° de latitude, 2° de longitude e uma diferença temporal entre as coletas dos perfis de até 6 horas, sendo encontrados 27 perfis atmosféricos de RO condizentes com os de RSO. A Tabela 7 apresenta as estatísticas destas comparações, as quais também são ilustradas na Figura 23, gráficos *a*, *b* e *c*.

| Pressão | Temperatura $(^{\circ}C)$ |           |          |           | Pressão do vapor d'água (hPa) |             |            |                |                  | Altura Geopotencial (m) |            |                  |  |
|---------|---------------------------|-----------|----------|-----------|-------------------------------|-------------|------------|----------------|------------------|-------------------------|------------|------------------|--|
| (hPa)   | $\mathbf{N}^\circ$        | Viés      | EMQ      | <b>DP</b> | $N^{\circ}$                   | <b>Viés</b> | <b>EMQ</b> | <b>DP</b>      | $N^{\circ}$      | Viés                    | <b>EMQ</b> | DP               |  |
| 950     | $\mathbf{0}$              | $-99,99$  | $-99,99$ | $-99,99$  | $\theta$                      | $-99,99$    | $-99,99$   | $-99,99$       | $\theta$         | $-99,99$                | $-99,99$   | $-99,99$         |  |
| 900     | 0                         | $-99,99$  | $-99,99$ | $-99,99$  | $\overline{0}$                | $-99,99$    | $-99,99$   | $-99,99$       | $\overline{0}$   | $-99,99$                | $-99,99$   | $-99,99$         |  |
| 850     | 0                         | $-99.99$  | $-99,99$ | $-99,99$  | 6                             | $-1,882$    | 4,47       | 4,054          | 6                | $-21,63$                | 36,47      | 29,36            |  |
| 800     | 0                         | $-99.99$  | $-99,99$ | $-99,99$  | $\overline{0}$                | $-99,99$    | $-99,99$   | $-99,99$       | $\overline{0}$   | $-99,99$                | $-99,99$   | $-99,99$         |  |
| 775     | 0                         | $-99,99$  | $-99,99$ | $-99,99$  | 3                             | $-1,41$     | 3,341      | 3,028          | $\theta$         | $-99,99$                | $-99,99$   | $-99,99$         |  |
| 750     | 0                         | $-99,99$  | $-99,99$ | $-99,99$  |                               | 2,494       | 2,494      | $\overline{0}$ | $\overline{0}$   | $-99,99$                | $-99,99$   | $-99,99$         |  |
| 700     | 0                         | $-99,99$  | $-99,99$ | $-99,99$  | 10                            | 0,2382      | 2,162      | 2,149          | 10               | $-9,656$                | 30,02      | 28,43            |  |
| 650     | 0                         | $-99.99$  | $-99,99$ | $-99,99$  |                               | 2,509       | 2,509      | $\theta$       | $\boldsymbol{0}$ | $-99,99$                | $-99,99$   | $-99,99$         |  |
| 600     | 0                         | $-99,99$  | $-99,99$ | $-99,99$  |                               | 0,7548      | 1,405      | 1,185          | $\mathbf{0}$     | $-99,99$                | $-99,99$   | $-99,99$         |  |
| 550     | 0                         | $-99.99$  | $-99,99$ | $-99,99$  | 5                             | 0,597       | 1,376      | 1,24           | $\overline{0}$   | -99,99                  | $-99,99$   | $-99,99$         |  |
| 500     | 0                         | $-99,99$  | $-99,99$ | $-99,99$  | 21                            | 0,2846      | 1,265      | 1,233          | 21               | 7,688                   | 35,79      | 34,96            |  |
| 450     | 0                         | $-99,99$  | $-99,99$ | $-99,99$  | 5                             | $-0,293$    | 1,211      | 1,175          | $\overline{0}$   | -99,99                  | $-99,99$   | $-99,99$         |  |
| 400     | 3                         | $-2,671$  | 2,848    | 0,9895    | 20                            | $-0,01689$  | 0,3455     | 0,3451         | 22               | 9,911                   | 38,45      | 37,15            |  |
| 350     | 4                         | $-0,4632$ | 0,7178   | 0,5484    | 4                             | 0,002545    | 0,1204     | 0,1203         | $\overline{0}$   | -99,99                  | $-99,99$   | $-99,99$         |  |
| 300     | 24                        | 0,09948   | 1,126    | 1,121     | $\overline{0}$                | $-99,99$    | $-99,99$   | $-99,99$       | 23               | 19,03                   | 44,57      | 40,3             |  |
| 250     | 23                        | 0,05417   | 1,087    | 1,086     | $\overline{0}$                | $-99,99$    | $-99,99$   | $-99,99$       | 21               | 26,57                   | 51,91      | 44,6             |  |
| 200     | 24                        | 0,07678   | 2,424    | 2,423     | $\Omega$                      | $-99,99$    | $-99,99$   | $-99,99$       | 22               | 33,73                   | 60,28      | 49,96            |  |
| 150     | 22                        | $-0,5299$ | 2,218    | 2,154     | $\overline{0}$                | $-99,99$    | $-99,99$   | $-99,99$       | 21               | 37,55                   | 68,18      | 56,9             |  |
| 100     | 21                        | $-0,0996$ | 2,684    | 2,683     | $\Omega$                      | $-99,99$    | $-99,99$   | $-99,99$       | 19               | 47,07                   | 83,35      | 68,79            |  |
| 70      | 12                        | $-1,482$  | 2,842    | 2,425     | $\overline{0}$                | $-99,99$    | $-99,99$   | $-99,99$       | 11               | 29,88                   | 80,47      | 74,72            |  |
| 50      | 9                         | 0,6149    | 2,351    | 2,269     | $\overline{0}$                | $-99,99$    | $-99,99$   | $-99.99$       | 9                | 50,41                   | 102,3      | 89,02            |  |
| 30      | 4                         | $-1,331$  | 1,963    | 1,443     | $\overline{0}$                | $-99,99$    | $-99,99$   | $-99,99$       |                  | 110,7                   | 127,9      | 63,91            |  |
| 20      | 0                         | $-99,99$  | $-99,99$ | $-99,99$  | $\overline{0}$                | $-99,99$    | $-99,99$   | $-99,99$       |                  | 155,9                   | 155,9      | $\boldsymbol{0}$ |  |

Tabela 7 – Comparação de perfis de RO com perfis de RSO, utilizando uma área de 2° de latitude por 2° de longitude, bem como um espaço temporal de 6 horas.

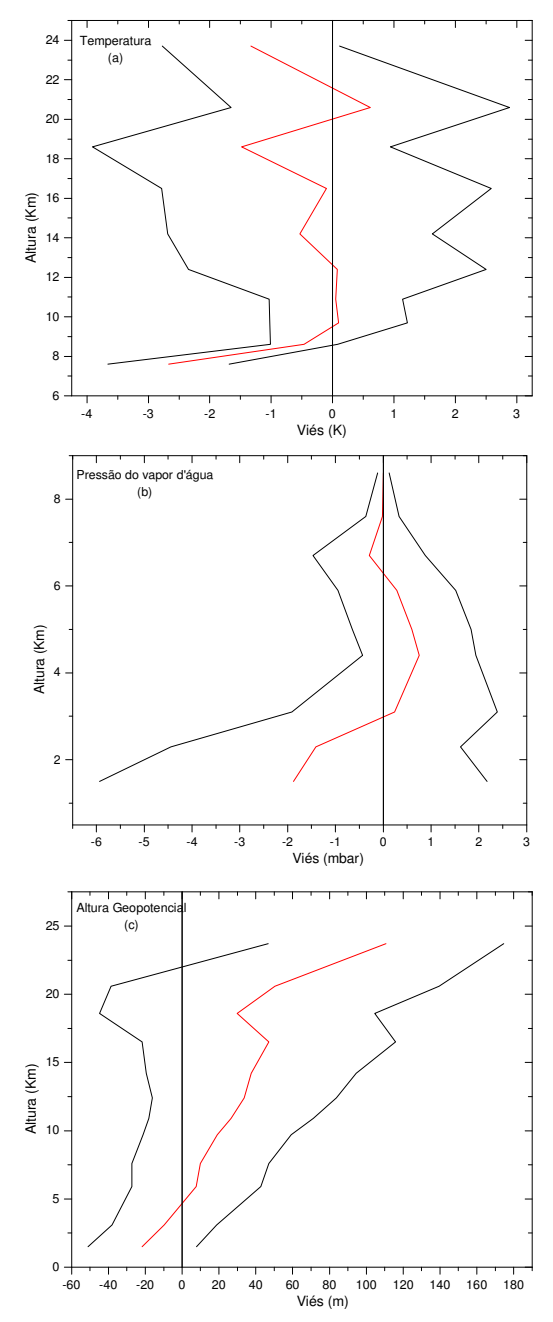

Figura 23 – Perfis de temperatura obtidos com a Radio Ocultação menos Radiossondas. São apresentados à média (em vermelho) e o desvio padrão da média (em preto).

Analisando os resultados, entre os níveis de pressão 100 a 350, que equivalem a aproximadamente 8 e 16 Km, respectivamente, as temperaturas apresentam uma discrepância média próxima a 0,5°C, porém com um desvio padrão próximo a 3°C, revelando a variação existente nestes níveis. Entre 5 – 16 km, observa-se que a técnica de RO apresenta temperaturas mais frias em relação à RSO, o que corrobora com resultados advindos do GPS/MET para a atmosfera neutra (ROCKEN et. al., 1997).

Com relação à pressão do vapor d'água (Figura 23, *b*), observa-se uma maior discrepância quão mais próximo da superfície terrestre. Como a concentração do vapor d'água na atmosfera decresce rapidamente com o aumento da altitude, de forma que a massa total se encontra na camada atmosférica, e até 2 km de altitude os valores de pressão do vapor d'água diminuem 50% em relação aos medidos na superfície. Deste modo, pode-se dizer que a RO não é muito eficiente para análises de pressão do vapor d'água, em baixas altitudes, uma vez que as maiores discrepâncias entre a RO e a RSO são encontrados até 3 km de altitude, o que vem corroborar com outros trabalhos publicados a respeito (ANTHES, ROCKEN e KUO, 2000; WICKERT et. al., 2001).

A comparação das alturas geopotenciais (Figura 23, g) apresentou grandes discrepâncias, atingindo um valor máximo próximo aos 100 metros. Na baixa troposfera, 2 – 10 km de altitude, estas diferenças são menores, ficando entre 20 e 40 metros.

De modo geral, as comparações entre RO e RSO ainda são muito prejudicadas devido ao baixo número de perfis compatíveis, ou seja, perfis próximos entre si que viabilizem a comparação, o que já não ocorre com relação às comparações de RO e PNT, que será apresentada a seguir.

### **5.5 Comparação de perfis atmosféricos de Radio Ocultação x PNT**

Para a comparação entre RO e PNT utilizou-se 126 perfis atmosféricos de RO condizentes com os do PNT, para uma janela de busca de 1° de latitude, por 1° de longitude e uma diferença temporal entre as coletas dos perfis de até 1 hora. As estatísticas destes resultados são apresentadas na Tabela 8, e ilustrados na Figura 24, *a*-*b*-*c,* respectivamente.

A temperatura apresenta maior discrepância entre as altitudes iniciais até 9 km, onde a diferença média é de 2,1°C e desvio padrão de 2,6°C. Porém, estes valores diminuem entre 9 – 15 km, com média e desvio padrão próximos a 1°C. Neste nível a técnica de RO superestima a temperatura em relação ao PNT e, conforme a altitude é incrementada, a discrepância vai aumentando entre os valores de temperatura.

Quando se compara dados referentes a uma janela de busca de 1° latitude e 1° longitude e ±2h (Tabela 9) e outra janela de busca de 1° latitude e 1° longitude e ±3h (Tabela 10), resultando em 180 e 254 perfis, respectivamente (Figura 24, *d, g*), percebe-se que não ocorrem mudanças significativas. Porém, destaca-se a ocorrência de um aumento gradativo de 0,15°C, para cada janela com configuração diferente.

| Pressão |                    | Temperatura $(^{\circ}C)$ |                  |                  | Pressão do vapor d'água (hPa) |            |            |           |             | Altura Geopotencial (m) |            |        |  |
|---------|--------------------|---------------------------|------------------|------------------|-------------------------------|------------|------------|-----------|-------------|-------------------------|------------|--------|--|
| (hPa)   | $\mathbf{N}^\circ$ | Viés                      | <b>EMQ</b>       | <b>DP</b>        | $N^{\circ}$                   | Viés       | <b>EMQ</b> | <b>DP</b> | $N^{\circ}$ | Viés                    | <b>EMO</b> | DP     |  |
| 1000    | $\Omega$           | $-99,99$                  | $\mathbf{0}$     | $\overline{0}$   | $\theta$                      | $-99,99$   | $-99,99$   | $-99,99$  | $\Omega$    | $-99,99$                | $-99.99$   | -99,99 |  |
| 925     | $\overline{0}$     | $-99,99$                  | $\boldsymbol{0}$ | $\overline{0}$   | $\theta$                      | $-99,99$   | $-99.99$   | $-99,99$  | $\theta$    | $-99,99$                | $-99.99$   | -99,99 |  |
| 900     | $\overline{0}$     | $-99.99$                  | $\boldsymbol{0}$ | $\overline{0}$   | 18                            | $-0,7585$  | 3,984      | 3,911     | 18          | $-0,4283$               | 28,78      | 28,77  |  |
| 850     | $\Omega$           | $-99,99$                  | $\boldsymbol{0}$ | $\boldsymbol{0}$ | 30                            | 1,056      | 3,033      | 2,843     | 30          | $-4,544$                | 28,94      | 28,58  |  |
| 800     | $\overline{0}$     | $-99,99$                  | $\boldsymbol{0}$ | $\overline{0}$   | 43                            | 0,7045     | 2,292      | 2,181     | 43          | $-7,053$                | 27,81      | 26,9   |  |
| 750     | $\overline{0}$     | $-99,99$                  | $\boldsymbol{0}$ | $\boldsymbol{0}$ | 51                            | 0,5067     | 1,877      | 1,807     | 51          | $-7,006$                | 26,81      | 25,88  |  |
| 700     | $\Omega$           | $-99,99$                  | $\boldsymbol{0}$ | $\overline{0}$   | 60                            | 0,3224     | 1,826      | 1,797     | 60          | $-6,507$                | 27,16      | 26,36  |  |
| 650     | $\Omega$           | $-99,99$                  | $\boldsymbol{0}$ | $\overline{0}$   | 72                            | 0,3905     | 1,72       | 1,675     | 72          | $-4,521$                | 28,22      | 27,86  |  |
| 600     | $\Omega$           | $-99,99$                  | $\boldsymbol{0}$ | $\overline{0}$   | 86                            | 0,1808     | 1,292      | 1,279     | 86          | $-1,633$                | 27,29      | 27,24  |  |
| 550     | $\overline{0}$     | -99,99                    | $\boldsymbol{0}$ | $\boldsymbol{0}$ | 98                            | 0,1535     | 1,077      | 1,066     | 98          | 1,575                   | 26,86      | 26,82  |  |
| 500     | $\Omega$           | $-99,99$                  | $\boldsymbol{0}$ | $\overline{0}$   | 109                           | 0,1275     | 0,7835     | 0,7731    | 109         | 3,137                   | 26,31      | 26,12  |  |
| 450     |                    | $-9,768$                  | 9,768            | $\overline{0}$   | 118                           | 0,04911    | 0,5637     | 0,5615    | 119         | 5,937                   | 25,54      | 24,84  |  |
| 400     | 16                 | $-2,112$                  | 3,372            | 2,629            | 108                           | $-0,01275$ | 0,365      | 0,3648    | 124         | 5,05                    | 25,01      | 24,5   |  |
| 350     | 79                 | $-1,149$                  | 1,999            | 1,635            | 47                            | $-0,1076$  | 0,2299     | 0,2031    | 126         | 4,768                   | 25,08      | 24,62  |  |
| 300     | 126                | $-0.03076$                | 1,365            | 1,365            | $\overline{0}$                | $-99,99$   | $-99.99$   | $-99,99$  | 126         | 7,382                   | 26,09      | 25,03  |  |
| 250     | 126                | 0,2203                    | 1,459            | 1,442            | $\overline{0}$                | $-99,99$   | $-99.99$   | $-99,99$  | 126         | 13,04                   | 28,37      | 25,19  |  |
| 200     | 126                | 0,1842                    | 1,271            | 1,257            | $\overline{0}$                | $-99,99$   | $-99.99$   | $-99.99$  | 126         | 21,66                   | 34,24      | 26,52  |  |
| 150     | 126                | 0,8432                    | 1,761            | 1,547            | $\theta$                      | $-99,99$   | $-99,99$   | $-99,99$  | 126         | 36,18                   | 44,5       | 25,91  |  |
| 100     | 126                | 1,357                     | 2,757            | 2,4              | $\Omega$                      | -99,99     | $-99.99$   | $-99,99$  | 126         | 67,42                   | 74,26      | 31,12  |  |

Tabela 8 - Comparações de perfis de RO com perfis de PNT, utilizando uma área de 1° de latitude por 1° de longitude, bem como um espaço temporal de 1 horas.

| Pressão |                | Temperatura (°C) |                  |                  | Pressão do vapor d'água (hPa) |            |            |           |                | Altura Geopotencial (m) |            |           |  |
|---------|----------------|------------------|------------------|------------------|-------------------------------|------------|------------|-----------|----------------|-------------------------|------------|-----------|--|
| (hPa)   | $N^{\circ}$    | Viés             | <b>EMQ</b>       | <b>DP</b>        | $N^{\circ}$                   | Viés       | <b>EMQ</b> | <b>DP</b> | $N^{\circ}$    | Viés                    | <b>EMO</b> | <b>DP</b> |  |
| 1000    | $\Omega$       | $-99,99$         | $\theta$         | $\overline{0}$   | $\theta$                      | $-99,99$   | $-99,99$   | $-99,99$  | $\Omega$       | $-99,99$                | $-99.99$   | $-99,99$  |  |
| 925     | $\overline{0}$ | $-99,99$         | $\boldsymbol{0}$ | $\overline{0}$   | $\theta$                      | $-99,99$   | $-99.99$   | $-99,99$  | $\overline{0}$ | $-99,99$                | $-99.99$   | -99,99    |  |
| 900     | $\Omega$       | $-99.99$         | $\boldsymbol{0}$ | $\boldsymbol{0}$ | 23                            | $-0.5111$  | 3,583      | 3,547     | 23             | $-5,147$                | 28,28      | 27,81     |  |
| 850     | $\Omega$       | $-99.99$         | $\boldsymbol{0}$ | $\overline{0}$   | 38                            | 1,117      | 2,777      | 2,543     | 38             | $-5,378$                | 27,71      | 27,19     |  |
| 800     | $\overline{0}$ | $-99.99$         | $\boldsymbol{0}$ | $\overline{0}$   | 55                            | 0,7252     | 2,149      | 2,023     | 55             | $-6,555$                | 26,57      | 25,75     |  |
| 750     | $\overline{0}$ | $-99,99$         | $\boldsymbol{0}$ | $\boldsymbol{0}$ | 72                            | 0,3767     | 1,771      | 1,731     | 72             | $-3,476$                | 31,53      | 31,34     |  |
| 700     | $\overline{0}$ | $-99,99$         | $\boldsymbol{0}$ | $\overline{0}$   | 88                            | 0,1335     | 1,768      | 1,763     | 88             | $-3,13$                 | 31,15      | 30,99     |  |
| 650     | $\overline{0}$ | $-99,99$         | $\boldsymbol{0}$ | $\boldsymbol{0}$ | 110                           | 0,1266     | 1,792      | 1,787     | 110            | $-1,17$                 | 30,58      | 30,56     |  |
| 600     | $\Omega$       | $-99,99$         | $\boldsymbol{0}$ | $\overline{0}$   | 129                           | 0,06402    | 1,32       | 1,318     | 129            | 2,041                   | 29,65      | 29,58     |  |
| 550     | $\Omega$       | $-99.99$         | $\boldsymbol{0}$ | $\boldsymbol{0}$ | 147                           | 0,1032     | 1,091      | 1,086     | 147            | 5,024                   | 29,18      | 28,75     |  |
| 500     | $\Omega$       | $-99,99$         | $\boldsymbol{0}$ | $\boldsymbol{0}$ | 161                           | 0,07976    | 0,7433     | 0,739     | 161            | 6,66                    | 28,69      | 27,91     |  |
| 450     |                | $-9,768$         | 9,768            | $\overline{0}$   | 170                           | 0,04167    | 0,5307     | 0,529     | 171            | 8,964                   | 28,13      | 26,67     |  |
| 400     | 25             | $-2,565$         | 3,954            | 3,009            | 153                           | $-0,02184$ | 0,3394     | 0,3386    | 178            | 8,66                    | 27,38      | 25,98     |  |
| 350     | 113            | $-1,296$         | 2,217            | 1,799            | 67                            | $-0.0999$  | 0,212      | 0,187     | 180            | 8,009                   | 26,66      | 25,43     |  |
| 300     | 180            | $-0,05211$       | 1,442            | 1,441            | $\theta$                      | $-99,99$   | $-99,99$   | $-99,99$  | 180            | 10,25                   | 27,23      | 25,23     |  |
| 250     | 180            | 0,2491           | 1,424            | 1,402            | $\theta$                      | $-99,99$   | $-99.99$   | $-99,99$  | 180            | 15,9                    | 30,15      | 25,62     |  |
| 200     | 180            | 0,2089           | 1,297            | 1,28             | $\overline{0}$                | $-99,99$   | $-99.99$   | $-99.99$  | 180            | 24,57                   | 36,68      | 27,24     |  |
| 150     | 180            | 0,8062           | 1,787            | 1,595            | $\theta$                      | $-99,99$   | $-99.99$   | $-99,99$  | 180            | 38,9                    | 47,79      | 27,75     |  |
| 100     | 180            | 1,428            | 2,961            | 2,594            | $\overline{0}$                | $-99,99$   | $-99.99$   | $-99.99$  | 180            | 69,49                   | 77,4       | 34,08     |  |

Tabela 9 - Comparações de perfis de RO com perfis de PNT, utilizando uma área de 1° de latitude por 1° de longitude, bem como um espaço temporal de 2 horas.

| Pressão |                | Temperatura $(^{\circ}C)$ |                  |                  |                |            | Pressão do vapor d'água (hPa) | Altura Geopotencial (m) |             |           |            |           |
|---------|----------------|---------------------------|------------------|------------------|----------------|------------|-------------------------------|-------------------------|-------------|-----------|------------|-----------|
| (hPa)   | $N^{\circ}$    | Viés                      | <b>EMQ</b>       | <b>DP</b>        | $N^{\circ}$    | Viés       | <b>EMQ</b>                    | <b>DP</b>               | $N^{\circ}$ | Viés      | <b>EMO</b> | <b>DP</b> |
| 1000    | $\Omega$       | $-99,99$                  | $\boldsymbol{0}$ | $\overline{0}$   | $\theta$       | $-99,99$   | $-99,99$                      | $-99,99$                | $\Omega$    | $-99,99$  | $-99,99$   | $-99,99$  |
| 925     | $\overline{0}$ | -99,99                    | $\boldsymbol{0}$ | $\overline{0}$   | $\theta$       | $-99,99$   | $-99.99$                      | $-99,99$                | $\theta$    | $-99,99$  | $-99.99$   | $-99,99$  |
| 900     | $\overline{0}$ | $-99.99$                  | $\boldsymbol{0}$ | $\boldsymbol{0}$ | 47             | $-0.6855$  | 3,113                         | 3,037                   | 47          | 0,09486   | 25,59      | 25,59     |
| 850     | $\overline{0}$ | $-99.99$                  | $\boldsymbol{0}$ | $\overline{0}$   | 71             | 0,7789     | 2,441                         | 2,314                   | 71          | 0,3043    | 26,21      | 26,21     |
| 800     | $\overline{0}$ | $-99.99$                  | $\boldsymbol{0}$ | $\overline{0}$   | 90             | 0,5174     | 1,941                         | 1,871                   | 90          | $-2,064$  | 25,48      | 25,4      |
| 750     | 0              | $-99.99$                  | $\boldsymbol{0}$ | $\boldsymbol{0}$ | 113            | 0,4579     | 1,816                         | 1,758                   | 113         | 0,1267    | 29,21      | 29,21     |
| 700     | $\overline{0}$ | -99,99                    | $\boldsymbol{0}$ | $\overline{0}$   | 136            | 0,1671     | 1,798                         | 1,79                    | 136         | $-0,3035$ | 28,72      | 28,72     |
| 650     | $\overline{0}$ | $-99.99$                  | $\boldsymbol{0}$ | $\boldsymbol{0}$ | 168            | 0,2816     | 1,72                          | 1,697                   | 168         | 3,608     | 37,72      | 37,54     |
| 600     | $\Omega$       | -99,99                    | $\boldsymbol{0}$ | $\overline{0}$   | 189            | 0,2489     | 1,379                         | 1,356                   | 189         | 6,014     | 36,43      | 35,93     |
| 550     | 0              | -99,99                    | $\boldsymbol{0}$ | $\boldsymbol{0}$ | 211            | 0,1194     | 1,066                         | 1,059                   | 211         | 9,007     | 35,82      | 34,67     |
| 500     | $\overline{0}$ | $-99,99$                  | $\boldsymbol{0}$ | $\boldsymbol{0}$ | 228            | 0,06549    | 0,7577                        | 0,7549                  | 228         | 10,84     | 35,43      | 33,73     |
| 450     |                | $-9,768$                  | 9,768            | $\theta$         | 239            | 0,02869    | 0,534                         | 0,5332                  | 240         | 13,37     | 35,2       | 32,57     |
| 400     | 25             | $-2,565$                  | 3,954            | 3,009            | 226            | $-0,02147$ | 0,3323                        | 0,3317                  | 251         | 12,84     | 34,35      | 31,85     |
| 350     | 161            | $-1,308$                  | 2,163            | 1,724            | 93             | $-0,1154$  | 0,2171                        | 0,1839                  | 254         | 12,42     | 33,75      | 31,38     |
| 300     | 254            | 0,0411                    | 1,467            | 1,467            | $\theta$       | $-99,99$   | $-99,99$                      | $-99,99$                | 254         | 14,89     | 34,21      | 30,8      |
| 250     | 254            | 0.1649                    | 1,369            | 1,359            | $\theta$       | $-99,99$   | $-99.99$                      | $-99,99$                | 254         | 20,54     | 36,65      | 30,35     |
| 200     | 254            | 0,1811                    | 1,257            | 1,244            | $\overline{0}$ | $-99,99$   | $-99.99$                      | $-99.99$                | 254         | 28,93     | 41,78      | 30,14     |
| 150     | 254            | 0,6818                    | 1,774            | 1,638            | $\theta$       | $-99,99$   | $-99.99$                      | $-99,99$                | 254         | 42,26     | 51,51      | 29,44     |
| 100     | 254            | 1,494                     | 3,057            | 2,667            | $\overline{0}$ | $-99,99$   | $-99.99$                      | $-99.99$                | 254         | 72,26     | 79,37      | 32,84     |

Tabela 10 - Comparações de perfis de RO com perfis de PNT, utilizando uma área de 1° de latitude por 1° de longitude, bem como um espaço temporal de 6 horas.

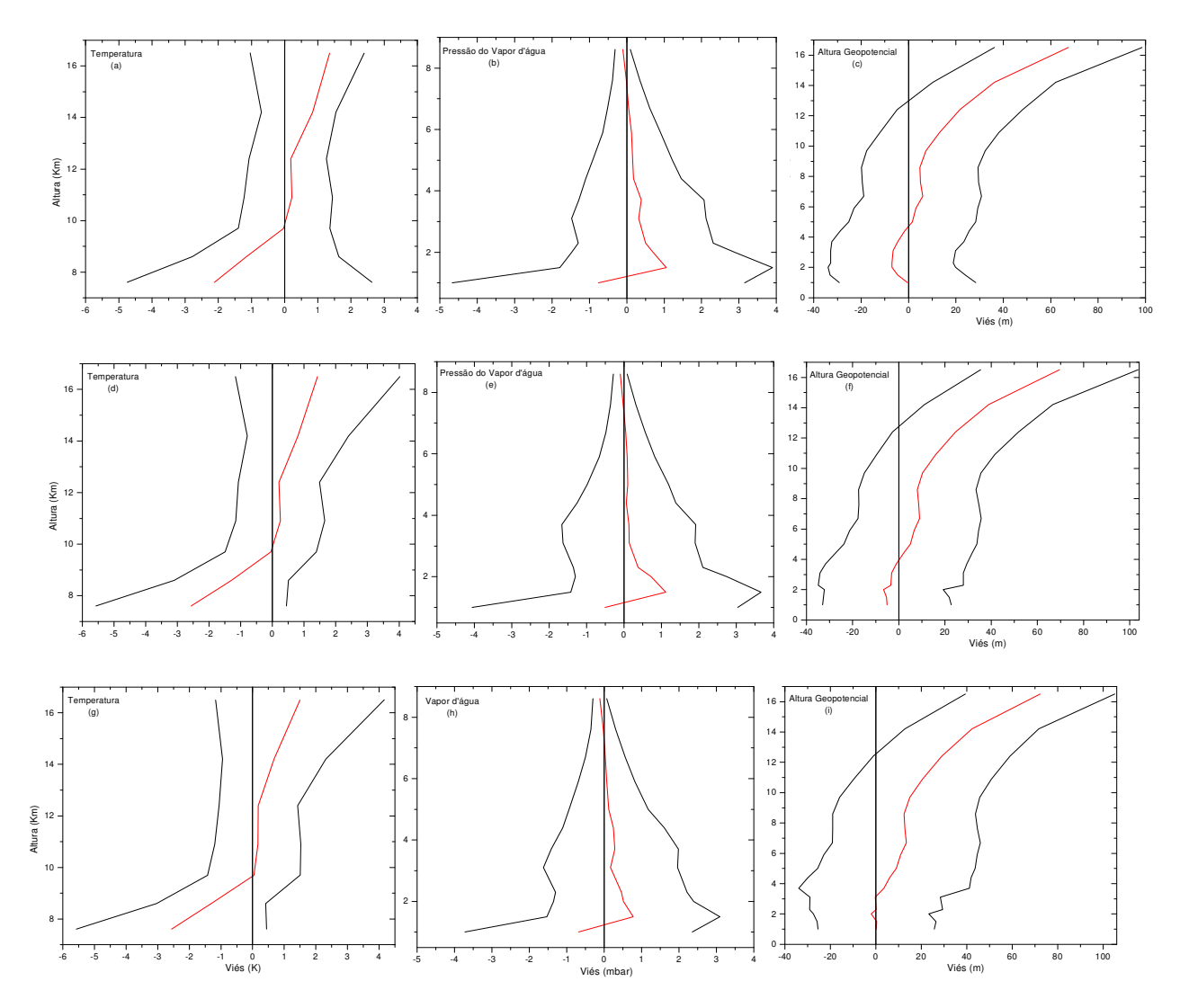

Figura 24 - Comparações de perfis obtidos com RO e PNT. a, d, g) Diferenças de temperatura; b, e, h) Diferenças de Vapor d'água; c, f, i) Diferenças de Alturas Geopotenciais; Estes dados referem-se à áreas de comparação entre: 1°x1° ±1h; 1°x1° ±2h; 1°x1° ±3h.

A pressão do vapor d'água apresentou uma discrepância significativa nos primeiros 2 km, com uma diferença média de 0,84 hPa e desvio padrão de 2,98 hPa. Estes valores vão decrescendo conforme a altitude vai sendo incrementada, bem como sua concentração na atmosfera vai diminuindo, tornando as diferenças entre as comparações menores e, entre 5 – 8 km estas diferenças são menores que 0,1 hPa e desvio padrão próximo de 0,5 hPa. Este comportamento também é observado para as outras duas janelas de comparação sem grandes alterações (Figura 24, *e, h*).

A altura geopotencial apresentou discrepância de 8 m entre 1 – 10 km de altitude, com um desvio padrão de até 26 m. Estas discrepâncias aumentam conforme aumenta a altitude, atingindo uma magnitude de 70 m à 17 km de altitude. Quando comparadas janelas com diferenças de ±2h e ±3h, é possível notar que a RO superestima a altura geopotencial em reação a PNT, conforme aumenta a diferença temporal entre os perfis.

## **6 CONSIDERAÇÕES FINAIS**

Este trabalho apresentou uma revisão bibliográfica sobre os temas envolvidos na recuperação de perfis atmosféricos. Além da formulação matemática envolvida, também se apresentou o potencial da ocultação no âmbito mundial, descrevendo projetos realizados, em andamento e futuros. A revisão bibliográfica realizada demonstra a complexidade envolvida na ocultação GPS, exigindo que alguns assuntos sejam mais detalhados em novos trabalhos que venham a dar continuidade a presente dissertação.

A abordagem feita dos princípios da ocultação GPS, envolvendo a base matemática utilizada para recuperação de um perfil atmosférico, foi inicialmente aplicada na sondagem da atmosfera e ionosfera do planeta Vênus. Esse experimento foi o ponto de partida e, por conseguinte, foi aplicada a técnica de ocultação GPS para a atmosfera terrestre, proporcionando muitos estudos e avanços com relação ao sinergismo entre a Geodésia e a Meteorologia. Este experimento serviu como base para a realização da recuperação de um perfil de RO GPS neste trabalho.

A técnica de RO permite a aquisição de perfis atmosféricos de áreas remotas, uma vez que não é necessária a ocupação do respectivo ponto na superfície terrestre. Desta forma, o sinal GPS passou a ser usado para o estudo da atmosfera e da ionosfera, proporcionando, além de dados meteorológicos, uma fonte de estudos dos efeitos que o sinal sofre ao passar pelas mesmas.

O desenvolvimento do programa para a recuperação de um perfil atmosférico foi realizado utilizando o C++ Builder, gerando resultados para o ângulo de curvatura, o parâmetro de impacto e, posteriormente, o índice de refratividade. Os resultados mostraram-se discrepantes com relação aos gerados com o simulador e os dados advindos do GFZ. Como atividades futuras pretende-se melhorar os resultados obtidos com o software de recuperação do perfil atmosférico, retomando alguns pontos do programa que apresentaram deficiências, principalmente a determinação do ângulo de curvatura e o parâmetro de impacto.

A validação dos perfis atmosféricos do satélite CHAMP foi feita comparando os dados com os obtidos por radiossondas. Neste sentido, a comparação entre perfis de RO e RSO, entre 8 e 16 km, revelou temperaturas com discrepância média de 0,5°C. Com relação à pressão, observou-se maior discrepância quão mais próximo da superfície, principalmente abaixo de 3 km de altitude.

Apesar do satélite CHAMP coletar até 500 ocultações por dia distribuídos pelo mundo todo, são poucos os perfis condizentes com os de RSO. Espera-se que com a constelação COSMIC estes problemas sejam minimizados. Sendo que com o aumento do número de perfis, será possível o uso de janelas mais apropriadas para a comparação de perfis de RO e RSO.

A comparação entre os dados de RO e PNT demonstrou bons resultados, principalmente entre 8 e 16 km. Nesta altitude a temperatura revelou discrepância média e desvio padrão inferiores à 1°C, a pressão do vapor d'água apresentou variação média inferior a 0,1 hPa e, a altura geopotencial variou em média 8 m. Abaixo de 8 km e acima de 16 km as discrepâncias vão aumentando, demonstrando a necessidade de maiores avanços na recuperação de perfis nestas regiões.

Em geral, os resultados encontrados são compatíveis com os obtidos por experimentos de outras pesquisas como: Wickert et. al. (2001) e Rocken et. al. (1997), nas quais comparam perfis do satélite GPS/MET e do CHAMP.

A automatização do processo de comparação entre perfis de diferentes fontes (RSO, RO e PNT) é muito importante, pois facilitará novas comparações. Um exemplo é a comparação entre dados dos satélites COSMIC com RSO e PNT, o que necessitará apenas de alterações no método de leitura dos dados de RO, que neste caso, reverem-se aos perfis obtidos com os satélites COSMIC.

## **7 REFERÊNCIAS**

AARONS, Jules. **Radio Astronomical and satellite studies of the atmosphere**. Proceedings of the Corfu Summer School, 17 – 29 June 1962.

ANTHES, Richard. The Constellation Observing System for Meteorology, Ionosphere, and Climate (COSMIC). Proceedings: **GPS Meteorology – Ground-Based and Space-Borne Applications**. 2003. Disponível em: <http://dbx.cr.chiba-u.jp/Gps\_Met/gpsmet/CD-1\_Proceedings\_PDF/papers.html>. Access Date: 21/11/2003.

ANTHES, Richard, ROCHEN, Christian, KUO, Ying-Hwa. Application of COSMIC to Meteorology and Climate. In: LEE, Lou-Chuang; ROCKEN, Christian; KURSINSKI, Robert. **Applications of Constellation: Observing System for Meteorology, Ionosphere & Climate**. Hong Kong: Springer-Verlag. Capítulo 4. 2000. p. 115-156.

Ao, C. O., T. K. Meehan, G. A. Hajj, A. J. Mannucci, and G. Beyerle Lower troposphere refractivity bias in GPS occultation retrievals, **Journal Geophysical Research**, (vol. *108*(D18), 4577, 2003.

BEYERLE, G.; GORBUNOV, M. E.; AO, C. O. Simulation studies of GPS radio occultation measurements. **Radio Science**, vol. 38, n° 5, 2003.

BLACK T. L. The New NMC mesoscale Eta model: description and forecast examples. *Weather and Forecasting*, v. 9, p. 256-278, 1994.

CONAE, Comision Nacional de Actividades Espaciales. **SAC-C**. Disponível em: <http://www.conae.gov.ar/satelites/sac-c.html>. Data de acesso: 20/10/2005.

DA SILVA, A.; GUO, D J. 1996: **Documentation of the Physical-space Statistical Analysis System (PSAS) Part I: The Conjugate Gradient Solver Version PSAS-1.00***.* DAO Office Note 96-02, 66 pp. [Disponível no Data Assimilation Office, GSFC, Greenbelt, MD 20771 e no endereço eletrônico http://dao.gsfc.nasa.gov/subpages/office-notes.html.

FAS, Federation of American Scientists. **COSMIC (Constelation Observing System for Meteorology, Ionosphere and Climate)**. Disponível em: <http://www.fas.org/spp/guide/taiwan/science/>. Acessado em: 15/08/2004.

FJELDBO, G. Kliore, A. J. e Eshlemann, V. R. The Astronomical Journal, **The neutral atmosphere of Vênus studied with the Mariner V radio occultation experiments**, 76(1): 123-140, Março 1971.

GEMAEL, Camil; Andrade, José Bittencourt de. **Geodésia Celeste**. Curitiba. Ed. UFPR, 2004, 389 p.

GORBUNOV, M.; GURVICH, A. S. **Microlab-1 experiment: Multipath effects in the lower troposphere.** Journal of Geophysical Research, 103, 13,819-13,826, 1996.

GORBUNOV, M. E. **Radioholographic methods for processing radio occultation data in multipath regions**. Danish Meteorology Institut Science, 01-02, Copenhagen, 2001.

GORBUNOV, M. E. Canonical transform method for processing radio occultation data in the lower troposphere. In: **Radio Science**, vol. 37, n. 5, 2002. p. 1076 – 1086.

HAJJ, G. et al. COSMIC GPS Ionospheric Sensing and Space Weather. LEE, Lou-Chuang; ROCKEN, Christian; KURSINSKI, Robert. In: **Applications of Constellation: Observing System for Meteorology, Ionosphere & Climate.** Hong Kong: Springer-Verlag. Capítulo 8. 2000. p. 235-272

HAJJ, G. A. et al. **CHAMP and SAC-C Atmospheric Occultation Results and Intercomparisons.** Jet Propulsion Laboratory, Califórnia Institute of Technology, Pasadena, CA, USA and Departament of Atmospheric Sciences, University of Arizona, Tucson, AZ, USA. Submetido ao: Journal of Geophysical Research, August2, 2002. Disponível em: <http://genesis2.jpl.nasa.gov/archive/200212011/01/champ\_sacc\_paper\_v2.pdf>. Data de acesso: 05/04/2004.

HEALY, S. B. **Smoothing radio occultation bending angles above 40 km.** Annales Geophysicae, 19(1): 459-468, Fevereiro 2001. Disponível em: <http://www.cosmic.ucar.edu/related\_papers/2001\_Healy-SO-Annales.pdf>. Acessado em:24/04/2006.

IAG-USP. Institudo de Astronomia, Geofísica e Ciências Atmosféricas da Universidade de São Paulo. **RACCI – Radiation, Cloud, and Climate Interactions in the Amazon during the DRY-TO-WET Transition Season.** São Paulo: 2005. Disponível em: <http://www.master.iag.usp.br/lba/index.php>. Acessado em: 24/04/06.

IGARASHI, K. et al. **Radio holographic principle for observing natural processes in the atmosphere and retrieving meteorological parameters from radio occultation data**. Erarth Planets Space, 52(1): 893-899, 2000.

KLEUSBERG, Alfred. **Atmosfheric Models From GPS.** In: TEUNISSEN, J. G.; KLEUSBERG, A. **GPS for geodesy.** 2ª ed. Berlin: Springer – Verlag Heidelberg New York. 1998. Capítulo 15, pág. 599-623.

KUO, Y.; WEE, T. **Potential Impact of COSMIC GPS Radio Occultation Data on Regional Weather Analysis and Prediction over the Antartic**. Disponível em: <http://www.cosmic.ucar.edu/related\_papers/Kuo370.pdf>. Data de acesso: 10/09/2003.

KURSINSKI, E. R; HAJJ, G. A.; HARDY, K. R.; ROMANS, L. J.; SCHOFIELD, J. T. Observing tropospheric water vapor by radio occultation using the global positioning system. **Geophysical Research Letters**. Vol. 22, n° 17: 2365-2368, Setembro de 1995.

KURSINSKI, E. R. et al. **Initial Results of Radio Occultation Observations of Earth's Atmosphere using the Global Positioning System (GPS)**. Science. 271(1): 1107-1110, Fevereiro1996.

KURSINSKI, E. R. **The GPS Radio Occultation concept: theorical performance and initial results**. Tese de doutorado, California Institute of Technology, Pasadena, California. 1997.

KURSINSKI, E. R., HAJJ, G. A., LEROY, S. S., HERMAN, B. The GPS Radio Occultation Technique. In: LEE, Lou-Chuang; ROCKEN, Christian; KURSINSKI, Robert. **Applications of Constellation: Observing System for Meteorology, Ionosphere & Climate**. Hong Kong: Springer-Verlag. Capítulo 3. 2000. p. 53-115.

LBA, **Experimento de Grande Escala da Biosfera-Atmosfera na Amazônia.** Disponível em: <http://www.lba.cptec.inpe.br/lba/index.html>. Acessado em: 10/07/2004.

LEE, Lou-Chuang; ROCKEN, Christian; KURSINSKI, Robert. **Applications of Constellation: Observing System for Meteorology, Ionosphere & Climate.** Hong Kong: Springer-Verlag. 2000. 384p.

LEROY, Stephen. NORTH, Gerald. The Application of COSMIC Data to Global Change Research. In: **Applications of Constellation: Observing System for Meteorology, Ionosphere & Climate.** Hong Kong: Springer-Verlag. Capítulo 6, 2000. p. 187-210.

MARTINS, Guilherme. **Meteorologia.** Meteorologista – UFPA. Disponível em: <http://www.meteoropara.hpg.ig.com.br/>, Atualizada em: 16/10/2003, Acessado em: 10/08/2007.

MEINCKE, M. D. **Inversion methods for atmospheric profiling with GPS occultation.** Danish Meteorological Institute – Scientific Report, 99-11. Copenhagen, 1999. Acessado em: 01/08/2006. Disponível em: <http://www.dmi.dk/dmi/sr99-11.pdf>.

MONICO, J. F. G. **Posicionamento pelo NAVSTAR-GPS: descrição, fundamentos e aplicações.** São Paulo: UNESP, 2000.

REIGBER, C. et al. GPS Radio Occultation with CHAMP: Initial results. GeoForschungsZentrum Potsdam (GFZ), 2000. In: **Journal of Geophysical Research.** 2000. Disponível em: <http://www.cosmic.ucar.edu/related\_papers/2001\_wickert\_beacon.pdf>. Acessado em: 20/07/2004.

ROCKEN, C. et. al. **Analysis and validation of GPS/MET data in the neutral atmosphere.** J. Geophysic Research, vol. 102, p. 29849 – 29866, 1997.

ROCKEN, C. et al. COSMIC System Description. In: LEE, Lou-Chuang; ROCKEN, Christian; KURSINSKI, Robert. **Applications of Constellation: Observing System for Meteorology, Ionosphere & Climate.** Hong Kong: Springer-Verlag. Capítulo 2. 2000. p. 21- 52.

SCHMIDT, R.; BAUSTER, G.; KÖNIG, R.; MEIXNER, H.; NEUMAYER, K-H.; REIGBER, CH. **The development of automated processing of orbit predictions for CHAMP.** 2000. Disponível em: <http://www.cosmic.ucar.edu/related\_papers/ 2000\_Schmidt\_etal\_orbit.pdf>. Acessado em: 2006.

SPILKER, J., J. JR., Tropospheric Effects on GPS. PARKINSON, B., SPILKER, J. J. JR. In: **Global Positioning System: Theory and Applications.** American Institute of Aeronautics and Astronautics. Vol 1, Capítulo 13, pg. 517-546, 1994.

SAPUCCI, L. F. **Estimativa do vapor d'água atmosférico e avaliação da modelagem do atraso zenital troposférico utilizando GPS**. Dissertação (Mestrado) – Faculdade de Ciências e Tecnologia, Universidade Estadual Paulista. 2001.

SILVA, N. C. C. da, SANTOS, M. C., OLIVEIRA, L. C. de. **Efeito da refração troposférica no posicionamento geodésico com GPS**. Braziliam Journal of Geophysics, vol. 17(2,3), 1999.

TAKAHASCHI, Hisao. **A técnica de Ocultação do Sinal GPS a Bordo de Satélites e Aplicação na Ciência Atmosférica.** Encontro sobre aplicações GPS na Atmosfera e

Ionosfera. Cachoeira Paulista, São Paulo, 2002. Disponível em: <http://www.laser.inpe.br/equars/encontro>. Acessado em: 22/09/2004.

WICKERT, Jens et. al. **Atmosphere sounding by GPS radio occultation: First results from CHAMP.** Geophysical Research Letters, *in prelo*, 2001.

WICKERT, Jens et. al. **Three years of space based atmosphere sounding with CHAMP: Results, highlights and future prospects.** Procedure: Join CHAMP/GRACE Science Meeting, GFZ, Potsdam - Alemanha, julho de 2004, a.

WICKERT, Jens et al. **Atmosphere sounding by GPS radio occultation: First results from CHAMP.** Disponível em: <http://op.gfz-potsdam.de/champ/docs\_CHAMP /2001\_wickert\_grl\_firstresults.pdf>. Acessado em: 01/09/2004, b.

WRASSE, Cristiano Max. **Estudo do Acoplamento Troposfera-Mesosfera através do Monitoramento da Atividade de Ondas de Gravidade**. Relatório Final – Processo Nr. 150039/2005-2, 2005.

YUNCK, T. P. A History of GPS Sounding. LEE, Lou-Chuang; ROCKEN, Christian; KURSINSKI, Robert. In: **Applications of Constellation: Observing System for Meteorology, Ionosphere & Climate.** Hong Kong: Springer-Verlag. Capítulo 1, 2000. p. 1- 21.

## **APÊNDICE A - Dados do satélite CHAMP disponibilizados pelo ISDC**

O Sistema de Informações e Centro de dados (ISDC – *Information System and Data Center*) é o departamento responsável pela disponibilização dos dados obtidos com o Satélite CHAMP a partir do seu lançamento, 11 de fevereiro de 2001, e está disponível no endereço <http://isdc.gfz-potsdam.de/champ/> (Data de acesso: 22/02/2006).

Os dados são organizados em três classes: órbita e perfis de gravidade; perfis elétricos e magnéticos; atmosfera e ionosfera. Estas classes são subdivididas em quatro níveis. Porém, na segunda classe não existem os níveis um e três, bem como na terceira classe não existe o nível quatro. Esta estrutura aparece descrita a seguir.

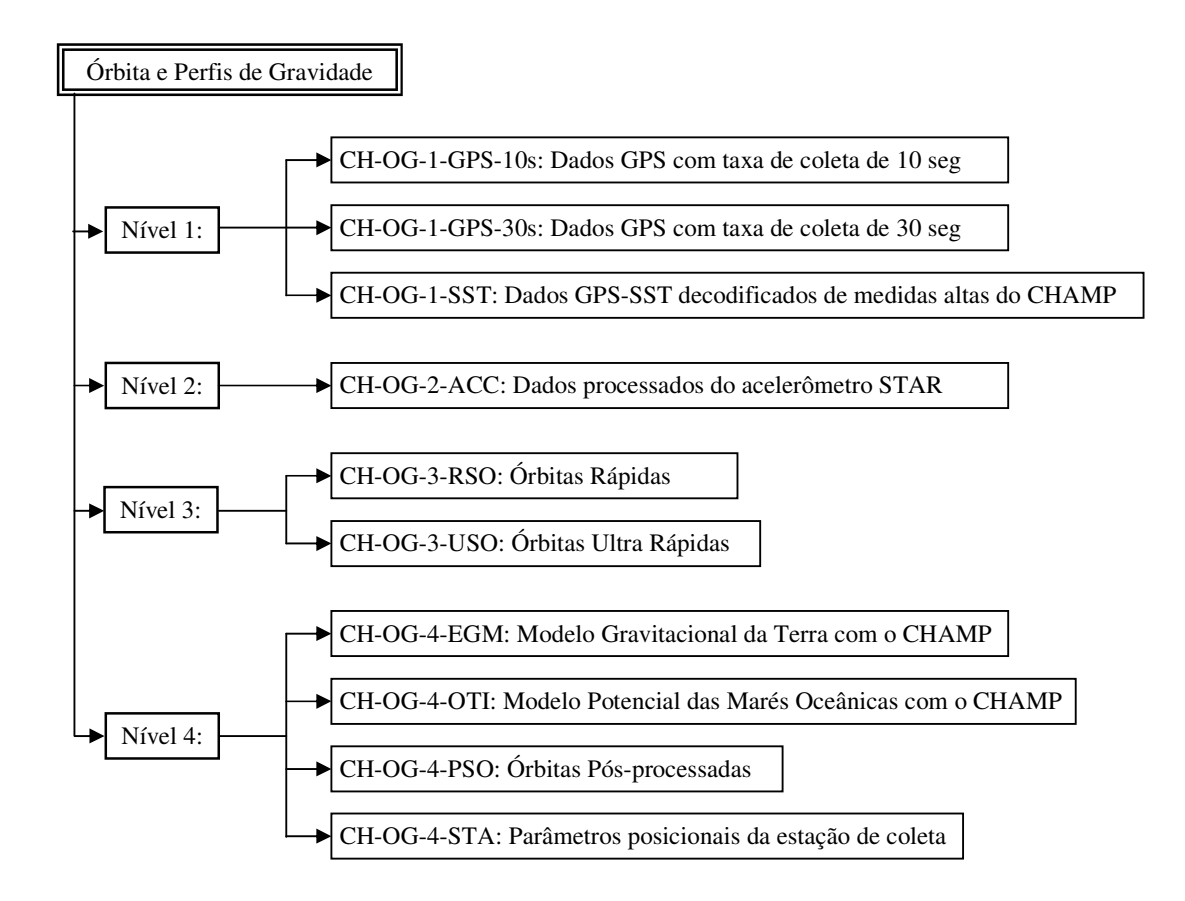

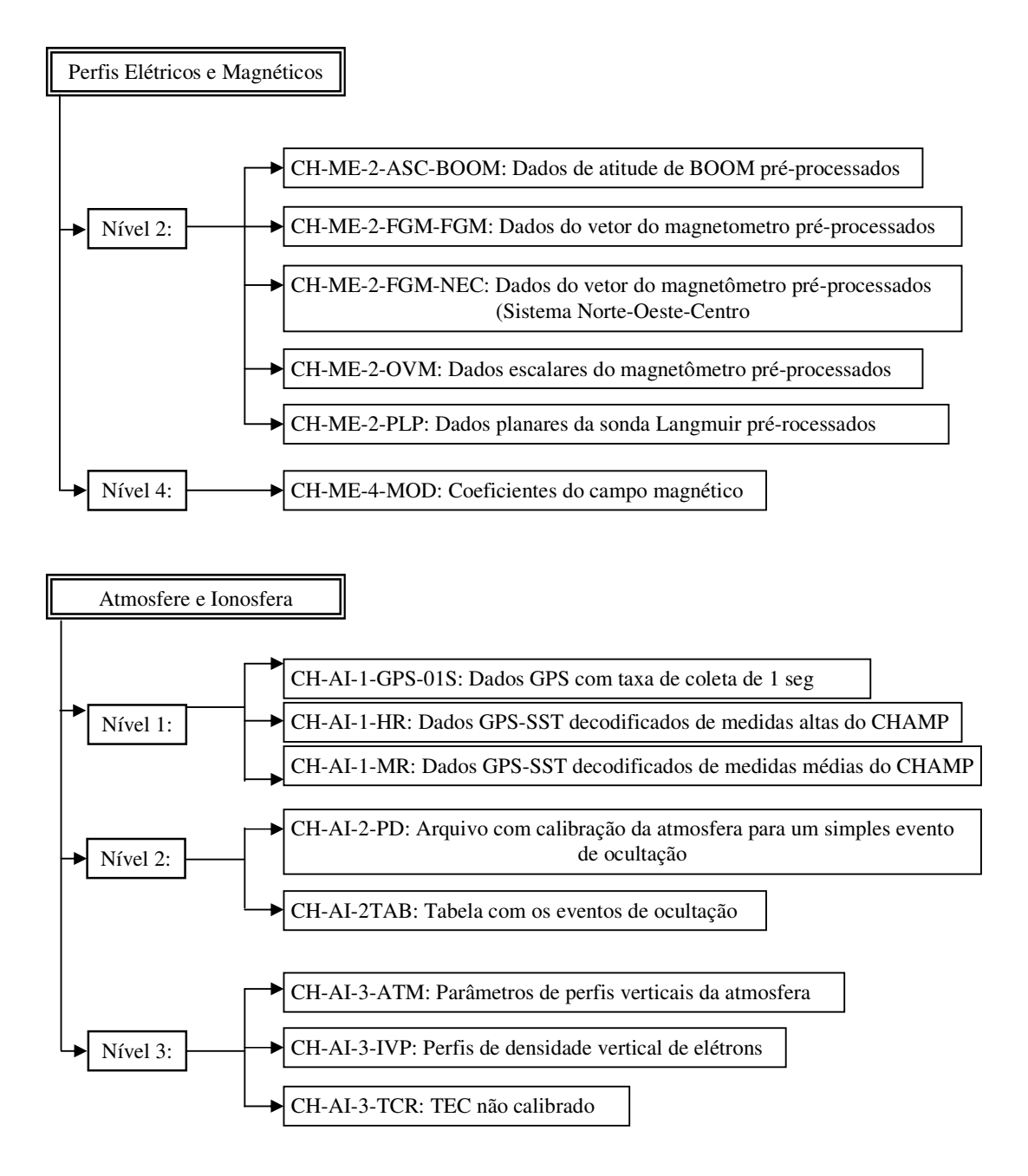
## **APÊNDICE B - Arquivo de uma ocultação obtida com o satélite CHAMP**

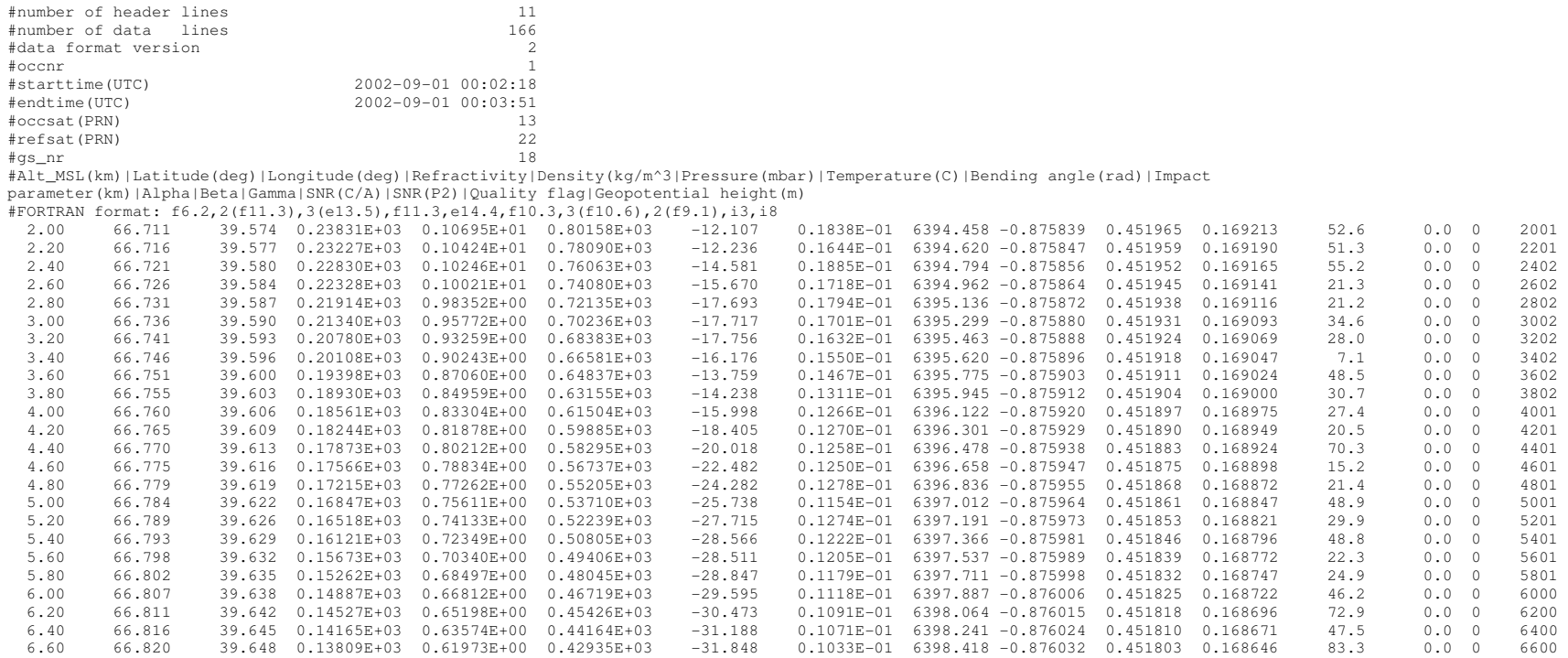

# **APENDICE C - Descrição do formato CHORB que apresenta os parâmetros da órbita do Satélite CHAMP**

Assim como o formato padrão da órbita GPS é o sp3, do CHAMP é o formato padrão é o CHORB. Este formato foi criado devido ao longo espectro de informações necessárias para a órbita CHAMP e a restrições do formato sp3, o qual não poderia ser usado no CHAMP.

O arquivo está disponível no site do ISDC do GFZ (<http://isdc.gfzpotsdam.de/champ/>), órgão responsável pela distribuição dos dados advindos do satélite CHAMP. Entre os dados disponíveis neste local, estão os arquivos da órbita do satélite CHAMP (CHORB). A seguir apresenta-se a descrição de um destes arquivos.

#### Parte de um arquivo CHORB

```
DSIDP CH-OG-3-RSO+CTS-CHA_2002_244_01 
COMENT CHAMP USO (Ultra Rapid Science Orbit) SST Two-Step Processing 
COSPAR 2000-039B 
PERIOD 9735 3651184000 9735 53751184000 
INIREV 12021 
OBSINF SLR n = 118OBSINF GPC n = 12661 
OBSINF GPP n = 12661PARAMS EX EY EZ EXD EYD EZD BTC BTS BTD BTT BNC BNS BND BNT MNA 
QUALCO Sta_Dev_Initial_Elements = 40 35 50 mm, 70 53 35 mu/s 
QUALCO RMS_Obs_Laser = 73 mm; n = 118, elim = 0
QUALCO RMS_Obs_GPScode = 716 \text{ mm}; n = 12203, elim = 458QUALCO RMS_Obs_GPSphase = 31 mm; n = 12203, elim = 458
TFRAME TT 
TT-UTC 64184 ms 
RFRAME CTS 
MRELAT Post Newtonian 
MNUTAT Wahr + Zhu (1990) 
MPOTER grim5.c1_chmp.000924 
MPOLUN FERRARI77 
METID IERS-Conv. (1996) 
MOTID GRGS-GFZ-grim5.c1_s1 
MATMOS DTM 94bis 
MALBED No Albedo 
MEPHEM DE200/LE200 
COMENT The ORBIT line marks end of the header and start of the trajectory records 
COMENT The trajectory records end at the end of file 
ORBIT 
9735 3651184000 -5115931576 -4357851281 -1013092909 -9356487683 -6392191514 75606480374 0 0 0 0 WA 
9735 3681184000 -5141119350 -4374484271 -785735581 -7432452455 -4696751136 75950588798 0 0 0 0 WA 
9735 3711184000 -5160509946 -4386034494 -557476479 -5492073252 -3004015763 76207597774 0 0 0 0 WA 
9735 3741184000 -5174057683 -4392513077 -328577435 -3537588907 -1315991734 76377169549 0 0 0 0 WA 
9735 3771184000 -5181723639 -4393937149 -99301139 -1571265265 365327612 76459068046 0 0 0 0 WA 
1 – 2 Tempo (10<sup>-1</sup> a partir do J2000.0)
7 - 17 Tempo (10<sup>-6</sup> em segundos a partir das 0 horas)
18 – 29 Coordenadas da posição X (10^{-3} \text{ m})30 -41 Coordenadas da posição Y (10^{-3} \text{ m})42 -53 Coordenadas da posição Z (10^3 \text{ m})
```
 $54 - 65$  Velocidade em X (10<sup>-7</sup> m/s)

*Recuperação de perfis atmosféricos a partir de ocultação GPS: fundamentos, implementação e análise dos resultados.* 

- $66 77$  Velocidade em Y  $(10<sup>-7</sup> \text{ m/s})$
- 78 89 Velocidade em Z  $(10^{-7} \text{ m/s})$
- 90 96  $\hat{\text{Angulo}}$  do rolo (10<sup>-3</sup> deg)
- $97 103$   $\hat{A}$ ngulo do lance  $(10^{-3}$  deg)
- $104 110$  Ângulo do guine  $(10<sup>3</sup>$  deg)
- 111 115 Densidade neutra de gás  $(10^{-16} \text{ g/cm}^3)$
- 116 Status da Manobra (M = sim, senão vazio)
- 117 Status Terra/água (L = Terra, W = Água)
- 118 Status do Arco Ascendente/Descendente (A = ascendente, D = descendente)
- 119 Status da ocultação (E = Satélite na sombra da Terra, senão vazio).

Os nomes dos arquivos têm o seguinte formato:

*ee.aaaammddhh.F.txt* 

onde

ee = estação de lançamento das radiossondas. ab = Ouro Preto D´Oeste ( Fazenda Nossa Senhora ) rj = Rebio Jaru pv = Porto Velho gm = Guajará-Mirim  $a$ aaa $a = a$ no  $mm = m\hat{e}s$  $dd = dia$ hh = hora  $(UTC)$  $F =$  fase do controle da qualidade.

Trecho de um arquivo gerado pelas radiossondas utilizadas na campanha do RACCI:

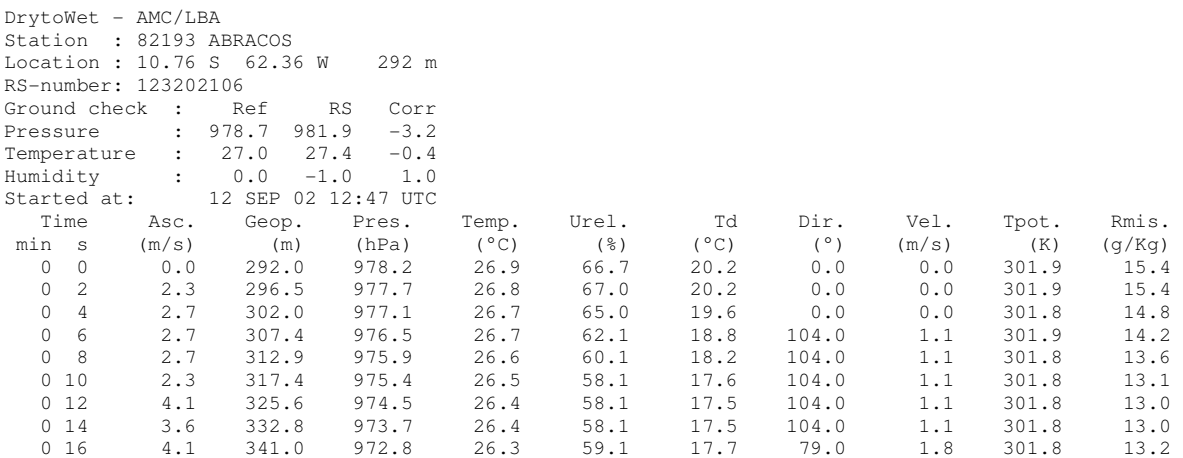

#### **Variáveis contidas nos arquivos:**

Time ( minuto - segundo ) = Tempo decorrido após o lançamento da radiossonda Asc ( m/s ) = Taxa de ascensão do balão Geop  $(m)$  = Altura geopotencial Pres ( hPa ) = Pressão atmosferica Temp ( $^{\circ}$ C) = Temperatura do ar Urel ( $\%$ ) = Umidade relativa Td ( $^{\circ}$ C) = Temperatura do ponto de orvalho Dir  $(°)$  = Direção do vento Vel ( m/s ) = Velocidade do vento  $Tpot (K) = Temperature$  remperatura potencial Rmis ( g/Kg ) = Razão de mistura

### **APÊNDICE E – Descrição de algumas funções utilizadas pelo simulador SIMEND2END**

O simulador realiza a simulação da propagação do sinal GPS na atmosfera em condições de multicaminho. O programa simend2end, na sua forma original, simulava dados de um receptor, freqüência de transmissão do sinal, dados das órbitas dos satélites, etc. Ele utiliza o método de múltiplas camadas, onde o código C/A modulado na portadora L1 é propagado por um campo de refratividade simetricamente esférico, derivado a partir de uma observação realizada com uma radiossonda de alta resolução. A recuperação do perfil de refratividade é obtido através da Transformada Canônica e a inversa de Abel.

Inicialmente foi realizado uma análise das funções implementadas no simulador e, posteriormente, foram adaptadas as que seriam necessárias para o cálculo dos parâmetros utilizados na recuperação de perfis atmosféricos. As funções privadas utilizadas estão apresentadas e descritas na Tabela 11, as quais, conforme o próprio nome sugere, são acessadas restritamente.

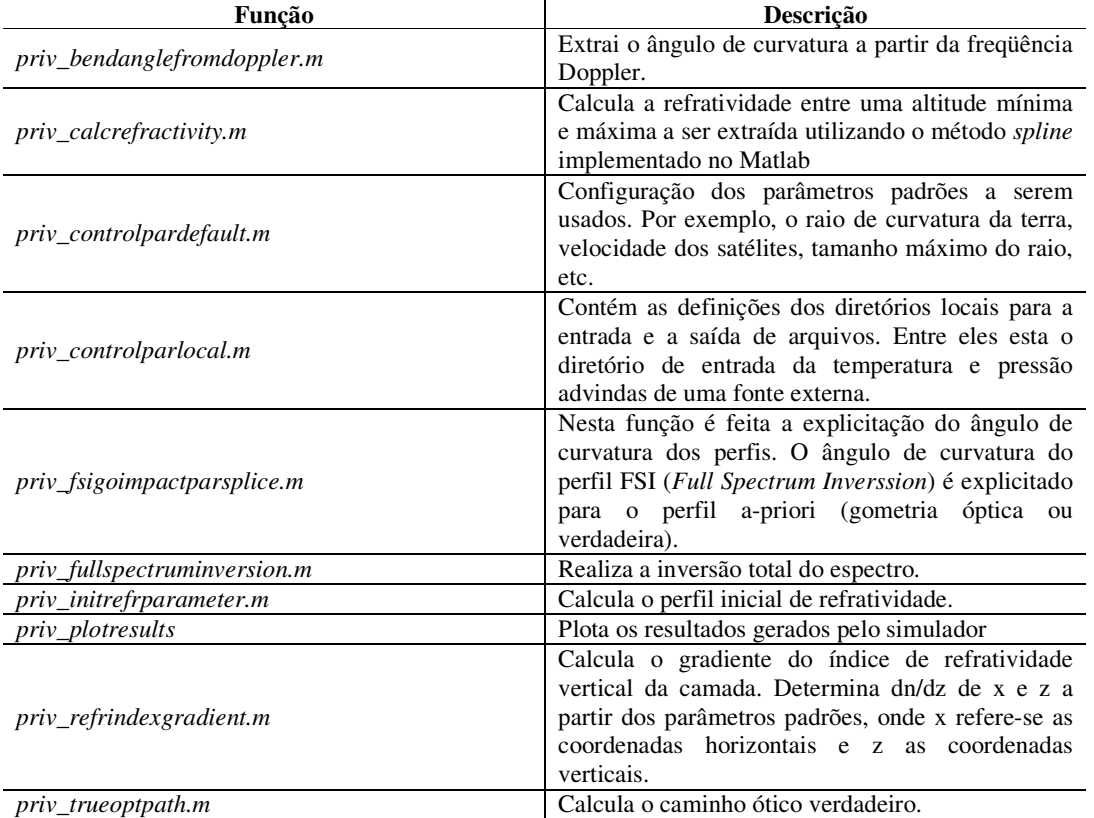

Tabela 11 - Funções privadas desenvolvidas e adaptadas para a recuperação de um perfil atmosférico.

As funções públicas, em geral, apresentam configurações sobre os principais parâmetros que precisam ser definidos antes da execução do programa de recuperação do perfil atmosférico. As funções públicas são apresentadas na Tabela 12, com uma breve descrição sobre as mesmas.

| Teste para a validação do ângulo de curvatura<br>assert<br>Cálculo do índice de refratividade a partir do<br>bendangle2refrindex_abel<br>ângulo de curvatura<br>Concatena duas matrizes ou células de diferentes<br>concat<br>dimensões<br>Tamanho da sequência de 1 existente em um vetor<br>connectedrang<br>ou uma matriz<br>Representação de uma data por uma string<br>datestr<br>(conjunto de caracteres)<br>Converte dia do ano em data<br>dayofyear2datenum<br>digitalpllparameter<br>Parâmetros utilizados para um laço digital<br>Parâmetros do elipsóide da Terra, baseados no<br>earthellipsoidparameter<br>modelo WGS84/IERS92<br>Gera a frequência dos sinais GPS tanto para L1<br>gpsfrequency<br>como para a L2<br>Nome do computador local para definição das<br>hostname<br>pastas de armazenamento dos dados<br>Definição do valor da velocidade da luz<br>lightvel<br>Gera os diretórios necessários para a execução do<br>makedirectory<br>programa<br>Retorna o tamanho de caracteres após uma string<br>mystrtok<br>Média ou valor médio de um vetor ou uma matriz<br>nanmean<br>Plota um sinal para o menor ângulo no lado direito<br>plotmarker<br>Realiza o somatório de diferenças de valores entre<br>qdrupvar<br>um mínimo e um máximo<br>Realiza a leitura das radiossondas do tipo AWI<br>readradiosondeawiweb<br>reduceresolutionmen<br>Reduz a resolução média<br>Parâmetros para o cálculo da refratividade (entre<br>refractivityparameter<br>eles valores para temperatura e a pressão)<br>Cálculo do ângulo de curvatura a partir do perfil de<br>refrindex2bendangle_abel<br>refratividade<br>Caçula umidade relativa a partir da umidade<br>relhumidity2spechumidity<br>específica<br>Retorna o meio de uma matriz ou um vetor<br>runnmean<br>Calcula o ângulo theta formado pela posição dos<br>sat2satangle<br>satélites LEO e GPS<br>Saturação da pressão do vapor d'água acima da<br>$saturation pressure$<br>água líquida ou gelo<br>Cálculo da espessara da camada a partir do modelo<br>savitzkygolay<br>de Savitzky-Golay de tamanho N e ordem d<br>Inicialização do ajuste da refratividade<br>simend2endrefrpar_xx<br>Configuração dos parâmetros utilizados para a<br>simend2endtrkpar_xx<br>simulação do sinal GPS<br>Conversão de umidade específica em pressão<br>spechumidity2h2opartpress<br>parcial do vapor d'água. | Função | Descrição |
|----------------------------------------------------------------------------------------------------|--------|-----------|
|                                                                                                    |        |           |
|                                                                                                    |        |           |
|                                                                                                    |        |           |
|                                                                                                    |        |           |
|                                                                                                    |        |           |
|                                                                                                    |        |           |
|                                                                                                    |        |           |
|                                                                                                    |        |           |
|                                                                                                    |        |           |
|                                                                                                    |        |           |
|                                                                                                    |        |           |
|                                                                                                    |        |           |
|                                                                                                    |        |           |
|                                                                                                    |        |           |
|                                                                                                    |        |           |
|                                                                                                    |        |           |
|                                                                                                    |        |           |
|                                                                                                    |        |           |
|                                                                                                    |        |           |
|                                                                                                    |        |           |
|                                                                                                    |        |           |
|                                                                                                    |        |           |
|                                                                                                    |        |           |
|                                                                                                    |        |           |
|                                                                                                    |        |           |
|                                                                                                    |        |           |
|                                                                                                    |        |           |
|                                                                                                    |        |           |
|                                                                                                    |        |           |
|                                                                                                    |        |           |
|                                                                                                    |        |           |
|                                                                                                    |        |           |
|                                                                                                    |        |           |
|                                                                                                    |        |           |
|                                                                                                    |        |           |
|                                                                                                    |        |           |
|                                                                                                    |        |           |
|                                                                                                    |        |           |
|                                                                                                    |        |           |
|                                                                                                    |        |           |
|                                                                                                    |        |           |
|                                                                                                    |        |           |
|                                                                                                    |        |           |

Tabela 12 - Funções públicas desenvolvidas e adaptadas para a recuperação de um perfil atmosférico.

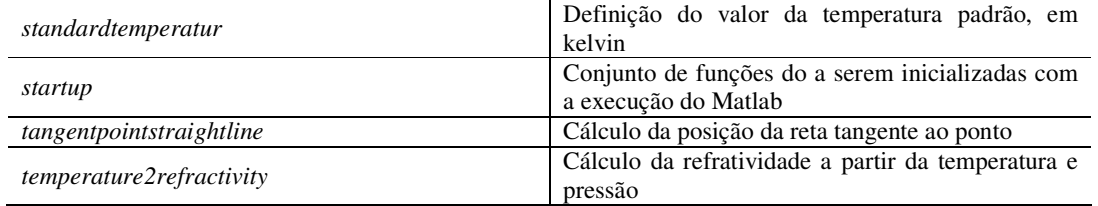

## **APÊNDICE E – Código desenvolvido para gerar o arquivo de índices de RO**

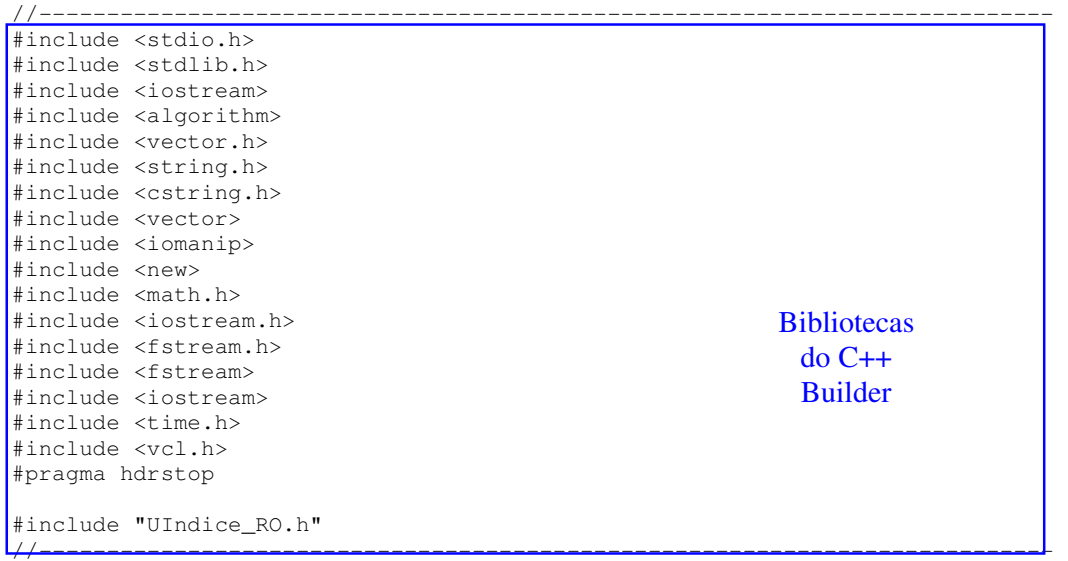

void Arq\_index\_RO(string EndArqEnderecos);Função criada para gerar o arquivo de índices de RO

```
//--------------------------------------------------------------------------- 
#pragma package(smart_init) 
#pragma resource "*.dfm" 
TForm5 *Form5; 
//--------------------------------------------------------------------------- 
 __fastcall TForm5::TForm5(TComponent* Owner) 
         : TForm(Owner) 
{ 
} 
//--------------------------------------------------------------------------- 
void __fastcall TForm5::Button1Click(TObject *Sender)
{ 
Código que gera um botão para 
Close(); 
} 
//--------------------------------------------------------------------------- 
void __fastcall TForm5::Button3Click(TObject *Sender) 
{ 
    if (SaveDialog1->Execute()) 
    { 
      Edit2->Text = SaveDialog1->FileName; } 
} 
//--------------------------------------------------------------------------- 
void __fastcall TForm5::Button2Click(TObject *Sender) 
{ 
    string aux1, caracter, STemp; 
    char buf[51]; 
    if (OpenDialog1->Execute()) 
    { 
       Edit1->Text = OpenDialog1->FileName; //nome dos arquivos p/ montar tabela 
       int aux = OpenDialog1->Files->Count; 
       aux1 = OpenDialog1->Files->CommaText.c_str();//concatena os nome dos arquivos 
p/ montar tabela 
      carcter = "";Parte gráfica 
                                                            desenvolvido para o 
                                                            programa de geração 
                                                             de índices de RO 
                                                           fechar a janela do programa 
                                                                 desenvolvido 
                                                               Código que abre uma 
                                                              janela para seleção dos 
                                                             perfis que serão utilizados 
                                                              na geração do arquivo de 
                                                                     índices
                                                                 Código para o 
                                                           armazenamento do endereço 
                                                           de cada perfil a ser usado na 
                                                                geração do índice
```

```
 ofstream teste("D:\\rogps_data\\2002\\Enderecos.txt", ios::in || ios::trunc); 
       ofstream Arq_concatenado("D:\\rogps_data\\2002\\teste.txt", ios::in || 
ios::trunc); 
       Arq_concatenado << aux1.c_str(); 
       int NArq = 0; 
      for (int i = 0; i < aux; i++)\{STemp = aux1.c\_str(); STemp.copy(buf, 50, NArq); 
         buf[50] = ' \ 0';
          NArq = NArq + 51; 
          STemp.clear(); 
         STemp = but; ofstream Enderecos(Edit2->Text.c_str(), ios::in || ios::app); 
         Enderecos << STemp << "\n";
 } 
      string EndArqEnderecos = Edit2->Text.c_str();
       Arq_index_RO(EndArqEnderecos.c_str()); Chamada da função para a geração 
                                               do arquivo de índices de RO 
    } 
} 
//--------------------------------------------------------------------------- 
void Arq_index_RO(string EndArqEnderecos) 
{ 
    string EndArqRO, temp, Data, Ano, Mes, Dia, JDia, Hora, HHMM; 
    double Lat1, Lat2, Lon1, Lon2, Lat, Lon; 
   char CHora[3], CAno[5], CMes[3], CDia[3], CHHMM[5];
    //char *SEndArq = new char SEndArq[EndArqEnderecos + 4]; 
   ofstream IndicesClear("D:\\rogps_data\\2002\\IndicesTemp.txt", ios::out | 
ios::trunc); 
    IndicesClear.clear(); 
    ifstream in(EndArqEnderecos.c_str()); 
    while (!in.eof()) 
    { 
       in >> EndArqRO; 
       ifstream in(EndArqRO.c_str()); 
      for (int i = 0; i < 48; i++)
       { 
          in >> temp; 
       } 
       in >> Lon1; in >> temp; in >> temp; 
      in >> Lat1; in >> temp; in >> temp;
       in >> Lon2; in >> temp; in >> temp; 
      in >> Lat2; in >> temp; in >> temp;
       in >> Data; in >> temp; in >> temp; 
      Lon = (Lon1 + Lon2)/2;Lat = (Lat1 + Lat2)/2; if (Lon > 180) 
       { 
         Lon = Lon - 360;
 } 
 EndArqRO.copy(CHora, 2, 28); 
CHora[2] = ' \0'; Hora = CHora; 
       EndArqRO.copy(CAno, 4, 19); 
      CAno[4] = ' \0'; Ano = CAno; 
       EndArqRO.copy(CMes, 2, 23); 
      CMes[2] = ' \ 0';Mes = CMes;
```

```
 EndArqRO.copy(CDia, 2, 25); 
     CDia[2] = \sqrt{0};
     Dia = CDia; EndArqRO.copy(CHHMM, 4, 28); 
CHHMM[4] = ' \0';HHMM = CHHMM; ofstream Indices("D:\\rogps_data\\2002\\IndicesTemp.txt", ios::out | 
ios::app); 
     Indices << "2" << " << Ano << " " << Mes << " " << Dia <<" " <<<br/>Lat
        << " " << Lon << " " << Hora << " " << HHMM << " " << EndArqRO << \vert" \n";
    } 
   ShowMessage("A geração da Tabela de Índices de RO foi realizada"); 
} 
//--------------------------------------------------------------------------- 
                                                    Definição da localização e o 
                                                armazenamento das variáveis em um 
                                                  arquivo contendo o índice de RO
```
# **Livros Grátis**

( <http://www.livrosgratis.com.br> )

Milhares de Livros para Download:

[Baixar](http://www.livrosgratis.com.br/cat_1/administracao/1) [livros](http://www.livrosgratis.com.br/cat_1/administracao/1) [de](http://www.livrosgratis.com.br/cat_1/administracao/1) [Administração](http://www.livrosgratis.com.br/cat_1/administracao/1) [Baixar](http://www.livrosgratis.com.br/cat_2/agronomia/1) [livros](http://www.livrosgratis.com.br/cat_2/agronomia/1) [de](http://www.livrosgratis.com.br/cat_2/agronomia/1) [Agronomia](http://www.livrosgratis.com.br/cat_2/agronomia/1) [Baixar](http://www.livrosgratis.com.br/cat_3/arquitetura/1) [livros](http://www.livrosgratis.com.br/cat_3/arquitetura/1) [de](http://www.livrosgratis.com.br/cat_3/arquitetura/1) [Arquitetura](http://www.livrosgratis.com.br/cat_3/arquitetura/1) [Baixar](http://www.livrosgratis.com.br/cat_4/artes/1) [livros](http://www.livrosgratis.com.br/cat_4/artes/1) [de](http://www.livrosgratis.com.br/cat_4/artes/1) [Artes](http://www.livrosgratis.com.br/cat_4/artes/1) [Baixar](http://www.livrosgratis.com.br/cat_5/astronomia/1) [livros](http://www.livrosgratis.com.br/cat_5/astronomia/1) [de](http://www.livrosgratis.com.br/cat_5/astronomia/1) [Astronomia](http://www.livrosgratis.com.br/cat_5/astronomia/1) [Baixar](http://www.livrosgratis.com.br/cat_6/biologia_geral/1) [livros](http://www.livrosgratis.com.br/cat_6/biologia_geral/1) [de](http://www.livrosgratis.com.br/cat_6/biologia_geral/1) [Biologia](http://www.livrosgratis.com.br/cat_6/biologia_geral/1) [Geral](http://www.livrosgratis.com.br/cat_6/biologia_geral/1) [Baixar](http://www.livrosgratis.com.br/cat_8/ciencia_da_computacao/1) [livros](http://www.livrosgratis.com.br/cat_8/ciencia_da_computacao/1) [de](http://www.livrosgratis.com.br/cat_8/ciencia_da_computacao/1) [Ciência](http://www.livrosgratis.com.br/cat_8/ciencia_da_computacao/1) [da](http://www.livrosgratis.com.br/cat_8/ciencia_da_computacao/1) [Computação](http://www.livrosgratis.com.br/cat_8/ciencia_da_computacao/1) [Baixar](http://www.livrosgratis.com.br/cat_9/ciencia_da_informacao/1) [livros](http://www.livrosgratis.com.br/cat_9/ciencia_da_informacao/1) [de](http://www.livrosgratis.com.br/cat_9/ciencia_da_informacao/1) [Ciência](http://www.livrosgratis.com.br/cat_9/ciencia_da_informacao/1) [da](http://www.livrosgratis.com.br/cat_9/ciencia_da_informacao/1) [Informação](http://www.livrosgratis.com.br/cat_9/ciencia_da_informacao/1) [Baixar](http://www.livrosgratis.com.br/cat_7/ciencia_politica/1) [livros](http://www.livrosgratis.com.br/cat_7/ciencia_politica/1) [de](http://www.livrosgratis.com.br/cat_7/ciencia_politica/1) [Ciência](http://www.livrosgratis.com.br/cat_7/ciencia_politica/1) [Política](http://www.livrosgratis.com.br/cat_7/ciencia_politica/1) [Baixar](http://www.livrosgratis.com.br/cat_10/ciencias_da_saude/1) [livros](http://www.livrosgratis.com.br/cat_10/ciencias_da_saude/1) [de](http://www.livrosgratis.com.br/cat_10/ciencias_da_saude/1) [Ciências](http://www.livrosgratis.com.br/cat_10/ciencias_da_saude/1) [da](http://www.livrosgratis.com.br/cat_10/ciencias_da_saude/1) [Saúde](http://www.livrosgratis.com.br/cat_10/ciencias_da_saude/1) [Baixar](http://www.livrosgratis.com.br/cat_11/comunicacao/1) [livros](http://www.livrosgratis.com.br/cat_11/comunicacao/1) [de](http://www.livrosgratis.com.br/cat_11/comunicacao/1) [Comunicação](http://www.livrosgratis.com.br/cat_11/comunicacao/1) [Baixar](http://www.livrosgratis.com.br/cat_12/conselho_nacional_de_educacao_-_cne/1) [livros](http://www.livrosgratis.com.br/cat_12/conselho_nacional_de_educacao_-_cne/1) [do](http://www.livrosgratis.com.br/cat_12/conselho_nacional_de_educacao_-_cne/1) [Conselho](http://www.livrosgratis.com.br/cat_12/conselho_nacional_de_educacao_-_cne/1) [Nacional](http://www.livrosgratis.com.br/cat_12/conselho_nacional_de_educacao_-_cne/1) [de](http://www.livrosgratis.com.br/cat_12/conselho_nacional_de_educacao_-_cne/1) [Educação - CNE](http://www.livrosgratis.com.br/cat_12/conselho_nacional_de_educacao_-_cne/1) [Baixar](http://www.livrosgratis.com.br/cat_13/defesa_civil/1) [livros](http://www.livrosgratis.com.br/cat_13/defesa_civil/1) [de](http://www.livrosgratis.com.br/cat_13/defesa_civil/1) [Defesa](http://www.livrosgratis.com.br/cat_13/defesa_civil/1) [civil](http://www.livrosgratis.com.br/cat_13/defesa_civil/1) [Baixar](http://www.livrosgratis.com.br/cat_14/direito/1) [livros](http://www.livrosgratis.com.br/cat_14/direito/1) [de](http://www.livrosgratis.com.br/cat_14/direito/1) [Direito](http://www.livrosgratis.com.br/cat_14/direito/1) [Baixar](http://www.livrosgratis.com.br/cat_15/direitos_humanos/1) [livros](http://www.livrosgratis.com.br/cat_15/direitos_humanos/1) [de](http://www.livrosgratis.com.br/cat_15/direitos_humanos/1) [Direitos](http://www.livrosgratis.com.br/cat_15/direitos_humanos/1) [humanos](http://www.livrosgratis.com.br/cat_15/direitos_humanos/1) [Baixar](http://www.livrosgratis.com.br/cat_16/economia/1) [livros](http://www.livrosgratis.com.br/cat_16/economia/1) [de](http://www.livrosgratis.com.br/cat_16/economia/1) [Economia](http://www.livrosgratis.com.br/cat_16/economia/1) [Baixar](http://www.livrosgratis.com.br/cat_17/economia_domestica/1) [livros](http://www.livrosgratis.com.br/cat_17/economia_domestica/1) [de](http://www.livrosgratis.com.br/cat_17/economia_domestica/1) [Economia](http://www.livrosgratis.com.br/cat_17/economia_domestica/1) [Doméstica](http://www.livrosgratis.com.br/cat_17/economia_domestica/1) [Baixar](http://www.livrosgratis.com.br/cat_18/educacao/1) [livros](http://www.livrosgratis.com.br/cat_18/educacao/1) [de](http://www.livrosgratis.com.br/cat_18/educacao/1) [Educação](http://www.livrosgratis.com.br/cat_18/educacao/1) [Baixar](http://www.livrosgratis.com.br/cat_19/educacao_-_transito/1) [livros](http://www.livrosgratis.com.br/cat_19/educacao_-_transito/1) [de](http://www.livrosgratis.com.br/cat_19/educacao_-_transito/1) [Educação - Trânsito](http://www.livrosgratis.com.br/cat_19/educacao_-_transito/1) [Baixar](http://www.livrosgratis.com.br/cat_20/educacao_fisica/1) [livros](http://www.livrosgratis.com.br/cat_20/educacao_fisica/1) [de](http://www.livrosgratis.com.br/cat_20/educacao_fisica/1) [Educação](http://www.livrosgratis.com.br/cat_20/educacao_fisica/1) [Física](http://www.livrosgratis.com.br/cat_20/educacao_fisica/1) [Baixar](http://www.livrosgratis.com.br/cat_21/engenharia_aeroespacial/1) [livros](http://www.livrosgratis.com.br/cat_21/engenharia_aeroespacial/1) [de](http://www.livrosgratis.com.br/cat_21/engenharia_aeroespacial/1) [Engenharia](http://www.livrosgratis.com.br/cat_21/engenharia_aeroespacial/1) [Aeroespacial](http://www.livrosgratis.com.br/cat_21/engenharia_aeroespacial/1) [Baixar](http://www.livrosgratis.com.br/cat_22/farmacia/1) [livros](http://www.livrosgratis.com.br/cat_22/farmacia/1) [de](http://www.livrosgratis.com.br/cat_22/farmacia/1) [Farmácia](http://www.livrosgratis.com.br/cat_22/farmacia/1) [Baixar](http://www.livrosgratis.com.br/cat_23/filosofia/1) [livros](http://www.livrosgratis.com.br/cat_23/filosofia/1) [de](http://www.livrosgratis.com.br/cat_23/filosofia/1) [Filosofia](http://www.livrosgratis.com.br/cat_23/filosofia/1) [Baixar](http://www.livrosgratis.com.br/cat_24/fisica/1) [livros](http://www.livrosgratis.com.br/cat_24/fisica/1) [de](http://www.livrosgratis.com.br/cat_24/fisica/1) [Física](http://www.livrosgratis.com.br/cat_24/fisica/1) [Baixar](http://www.livrosgratis.com.br/cat_25/geociencias/1) [livros](http://www.livrosgratis.com.br/cat_25/geociencias/1) [de](http://www.livrosgratis.com.br/cat_25/geociencias/1) [Geociências](http://www.livrosgratis.com.br/cat_25/geociencias/1) [Baixar](http://www.livrosgratis.com.br/cat_26/geografia/1) [livros](http://www.livrosgratis.com.br/cat_26/geografia/1) [de](http://www.livrosgratis.com.br/cat_26/geografia/1) [Geografia](http://www.livrosgratis.com.br/cat_26/geografia/1) [Baixar](http://www.livrosgratis.com.br/cat_27/historia/1) [livros](http://www.livrosgratis.com.br/cat_27/historia/1) [de](http://www.livrosgratis.com.br/cat_27/historia/1) [História](http://www.livrosgratis.com.br/cat_27/historia/1) [Baixar](http://www.livrosgratis.com.br/cat_31/linguas/1) [livros](http://www.livrosgratis.com.br/cat_31/linguas/1) [de](http://www.livrosgratis.com.br/cat_31/linguas/1) [Línguas](http://www.livrosgratis.com.br/cat_31/linguas/1)

[Baixar](http://www.livrosgratis.com.br/cat_28/literatura/1) [livros](http://www.livrosgratis.com.br/cat_28/literatura/1) [de](http://www.livrosgratis.com.br/cat_28/literatura/1) [Literatura](http://www.livrosgratis.com.br/cat_28/literatura/1) [Baixar](http://www.livrosgratis.com.br/cat_30/literatura_de_cordel/1) [livros](http://www.livrosgratis.com.br/cat_30/literatura_de_cordel/1) [de](http://www.livrosgratis.com.br/cat_30/literatura_de_cordel/1) [Literatura](http://www.livrosgratis.com.br/cat_30/literatura_de_cordel/1) [de](http://www.livrosgratis.com.br/cat_30/literatura_de_cordel/1) [Cordel](http://www.livrosgratis.com.br/cat_30/literatura_de_cordel/1) [Baixar](http://www.livrosgratis.com.br/cat_29/literatura_infantil/1) [livros](http://www.livrosgratis.com.br/cat_29/literatura_infantil/1) [de](http://www.livrosgratis.com.br/cat_29/literatura_infantil/1) [Literatura](http://www.livrosgratis.com.br/cat_29/literatura_infantil/1) [Infantil](http://www.livrosgratis.com.br/cat_29/literatura_infantil/1) [Baixar](http://www.livrosgratis.com.br/cat_32/matematica/1) [livros](http://www.livrosgratis.com.br/cat_32/matematica/1) [de](http://www.livrosgratis.com.br/cat_32/matematica/1) [Matemática](http://www.livrosgratis.com.br/cat_32/matematica/1) [Baixar](http://www.livrosgratis.com.br/cat_33/medicina/1) [livros](http://www.livrosgratis.com.br/cat_33/medicina/1) [de](http://www.livrosgratis.com.br/cat_33/medicina/1) [Medicina](http://www.livrosgratis.com.br/cat_33/medicina/1) [Baixar](http://www.livrosgratis.com.br/cat_34/medicina_veterinaria/1) [livros](http://www.livrosgratis.com.br/cat_34/medicina_veterinaria/1) [de](http://www.livrosgratis.com.br/cat_34/medicina_veterinaria/1) [Medicina](http://www.livrosgratis.com.br/cat_34/medicina_veterinaria/1) [Veterinária](http://www.livrosgratis.com.br/cat_34/medicina_veterinaria/1) [Baixar](http://www.livrosgratis.com.br/cat_35/meio_ambiente/1) [livros](http://www.livrosgratis.com.br/cat_35/meio_ambiente/1) [de](http://www.livrosgratis.com.br/cat_35/meio_ambiente/1) [Meio](http://www.livrosgratis.com.br/cat_35/meio_ambiente/1) [Ambiente](http://www.livrosgratis.com.br/cat_35/meio_ambiente/1) [Baixar](http://www.livrosgratis.com.br/cat_36/meteorologia/1) [livros](http://www.livrosgratis.com.br/cat_36/meteorologia/1) [de](http://www.livrosgratis.com.br/cat_36/meteorologia/1) [Meteorologia](http://www.livrosgratis.com.br/cat_36/meteorologia/1) [Baixar](http://www.livrosgratis.com.br/cat_45/monografias_e_tcc/1) [Monografias](http://www.livrosgratis.com.br/cat_45/monografias_e_tcc/1) [e](http://www.livrosgratis.com.br/cat_45/monografias_e_tcc/1) [TCC](http://www.livrosgratis.com.br/cat_45/monografias_e_tcc/1) [Baixar](http://www.livrosgratis.com.br/cat_37/multidisciplinar/1) [livros](http://www.livrosgratis.com.br/cat_37/multidisciplinar/1) [Multidisciplinar](http://www.livrosgratis.com.br/cat_37/multidisciplinar/1) [Baixar](http://www.livrosgratis.com.br/cat_38/musica/1) [livros](http://www.livrosgratis.com.br/cat_38/musica/1) [de](http://www.livrosgratis.com.br/cat_38/musica/1) [Música](http://www.livrosgratis.com.br/cat_38/musica/1) [Baixar](http://www.livrosgratis.com.br/cat_39/psicologia/1) [livros](http://www.livrosgratis.com.br/cat_39/psicologia/1) [de](http://www.livrosgratis.com.br/cat_39/psicologia/1) [Psicologia](http://www.livrosgratis.com.br/cat_39/psicologia/1) [Baixar](http://www.livrosgratis.com.br/cat_40/quimica/1) [livros](http://www.livrosgratis.com.br/cat_40/quimica/1) [de](http://www.livrosgratis.com.br/cat_40/quimica/1) [Química](http://www.livrosgratis.com.br/cat_40/quimica/1) [Baixar](http://www.livrosgratis.com.br/cat_41/saude_coletiva/1) [livros](http://www.livrosgratis.com.br/cat_41/saude_coletiva/1) [de](http://www.livrosgratis.com.br/cat_41/saude_coletiva/1) [Saúde](http://www.livrosgratis.com.br/cat_41/saude_coletiva/1) [Coletiva](http://www.livrosgratis.com.br/cat_41/saude_coletiva/1) [Baixar](http://www.livrosgratis.com.br/cat_42/servico_social/1) [livros](http://www.livrosgratis.com.br/cat_42/servico_social/1) [de](http://www.livrosgratis.com.br/cat_42/servico_social/1) [Serviço](http://www.livrosgratis.com.br/cat_42/servico_social/1) [Social](http://www.livrosgratis.com.br/cat_42/servico_social/1) [Baixar](http://www.livrosgratis.com.br/cat_43/sociologia/1) [livros](http://www.livrosgratis.com.br/cat_43/sociologia/1) [de](http://www.livrosgratis.com.br/cat_43/sociologia/1) [Sociologia](http://www.livrosgratis.com.br/cat_43/sociologia/1) [Baixar](http://www.livrosgratis.com.br/cat_44/teologia/1) [livros](http://www.livrosgratis.com.br/cat_44/teologia/1) [de](http://www.livrosgratis.com.br/cat_44/teologia/1) [Teologia](http://www.livrosgratis.com.br/cat_44/teologia/1) [Baixar](http://www.livrosgratis.com.br/cat_46/trabalho/1) [livros](http://www.livrosgratis.com.br/cat_46/trabalho/1) [de](http://www.livrosgratis.com.br/cat_46/trabalho/1) [Trabalho](http://www.livrosgratis.com.br/cat_46/trabalho/1) [Baixar](http://www.livrosgratis.com.br/cat_47/turismo/1) [livros](http://www.livrosgratis.com.br/cat_47/turismo/1) [de](http://www.livrosgratis.com.br/cat_47/turismo/1) [Turismo](http://www.livrosgratis.com.br/cat_47/turismo/1)